#### **Inhaltsverzeichnis**

#### über die Besprechung des GKV-Spitzenverbandes, der Deutschen Rentenversicherung Bund, der Bundesagentur für Arbeit und der Deutschen Gesetzlichen Unfallversicherung zu Fragen des gemeinsamen Meldeverfahrens am 28.02.2018

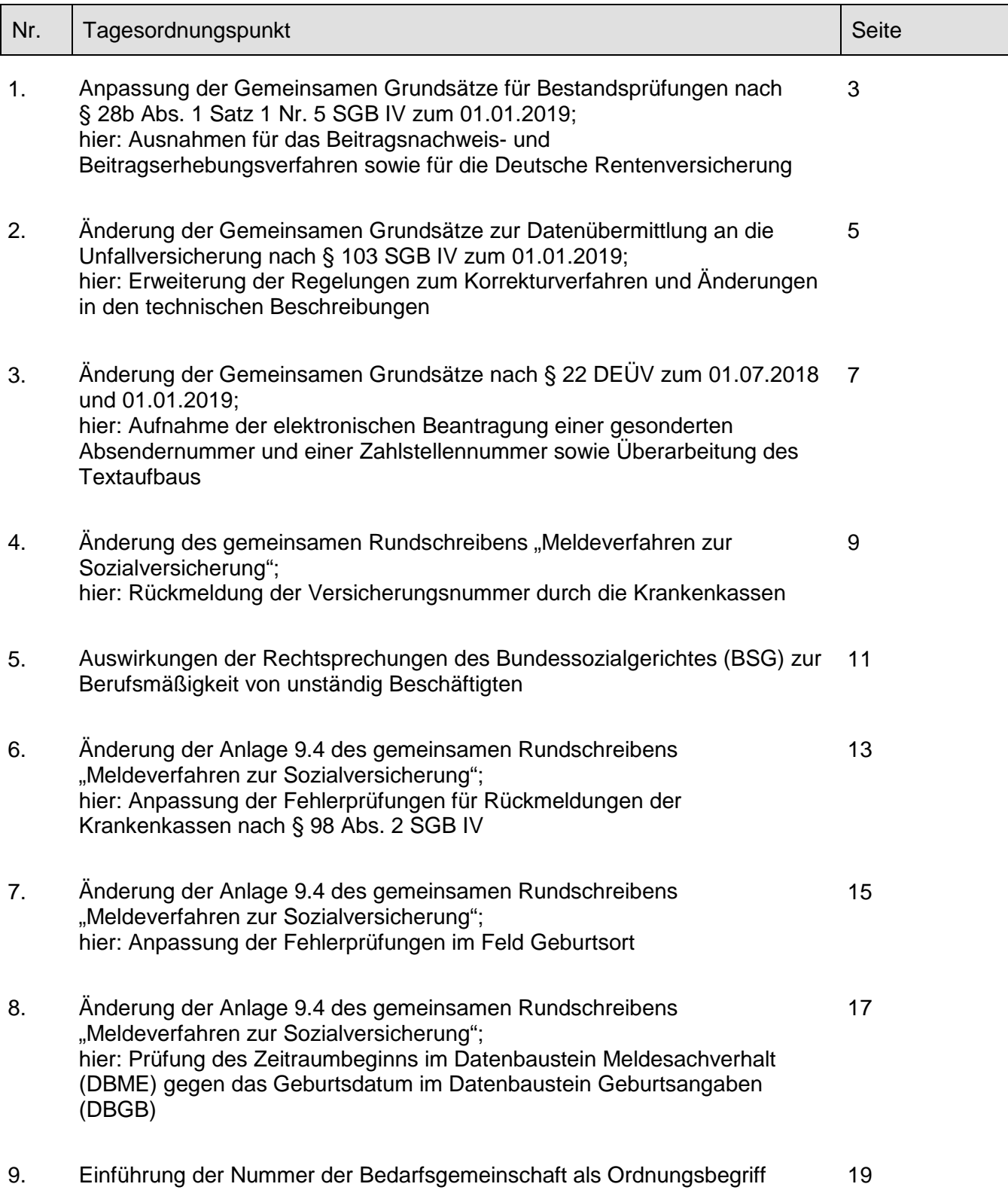

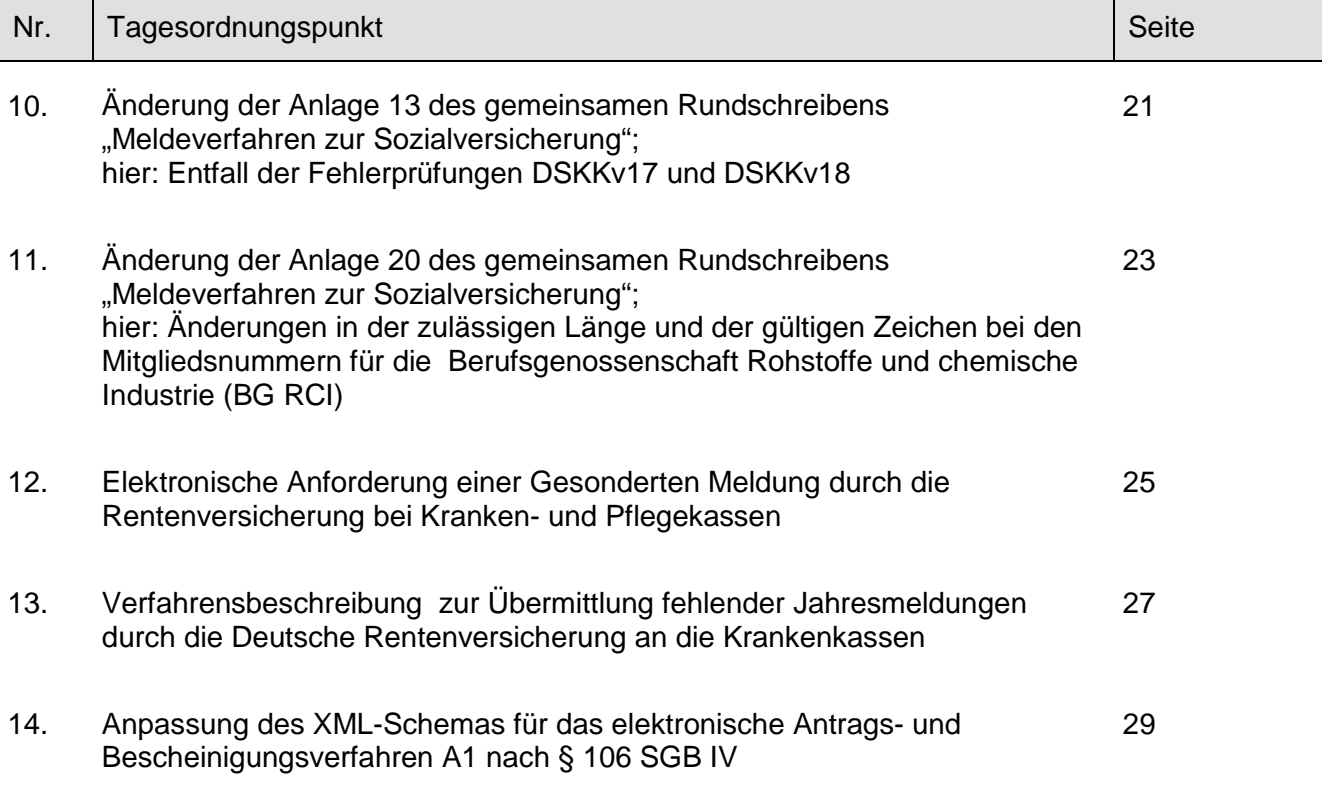

Besprechung des GKV-Spitzenverbandes, der Deutschen Rentenversicherung Bund, der Bundesagentur für Arbeit und der Deutschen Gesetzlichen Unfallversicherung zu Fragen des gemeinsamen Meldeverfahrens am 28.02.2018

1. Anpassung der Gemeinsamen Grundsätze für Bestandsprüfungen nach § 28b Abs. 1 Satz 1 Nr. 5 SGB IV zum 01.01.2019;

hier: Ausnahmen für das Beitragsnachweis- und Beitragserhebungsverfahren sowie für die Deutsche Rentenversicherung

\_\_\_\_\_\_\_\_\_\_\_\_\_\_\_\_\_\_\_\_\_\_\_\_\_\_\_\_\_\_\_\_\_\_\_\_\_\_\_\_\_\_\_\_\_\_\_\_\_\_\_\_\_\_\_\_\_\_\_\_\_\_\_\_\_\_\_\_\_\_\_\_

In der Besprechung der Spitzenorganisationen der Sozialversicherung zu Fragen des gemeinsamen Meldeverfahrens am 19.10.2016 wurden unter TOP 4 die Gemeinsamen Grundsätze für Bestandsprüfungen nach § 28b Abs. 1 Satz 1 Nr. 5 SGB IV beschlossen; das Bundesministerium für Arbeit und Soziales hat diese am 16.01.2017 genehmigt.

Nach diesen Gemeinsamen Grundsätzen führen die Einzugsstellen seit dem 01.01.2018 Bestandsprüfungen nach § 98 Abs. 2 SGB IV durch. Es wurden aber bereits Ausnahmen, u. a. im Verfahren der Entgeltbescheinigungen zur Berechnung von Sozialleistungen und Mitteilungen über Vorerkrankungen nach § 107 Absatz 1 Satz 1 SGB IV, vom Verfahren und im Übrigen eine stufenweise Einführung festgelegt.

Aufgrund fehlender Praxisrelevanz sind aus Sicht der Spitzenorganisationen der Sozialversicherung auch bei den weiteren in § 98 Abs. 2 Satz 5 SGB IV genannten Verfahren keine Bestandsprüfungen im Sinne des § 98 Abs. 2 Satz 1 - 3 SGB IV durchzuführen. Im Übrigen ist die Durchführung des Verfahrens ausschließlich bei den Einzugsstellen zielführend.

Die Gemeinsamen Grundsätze für Bestandsprüfungen nach § 28b Abs. 1 Satz 1 Nr. 5 SGB IV werden insoweit angepasst.

Der GKV-Spitzenverband wird gebeten, das Genehmigungsverfahren einzuleiten.

- unbesetzt -

# **GKV-SPITZENVERBAND, BERLIN DEUTSCHE RENTENVERSICHERUNG BUND, BERLIN DEUTSCHE RENTENVERSICHERUNG KNAPPSCHAFT-BAHN-SEE, BOCHUM BUNDESAGENTUR FÜR ARBEIT, NÜRNBERG DEUTSCHE GESETZLICHE UNFALLVERSICHERUNG, BERLIN**

## **28.02.2018**

# **Gemeinsame Grundsätze für Bestandsprüfungen nach § 28b Absatz 1 Satz 1 Nr. 5 SGB IV**

\_\_\_\_\_\_\_\_\_\_\_\_\_\_\_\_\_\_\_\_\_\_\_\_\_\_\_\_\_\_\_\_\_\_\_\_\_\_\_\_\_\_\_\_\_\_\_\_\_\_\_\_\_\_\_\_\_\_\_\_\_\_\_\_\_\_\_\_\_\_\_

in der vom 01.01.2019 an geltenden Fassung $1$ 

Der GKV-Spitzenverband, die Deutsche Rentenversicherung Bund, die Deutsche Rentenversicherung Knappschaft-Bahn-See, die Bundesagentur für Arbeit sowie die Deutsche Gesetzliche Unfallversicherung haben für die Bestandsprüfungen der Meldungen zur Kranken-, Pflege-, Renten- und Arbeitslosenversicherung die nachfolgenden "Gemeinsamen Grundsätze für die Bestandsprüfungen nach § 28b Absatz 1 Satz 1 Nr. 5 SGB IV" aufgestellt. Sie kommen damit ihrer Verpflichtung gemäß § 28b Absatz 1 Satz 1 Nr. 5 Viertes Buch Sozialgesetzbuch (SGB IV) nach.

Die Arbeitsgemeinschaft berufsständischer Versorgungseinrichtungen (ABV) hat im Hinblick auf die Besonderheiten zum Meldeverfahren zu den berufsständischen Versorgungseinrichtungen ebenfalls an diesen Grundsätzen mitgewirkt.

Die Gemeinsamen Grundsätze werden durch gemeinsame Verlautbarungen der Spitzenorganisationen der Sozialversicherung erläutert.

Die "Gemeinsamen Grundsätze für die Bestandsprüfungen nach § 28b Absatz 1 Satz 1 Nr. 5 SGB IV" sind nach Anhörung der Bundesvereinigung der Deutschen Arbeitgeberverbände vom Bundesministerium für Arbeit und Soziales genehmigt worden.

<sup>&</sup>lt;sup>1</sup> Das Bundesministerium für Arbeit und Soziales hat die Gemeinsamen Grundsätze nach Anhörung der Bundesvereinigung der Deutschen Arbeitgeberverbände am xx.xx.201x genehmigt.

#### Inhaltsverzeichnis

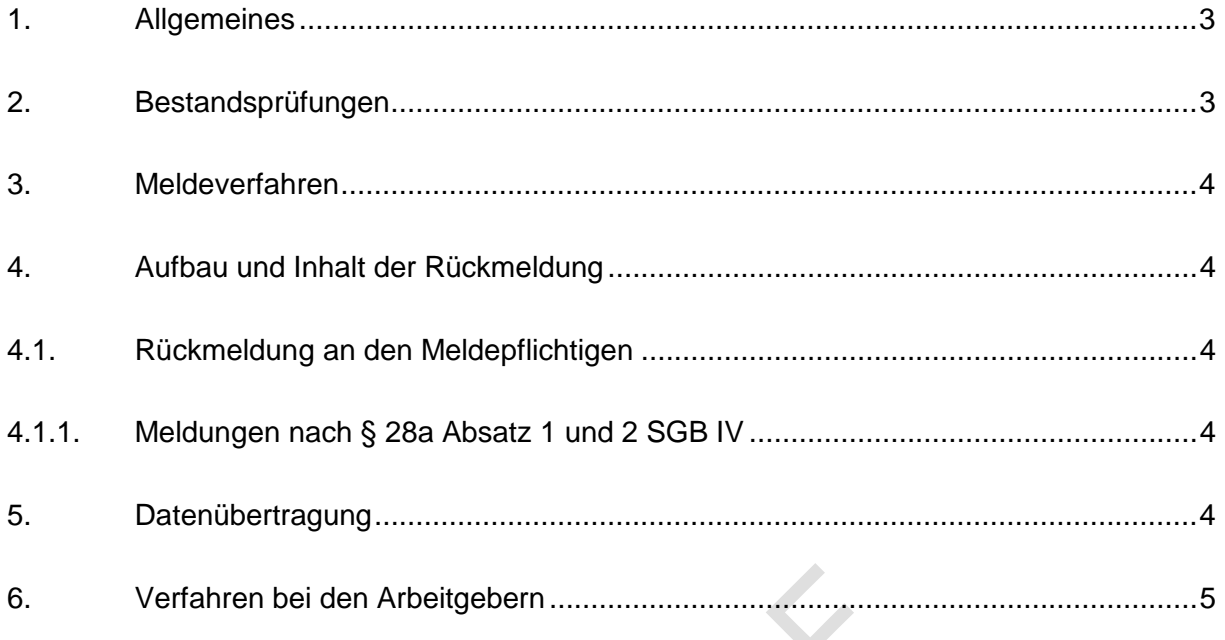

#### **1. Allgemeines**

Der GKV-Spitzenverband, die Deutsche Rentenversicherung Bund, die Deutsche Rentenversicherung Knappschaft-Bahn-See, die Bundesagentur für Arbeit sowie die Deutsche Gesetzliche Unfallversicherung bestimmen in den nachfolgenden Gemeinsamen Grundsätzen für Bestandsprüfungen zwischen den Meldungen der Arbeitgeber und dem Datenbestand des jeweiligen Sozialversicherungsträgers bzw. der berufsständischen Versorgungseinrichtungen den Inhalt und den Aufbau der Bestandsprüfungen sowie das Verfahren zur Weiterleitung der geänderten Meldung an die Empfänger der Meldung und den Meldepflichtigen.

Soweit in diesen Gemeinsamen Grundsätzen der Begriff "Einzugsstelle" verwendet wird, sind damit sowohl die Krankenkassen als auch die Deutsche Rentenversicherung Knappschaft Bahn See als Minijob-Zentrale gemeint.

Die im Rahmen der Bestandsprüfungen vorgenommenen inhaltlichen Änderungen durch die Einzugsstellen stellen eine Ergänzung zur allgemeinen Meldepflicht des Arbeitgebers dar. Sie ersetzen nicht die Sorgfaltspflichten des Arbeitgebers, Meldungen rechtzeitig, vollständig und richtig zu erstellen.

#### **2. Bestandsprüfungen**

Die von den Meldepflichtigen übermittelten Meldungen sind bei Eingang vom jeweiligen Empfänger inhaltlich im Abgleich mit seinen Bestandsdaten zu prüfen. Stellt der Empfänger dabei einen Fehler fest, hat er die festgestellten Abweichungen mit dem Meldepflichtigen aufzuklären.

Dabei sind Meldungen zu stornieren, wenn sie nicht zu erstatten waren oder bei einer unzuständigen Einzugsstelle erstattet wurden. Enthielt die Meldung unzutreffende Angaben, ist sie grundsätzlich zu stornieren und neu zu erstatten.

Wird im Einvernehmen mit dem Meldepflichtigen die Meldung durch den Empfänger geändert, hat der Empfänger diese Veränderung dem Meldepflichtigen unverzüglich zu melden. In diesen Fällen ist die fehlerhafte Meldung durch den Meldepflichtigen grundsätzlich nicht zu stornieren oder neu zu melden. Die Herstellung des Einvernehmens zwischen dem Meldepflichtigen und dem Empfänger ist dabei nicht an bestimmte Formen gebunden. Ist eine Meldung für mehrere Empfänger bestimmt, sind bei allen Empfängern Bestandsprüfungen durchzuführen. Dabei ist durch die Sozialversicherungsträger sicherzustellen, dass die Meldepflichtigen keine redundanten Rückmeldungen oder Rückmeldungen mit unterschiedlichen Inhalten erhalten.

# **3. Meldeverfahren**

Rückmeldungen nach § 98 Absatz 2 SGB IV werden seit dem 01.01.2018 ausschließlich von den Einzugsstellen für Meldungen nach § 28a Absatz 1 und 2 SGB IV vorgenommen. In den weiteren in § 98 Absatz 2 Satz 5 SGB IV genannten Verfahren wird vorerst kein Rückmeldeverfahren nach § 98 Absatz 2 SGB IV durchgeführt. In diesen Verfahren sind die Rückmeldungen über vorgenommene Änderungen anderweitig sichergestellt bzw. es werden keine Änderungen in Meldedaten vorgenommen.

# **4. Aufbau und Inhalt der Rückmeldung**

# **4.1. Rückmeldung an den Meldepflichtigen**

Wurde eine Meldung durch einen Empfänger der Meldung im Einvernehmen mit dem Meldepflichtigen geändert, ist die ursprüngliche Meldung mit einem separaten Datenbaustein, der die Abweichungen ausweist und verfahrensspezifisch ausgestaltet wird, an den Meldepflichtigen zurück zu senden. Dabei wird in jedem Verfahren einzeln festgelegt, welche fachlichen Werte in den Rückmeldungen nach § 98 Absatz 2 SGB IV enthalten sein dürfen. Diese Festlegungen sind in den Grundsätzen respektive Gemeinsamen Grundsätzen der jeweiligen Fachverfahren zu dokumentieren.

Für die jeweiligen Meldeverfahren sind hierzu die folgenden Datenbausteine vorgesehen:

# **4.1.1. Meldungen nach § 28a Absatz 1 und 2 SGB IV**

Datenbaustein Bestandsabweichung Meldungen – DBBM

# **5. Datenübertragung**

Für die Übermittlung der Daten an die Meldepflichtigen sind die Gemeinsamen Grundsätze Kommunikation gemäß § 28b Absatz 1 Nr. 4 SGB IV sowie die Gemeinsamen Grundsätze Technik gemäß § 95 SGB IV in der jeweils geltenden Fassung zu beachten.

#### **6. Verfahren bei den Arbeitgebern**

Änderungen, die von den Trägern der Sozialversicherung vorgenommen wurden, kann der Arbeitgeber in seinen Bestand übernehmen. Sofern eine Meldung nach § 28a SGB IV geändert wurde, hat der Arbeitgeber die gemeldete Person entsprechend § 28a Absatz 5 SGB IV zu unterrichten.

Eine Stornierung der ursprünglich abgegebenen Meldung bzw. eine Neumeldung ist im Fall einer Rückmeldung über eine vom jeweiligen Sozialversicherungsträger im Einvernehmen mit dem Arbeitgeber vorgenommene Änderung grundsätzlich nicht vorzunehmen.

Ist im Nachhinein eine Änderung der Meldung erforderlich, ist die Meldung durch den Arbeitgeber dagegen zu stornieren. In diesen Fällen hat der Empfänger auch die Mitteilung über die geänderte Meldung zu stornieren.

Sofern eine Einzugsstelle oder die Rentenversicherung eine Meldung nach § 28a Absatz 1 oder 2 SGB IV im Einvernehmen mit dem Arbeitgeber ändert, hat der Arbeitgeber die insoweit identische Meldung nach § 28a Absatz 10 SGB IV zu stornieren und eine korrigierte Meldung an die Annahmestelle der berufsständischen Versorgungseinrichtungen zu erstatten.

- unbesetzt - $\langle \cdot \rangle$ 

Besprechung des GKV-Spitzenverbandes, der Deutschen Rentenversicherung Bund, der Bundesagentur für Arbeit und der Deutschen Gesetzlichen Unfallversicherung zu Fragen des gemeinsamen Meldeverfahrens am 28.02.2018

2. Änderung der Gemeinsamen Grundsätze zur Datenübermittlung an die Unfallversicherung nach § 103 SGB IV zum 01.01.2019;

hier: Erweiterung der Regelungen zum Korrekturverfahren und Änderungen in den technischen Beschreibungen

\_\_\_\_\_\_\_\_\_\_\_\_\_\_\_\_\_\_\_\_\_\_\_\_\_\_\_\_\_\_\_\_\_\_\_\_\_\_\_\_\_\_\_\_\_\_\_\_\_\_\_\_\_\_\_\_\_\_\_\_\_\_\_\_\_\_\_\_\_\_\_\_

#### **Regelungen zum Korrekturverfahren**

Im UV-Meldeverfahren werden die Beitragsgrundlagen mit dem Datensatz Lohnnachweis (DSLN) übermittelt. Bei Änderung der Beitragsgrundlagen ist der DSLN spätestens mit der nächsten Entgeltabrechnung zu stornieren und neu zu melden. Die Umsetzung der korrigierten Beitragsumlage erfolgt durch den jeweilig betroffenen Unfallversicherungsträger (UVT).

Bei Rückrechnungen der Arbeitgeber, die in einen bereits gemeldeten Zeitraum hineinreichen, werden - mitunter monatlich – abgebebene DSLN storniert und neu abgegeben. Eine sofortige Umsetzung der eingegangen Korrekturmeldungen würde für die UVT und Arbeitgeber einen unverhältnismäßigen Verwaltungsaufwand bedeuten. Zur Vermeidung werden korrigierte elektronische Lohnnachweise grundsätzlich erst mit der nächsten Umlage (§ 152 SGB VII) abgerechnet.

Vorzeitige Abrechnungen auf Antrag des Arbeitgebers und Sachverhalte, die eine umgehende beitragsrechtliche Umsetzung durch den UVT erfordern, können jederzeit durchgeführt werden.

Da noch nicht absehbar ist, in welchem Umfang Arbeitgeber vom Antragsrecht Gebrauch machen, wird die Antragsmöglichkeit (zunächst) nicht im maschinellen Verfahren berücksichtigt; hierdurch wird auch eine Verfahrensstabilität erreicht, da der Datensatz nicht nochmals angepasst werden muss.

Die Beantragung durch den Arbeitgeber erfolgt insoweit formlos auf manuellem Wege.

In den Gemeinsamen Grundsätzen nach § 103 SGB IV wird unter Ziffer 2.5 eine entsprechende Ergänzung vorgenommen.

#### **Aufnahme der Absendernummer und Empfängernummer**

Wie in den übrigen Meldeverfahren wird nunmehr auch im DSLN die Betriebsnummer-Absender in Absendernummer gem. § 18n SGB IV umbenannt. Damit besteht auch in diesem Verfahren die Möglichkeit, eine gesonderte Absendernummer zu verwenden.

Flankierend wird die Betriebsnummer-Empfänger in Empfängernummer umbenannt.

Die Anlagen 2, 3 und 4 werden entsprechend angepasst.

Zudem erfolgt in Anlage 2 eine Anpassung in der Erläuterung zur UV-EG-SUMME; die Beschreibung wird um die Wörter "in vollen Euro" ergänzt. Ferner werden die Erläuterungen zu ARBSTD-SUMME ergänzt; die Beschreibung wird um die Wörter "in vollen Arbeitsstunden" erweitert.

Die Deutsche Gesetzliche Unfallversicherung wird gebeten, das Genehmigungsverfahren einzuleiten.

# **DEUTSCHE GESETZLICHE UNFALLVERSICHERUNG, BERLIN DEUTSCHE RENTENVERSICHERUNG BUND, BERLIN GKV-SPITZENVERBAND, BERLIN**

#### **xx.xx.xxxx**

# **Gemeinsame Grundsätze zur Datenübermittlung an die Unfallversicherung nach § 103 SGB IV**

in der vom 01.01.20172019 an geltenden Fassung

 $\_$  ,  $\_$  ,  $\_$  ,  $\_$  ,  $\_$  ,  $\_$  ,  $\_$  ,  $\_$  ,  $\_$  ,  $\_$  ,  $\_$  ,  $\_$  ,  $\_$  ,  $\_$  ,  $\_$  ,  $\_$  ,  $\_$  ,  $\_$  ,  $\_$  ,  $\_$  ,  $\_$  ,  $\_$  ,  $\_$  ,  $\_$  ,  $\_$  ,  $\_$  ,  $\_$  ,  $\_$  ,  $\_$  ,  $\_$  ,  $\_$  ,  $\_$  ,  $\_$  ,  $\_$  ,  $\_$  ,  $\_$  ,  $\_$  ,

Die Deutsche Gesetzliche Unfallversicherung, die Deutsche Rentenversicherung Bund sowie der GKV-Spitzenverband (Spitzenverband Bund der Krankenkassen) haben zur Übermittlung von Daten durch den Unternehmer im Lohnnachweisverfahren, zum Inhalt des elektronischen Lohnnachweises, zur Stammdatendatei und zur Verarbeitung, Weiterleitung und Nutzung der Daten zum Lohnnachweisverfahren die nachfolgenden "Gemeinsamen Grundsätze zur Datenübermittlung an die Unfallversicherung" aufgestellt. Sie kommen damit ihrer Verpflichtung nach § 103 Viertes Buch Sozialgesetzbuch (SGB IV) nach.

Die "Gemeinsamen Grundsätze zur Datenübermittlung an die Unfallversicherung" sind nach Anhörung der Arbeitgeberverbände vom Bundesministerium für Arbeit und Soziales genehmigt worden.

Die Gemeinsamen Grundsätze werden durch Verlautbarungen der Deutschen Gesetzlichen Unfallversicherung erläutert.

l

 $^1$  Das Bundesministerium für Arbeit und Soziales hat die Gemeinsamen Grundsätzen nach Anhörung der Bundesvereinigung der Deutschen Arbeitgeberverbände am xx.xx.xxxx genehmigt.

#### Inhaltsverzeichnis

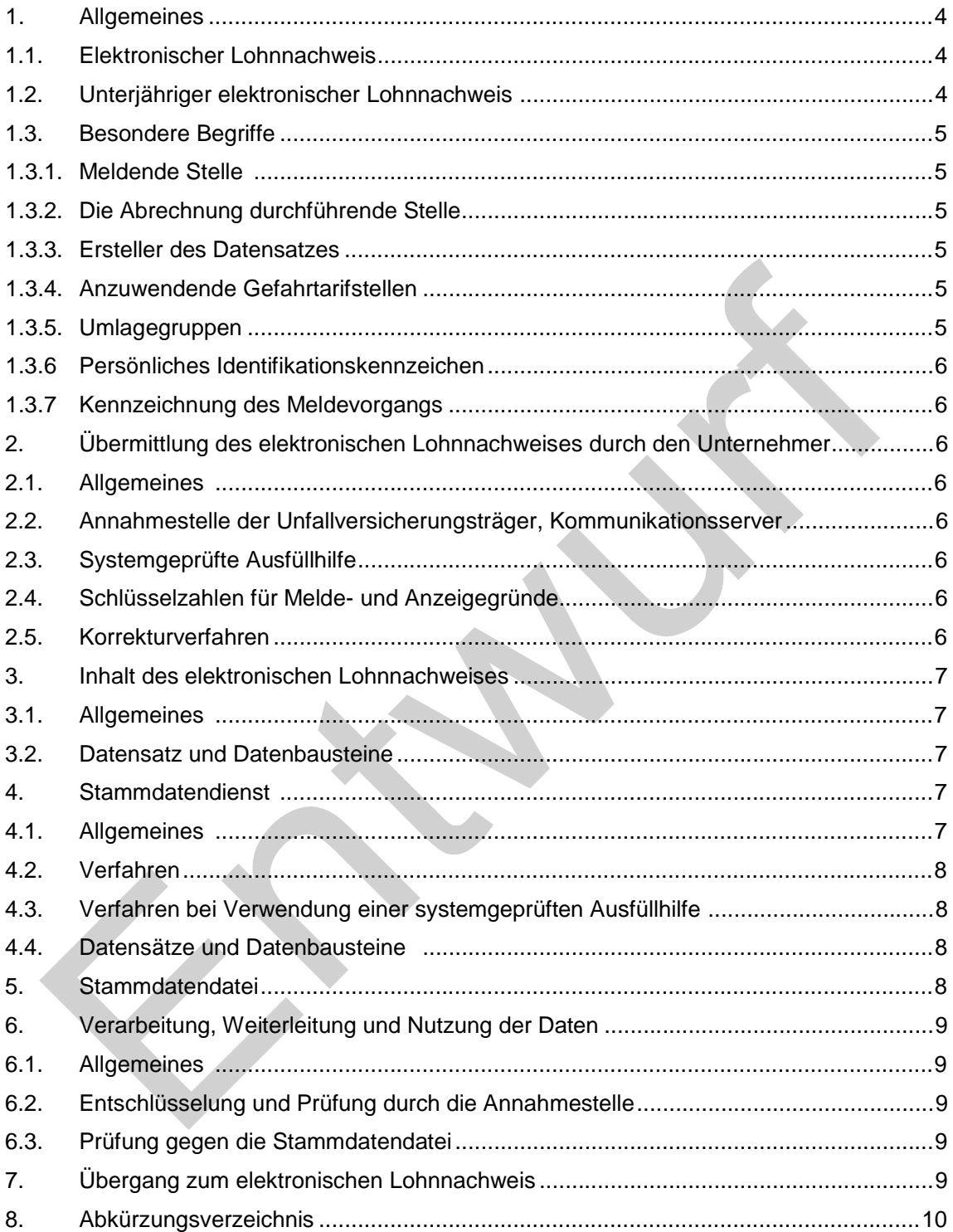

# **Anlagen**

- 1 Schlüsselzahlen für die Melde- und Anzeigegründe
- 2 Datensatz und Datenbausteine für den elektronischen Lohnnachweis
- 3 Datensatz und Datenbausteine für die Abfrage der Stammdaten
- 4 Datensatz für die Übermittlung der Stammdaten

#### **1. Allgemeines**

Die Unternehmer haben gemäß § 165 Siebtes Buch Sozialgesetzbuch (SGB VII) in der gesetzlichen Unfallversicherung nach Ablauf eines Kalenderjahres die Arbeitsentgelte der Versicherten und die geleisteten Arbeitsstunden summarisch mit dem Lohnnachweis nach § 99 SGB IV (elektronischer Lohnnachweis) zu melden.

Soweit die Satzung bestimmt, dass sich die Höhe der Beiträge für Beschäftigte nach der Zahl der Versicherten (§§ 155, 185 SGB VII) oder nach Arbeitsstunden (§ 156 SGB VII) richtet, melden die Unternehmer die für diese Berechnung benötigten Grundlagen ebenfalls mit dem elektronischen Lohnnachweis.

Das elektronische Lohnnachweisverfahren gilt nicht für Unternehmen, die der landwirtschaftlichen Berufsgenossenschaft formell angehören. Es gilt ferner nicht, soweit die Unfallversicherungsträger für sich und ihre eigenen Unternehmen zuständig sind.

#### **1.1 Elektronischer Lohnnachweis**

Zur Erstattung des elektronischen Lohnnachweises an den zuständigen Unfallversicherungsträger ist der Unternehmer (§ 136 Abs. 3 SGB VII) jeweils bis zum 16. Februar des Folgejahres verpflichtet. Der Unternehmer ist auch Schuldner der Beiträge. Die Übermittlung erfolgt aus einem systemgeprüften Entgeltabrechnungsprogramm oder einer systemgeprüften Ausfüllhilfe nach § 28a Abs. 1 Satz 2 und 3 SGB IV.

#### **1.2 Unterjähriger elektronischer Lohnnachweis**

Abweichend von Abschnitt 1.1 ist der elektronische Lohnnachweis bei Insolvenz, Einstellung des Unternehmens, der Beendigung aller Beschäftigungsverhältnisse oder anderen Sachverhalten (z.B. Übergang eines Unternehmens oder eines Unternehmensteils auf einen Nachfolger), die zu einem Wegfall der meldenden Stelle führen, nach § 99 Abs. 4 SGB IV mit der nächsten Entgeltabrechnung, spätestens innerhalb von sechs Wochen, abzugeben (unterjähriger elektronischer Lohnnachweis). Dies gilt bei der Beendigung aller Beschäftigungsverhältnisse nur, soweit absehbar ist, dass im selben Jahr keine neuen Beschäftigungsverhältnisse begründet werden.

Wird das Insolvenzverfahren eröffnet oder weist das Insolvenzgericht den Antrag auf Eröffnung des Insolvenzverfahrens ab, beginnt die Abgabefrist mit dem Tag, der auf den Erlass des Beschlusses des Insolvenzgerichts folgt.

Wird das Unternehmen eingestellt, also endgültig und dauernd aufgegeben, beginnt die Abgabefrist mit dem Tag, der auf die Bekanntgabe des Bescheids über das Ende der Zuständigkeit des Unfallversicherungsträgers nach § 136 Abs. 1 Satz 1 SGB VII folgt.

Ändert sich die Zuständigkeit für ein Unternehmen, überweist der Unfallversicherungsträger

dieses dem zuständigen Unfallversicherungsträger. Fällt der Termin der Überweisung nicht auf den Jahreswechsel, setzt der bisher zuständige Unfallversicherungsträger den Beginn der Abgabefrist fest.

Ist ein unterjähriger elektronischer Lohnnachweis erstattet worden, weil alle Beschäftigungsverhältnisse beendet wurden, und entstehen danach für das betroffene Jahr weitere Beitragsansprüche (zum Beispiel durch neue Beschäftigungsverhältnisse), hat der Unternehmer den unterjährigen elektronischen Lohnnachweis zu stornieren und die Meldung erneut fristgerecht zu erstatten.

#### **1.3 Besondere Begriffe**

#### **1.3.1 Meldende Stelle**

Als meldende Stelle wird derjenige Beschäftigungsbetrieb eines Unternehmens bezeichnet, der für einen oder mehrere Beschäftigungsbetriebe desselben Unternehmens die Erstattung des elektronischen (Teil-)Lohnnachweises verantwortet. Ein Unternehmen kann mehrere meldende Stellen haben.

#### **1.3.2 Die Abrechnung durchführende Stelle**

Bei der die Abrechnung durchführenden Stelle handelt es sich um einen Beschäftigungsbetrieb im Unternehmen oder auch um einen externen Dienstleister, wie zum Beispiel einen Steuerberater, der die Entgelte abrechnet und die Unterlagen darüber führt. Dies kann auch für mehrere Beschäftigungsbetriebe im Unternehmen erfolgen. Für ein Unternehmen kann es mehrere die Abrechnung durchführende Stellen geben.

#### **1.3.3 Ersteller des Datensatzes**

Der Ersteller des Datensatzes bestimmt sich aus den durch die Gemeinsamen Grundsätze für die Kommunikationsdaten nach § 28b Absatz 1 Nr. 4 SGB IV getroffenen Festlegungen.

#### **1.3.4 Anzuwendende Gefahrtarifstellen**

Die anzuwendenden Gefahrtarifstellen werden durch die Gefahrklassen bestimmt, die im Veranlagungsbescheid festgelegt worden sind.

#### **1.3.5 Umlagegruppen**

Umlagegruppen sind die zur Abstufung der Beiträge im Bereich der Unfallversicherungsträger der öffentlichen Hand gebildeten Beitragsgruppen (siehe §§ 185, 186 SGB VII).

# **1.3.6 Persönliches Identifikationskennzeichen**

Zur Qualitätssicherung der beim elektronischen Lohnnachweis und im Stammdatendienst anzugebenden Mitgliedsnummer erfolgt deren Angabe in Kombination mit dem vom Unfallversicherungsträger vergebenen persönlichen Identifikationskennzeichen.

#### **1.3.7 Kennzeichnung des Meldevorgangs**

Zur Vereinfachung der nachgelagerten Verarbeitungsprozesse bei der Datenannahmestelle, den Unfallversicherungsträgern sowie in den systemgeprüften Entgeltabrechnungsprogrammen und systemgeprüften maschinellen Ausfüllhilfen wird der Meldevorgang zu einem Beitragsjahr mit einer durchgängig zu verwendenden Vorgangs-ID gekennzeichnet.

## **2. Übermittlung des elektronischen Lohnnachweises durch den Unternehmer**

## **2.1 Allgemeines**

Für die Übermittlung der Daten sind die Gemeinsamen Grundsätze für die Kommunikationsdaten nach § 28b Absatz 1 Nummer 4 SGB IV sowie die Gemeinsamen Grundsätze Technik nach § 95 SGB IV in der jeweils geltenden Fassung zu beachten.

# **2.2 Annahmestelle der Unfallversicherungsträger, Kommunikationsserver**

Die Unternehmer übermitteln die elektronischen Lohnnachweise an die Annahmestelle der Unfallversicherungsträger. Dabei wird der Kommunikationsserver der gesetzlichen Krankenversicherung genutzt.

# **2.3 Systemgeprüfte Ausfüllhilfe**

Unternehmer, die kein systemgeprüftes Entgeltabrechnungsprogramm einsetzen, übermitteln die Lohnnachweise aus einer systemgeprüften maschinellen Ausfüllhilfe an den zuständigen Unfallversicherungsträger. Eine maschinelle Zuführung von Meldedaten aus den Beständen der Unternehmer in die Ausfüllhilfe ist nicht zulässig.

# **2.4 Schlüsselzahlen für Melde- und Anzeigegründe**

Die Melde- und Anzeigegründe sind in den Meldungen vierstellig alphanumerisch zu verschlüsseln. Für jede Meldegruppe ist entsprechend dem Meldesachverhalt der zutreffende Schlüssel (siehe Anlage 1) anzugeben.

Treffen für einen meldepflichtigen Sachverhalt beim elektronischen Lohnnachweis innerhalb der Meldegruppe Einstellung/Beendigung mehrere Meldegründe zu, ist stets der Meldegrund mit der niedrigeren Schlüsselzahl anzugeben.

# **2.5 Korrekturverfahren**

Sind Korrekturen der gemeldeten Daten notwendig, hat der Unternehmer unverzüglich die inhaltlich fehlerhafte Meldung zu stornieren und die Meldung erneut zu erstatten (siehe § 99 Abs. 3 SGB IV).

Zur Stornierung eines bereits übermittelten elektronischen Lohnnachweises sind im Datensatz die Daten zur Steuerung, Daten zur Identifikation (siehe Anlage 2) und das Stornokennzeichen zu übertragen.

Sofern sich ein abgegebener elektronischer Lohnnachweis als fehlerhaft herausstellt und dieser insoweit storniert und neu abgegeben wird, erfolgt eine Abrechnung des korrigierten elektronischen Lohnnachweises nach einer Überprüfung durch den Unfallversicherungsträger grundsätzlich einmal jährlich, spätestens mit der nächsten Umlage (§ 152 SGB VII).

Auf Antrag des Unternehmers werden korrigierte elektronische Lohnnachweise unverzüglich geprüft und ggf. abgerechnet.

#### **3. Inhalt des elektronischen Lohnnachweises**

#### **3.1 Allgemeines**

Mit dem elektronischen Lohnnachweis übermittelt der Unternehmer Berechnungsgrundlagen für die von ihm geschuldeten Beiträge an den zuständigen Unfallversicherungsträger. Er ist mit der Mitgliedsnummer und dem Identifikationskennzeichen zu erstatten.

Voraussetzung für die Erstattung der Meldungen im automatisierten Verfahren ist insbesondere, dass die Daten über die Höhe der beitragspflichtigen Arbeitsentgelte in der Unfallversicherung aus maschinell geführten Entgeltunterlagen herrühren und die Arbeiten ordnungsgemäß durchgeführt werden. Die den Meldungen zugrunde liegenden Tatbestände müssen maschinell erkannt werden.

#### **3.2 Datensatz und Datenbausteine**

Für die Datenübermittlung zwischen den Unternehmen und der Annahmestelle der Unfallversicherungsträger ist der fachliche Datensatz Lohnnachweis (DSLN) mit den dazugehörigen Datenbausteinen zu verwenden (siehe Anlage 2).

Der DSLN enthält die Daten für die Beitragsgrundlage, zur Steuerung und Identifikation sowie den Datenbaustein Ansprechpartner (DBAP). Kommt es durch Fehler zu Rückmeldungen, wird an den DSLN der Datenbaustein Fehler (DBFE), im Falle von Bestandsfehlern der Datenbaustein Fehler UV-Stammdatendatei (DBFU) angehängt.

#### **4. Stammdatendienst**

#### **4.1 Allgemeines**

Nach § 101 Abs. 4 SGB IV führt der Unternehmer vor der Erstattung des elektronischen Lohnnachweises einen automatisierten Abgleich mit der bei der Deutschen Gesetzlichen Unfallversicherung errichteten Stammdatendatei durch. Hierdurch wird sichergestellt, dass nur Meldungen mit korrekten Mitgliedsnummern und Gefahrtarifstellen übermittelt werden

können.

## **4.2 Verfahren**

Für den automatisierten Abgleich mit der Stammdatendatei ist zunächst eine Anzeige des Unternehmers zur Abgabe des elektronischen Lohnnachweises erforderlich, mit der die Stammdaten abgefragt werden. Diese Anzeige erfolgt elektronisch und enthält insbesondere den zuständigen Unfallversicherungsträger, die Mitgliedsnummer und das Identifikationskennzeichen des Unternehmens.

Daraufhin werden dem Unternehmer für den elektronischen Lohnnachweis die entsprechenden Stammdaten mit Gültigkeiten durch elektronische Datenübertragung zur Verfügung gestellt.

Die Anzeige des Unternehmers zur Erstattung eines elektronischen Lohnnachweises ist zu stornieren, wenn sie irrtümlich erfolgt ist.

Wird nach dem Abgleich mit der Stammdatendatei kein entsprechender elektronischer Lohnnachweis übermittelt, kann der zuständige Unfallversicherungsträger insoweit eine Schätzung vornehmen. Eine Schätzung kann auch durchgeführt werden, wenn der erforderliche Abgleich mit den Stammdaten unterbleibt.

## **4.3 Verfahren bei Verwendung einer systemgeprüften Ausfüllhilfe**

Nutzt der Unternehmer für die Meldung des elektronischen Lohnnachweises kein systemgeprüftes Entgeltabrechnungsprogramm, stellt die systemgeprüfte Ausfüllhilfe den automatisierten Abgleich mit den Daten der Stammdatendatei geeignet sicher.

# **4.4 Datensätze und Datenbausteine**

Für die Datenübermittlung bei der Anzeige zur Abgabe eines elektronischen Lohnnachweises ist der fachliche Datensatz Abfrage Stammdaten (DSAS) mit den zugehörigen Datenbausteinen zu verwenden (siehe Anlage 3).

Zur Datenübermittlung für den automatisierten Abgleich mit den Daten der Stammdatendatei zwischen der Annahmestelle der Unfallversicherungsträger und den Unternehmen wird der fachliche Datensatz Stammdatendienst (DSSD) verwendet (siehe Anlage 4).

Für die Kommunikationsdaten gilt Abschnitt 2.1 entsprechend.

# **5. Stammdatendatei**

Die bei der Deutschen Gesetzlichen Unfallversicherung errichtete Stammdatendatei enthält die Informationen, die zum Abruf der Daten aller Unternehmen, die einen elektronischen Lohnnachweis erstellen müssen, notwendig sind.

Insbesondere sind dies die von den Unfallversicherungsträgern gemeldeten Informationen zur Mitgliedsnummer, das Identifikationskennzeichen und die anzuwendenden Gefahrtarifstellen mit Gültigkeiten

# **6. Verarbeitung, Weiterleitung und Nutzung der Daten**

#### **6.1 Allgemeines**

Nach dem automatisierten Abgleich mit den Daten der Stammdatendatei übermittelt der Unternehmer den elektronischen Lohnnachweis über den Kommunikationsserver an die Annahmestelle der Unfallversicherungsträger.

## **6.2 Entschlüsselung und Prüfung durch die Annahmestelle**

Die Annahmestelle der Unfallversicherungsträger entschlüsselt die Daten und nimmt die technische Prüfung vor. Dabei gilt § 97 Abs. 3 bis 5 SGB IV entsprechend. Die Mängel zurückgewiesener elektronischer Lohnnachweise sind unverzüglich zu beheben und die zurückgewiesenen Meldungen erneut zu erstatten.

Für die Rückmeldungen (insbesondere Verarbeitungsbestätigungen, Fehlermeldungen) ist Anlage 5 zu den Gemeinsamen Grundsätzen für die Kommunikationsdaten nach § 28b Abs. 1 Nr. 4 SGB IV in der jeweils geltenden Fassung zu beachten.

# **6.3 Prüfung gegen die Stammdatendatei**

Die Deutsche Gesetzliche Unfallversicherung prüft die ihr von der Annahmestelle der Unfallversicherungsträger zugeleiteten Meldungen gegen ihre Informationen im Stammdatendienst und leitet fehlerfreie Meldungen an den zuständigen Unfallversicherungsträger innerhalb eines Arbeitstages weiter.

# **7. Übergang zum elektronischen Lohnnachweis**

Ab dem 01.01.2017 sind die Stammdaten für die Meldung zur Unfallversicherung automatisiert abzugleichen.

Die Verpflichtung zur Übermittlung des elektronischen Lohnnachweises gilt ab dem 01.01.2017 für alle Meldezeiträume nach dem 31.12.2015. Daneben regelt § 218f SGB VII die Weitergeltung des bisherigen Lohnnachweisverfahrens.

# **8. Abkürzungsverzeichnis**

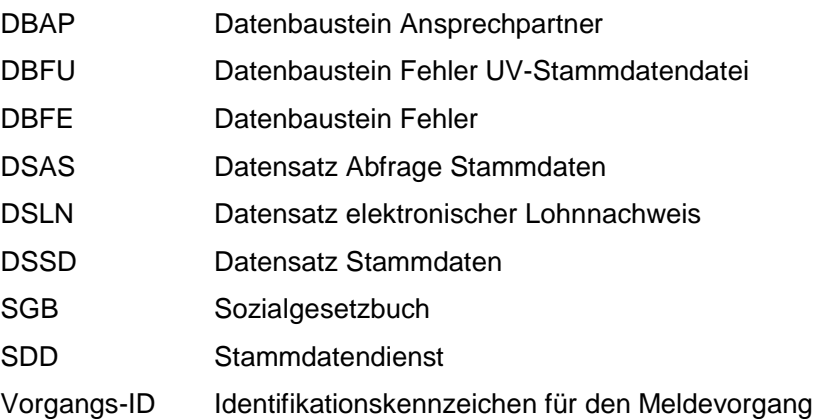

Anlagen

#### **Datensatz für den elektronischen Lohnnachweis** Anlage 2

#### **Datensatz: DSLN – Datensatz elektronischer Lohnnachweis**

#### **Zeichendarstellung:**

an = alphanumerisches Feld, linksbündig mit nachfolgenden Leerzeichen; Grundstellung = Leerzeichen

- n = numerisches Feld, rechtsbündig mit führenden Nullen; Grundstellung = Null
- $K =$  Pflichtangabe, soweit bekannt  $k =$  Kannangabe
- 
- 
- $M = M$ ussangabe m = Mussangabe unter Bedingungen

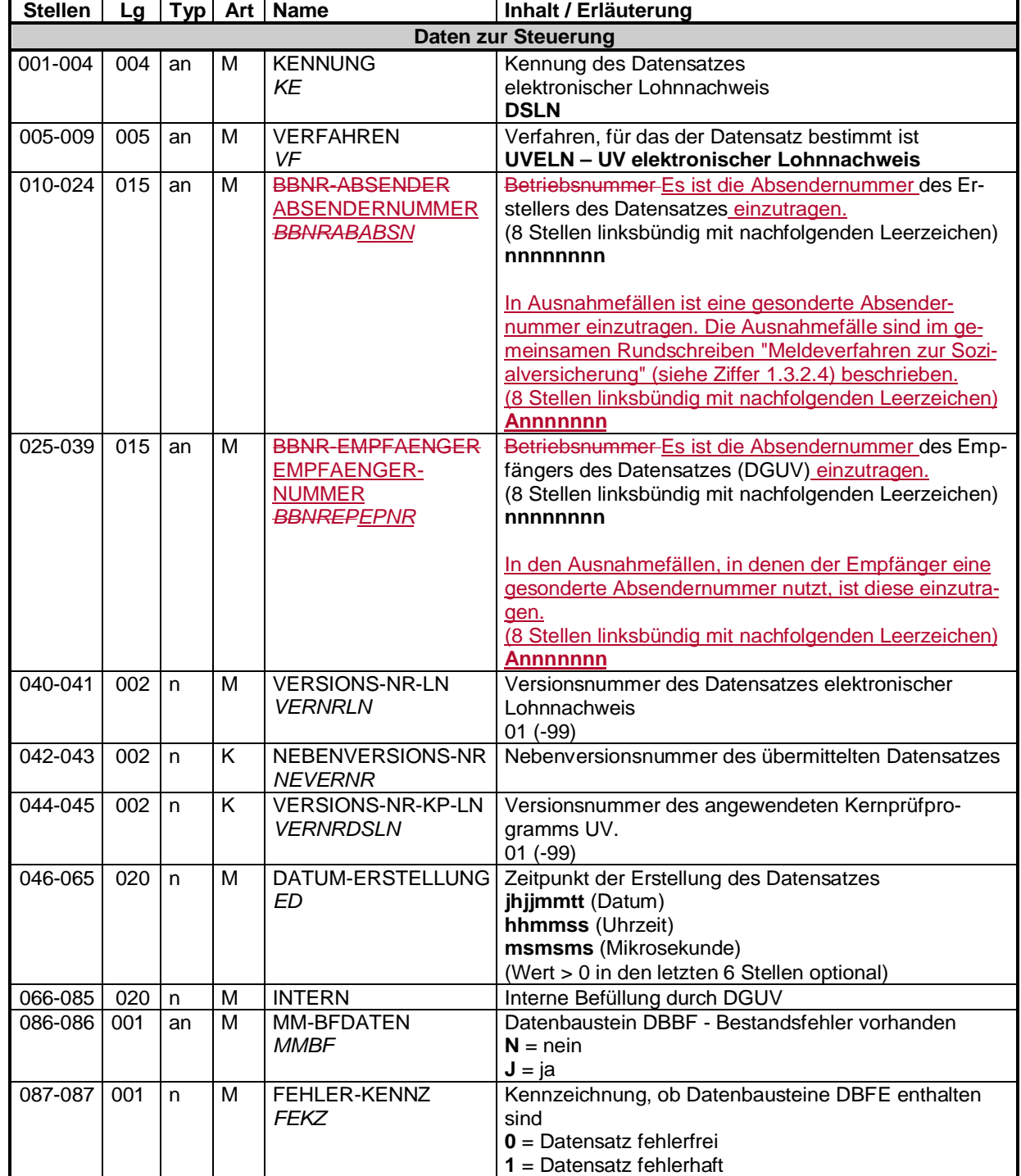

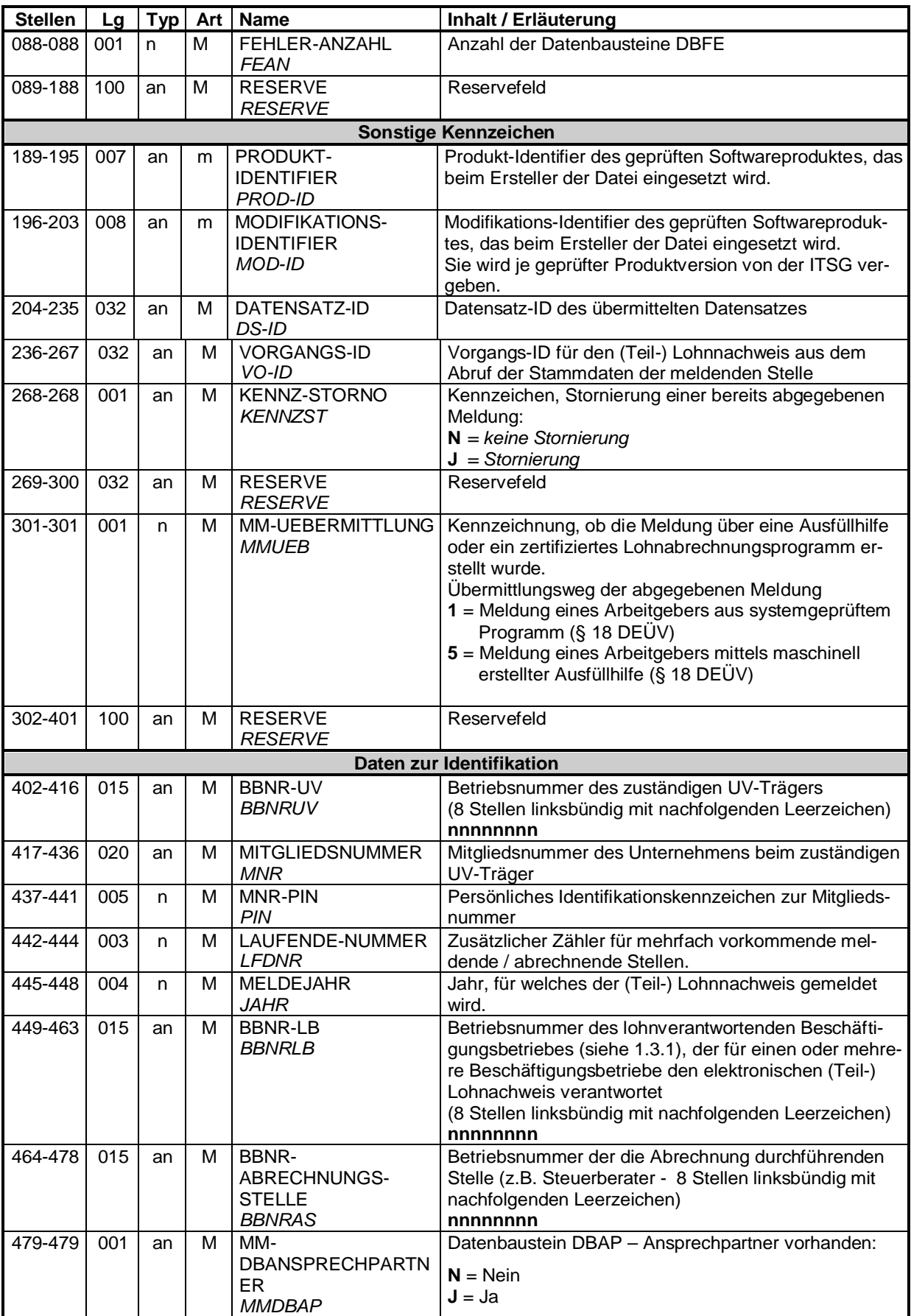

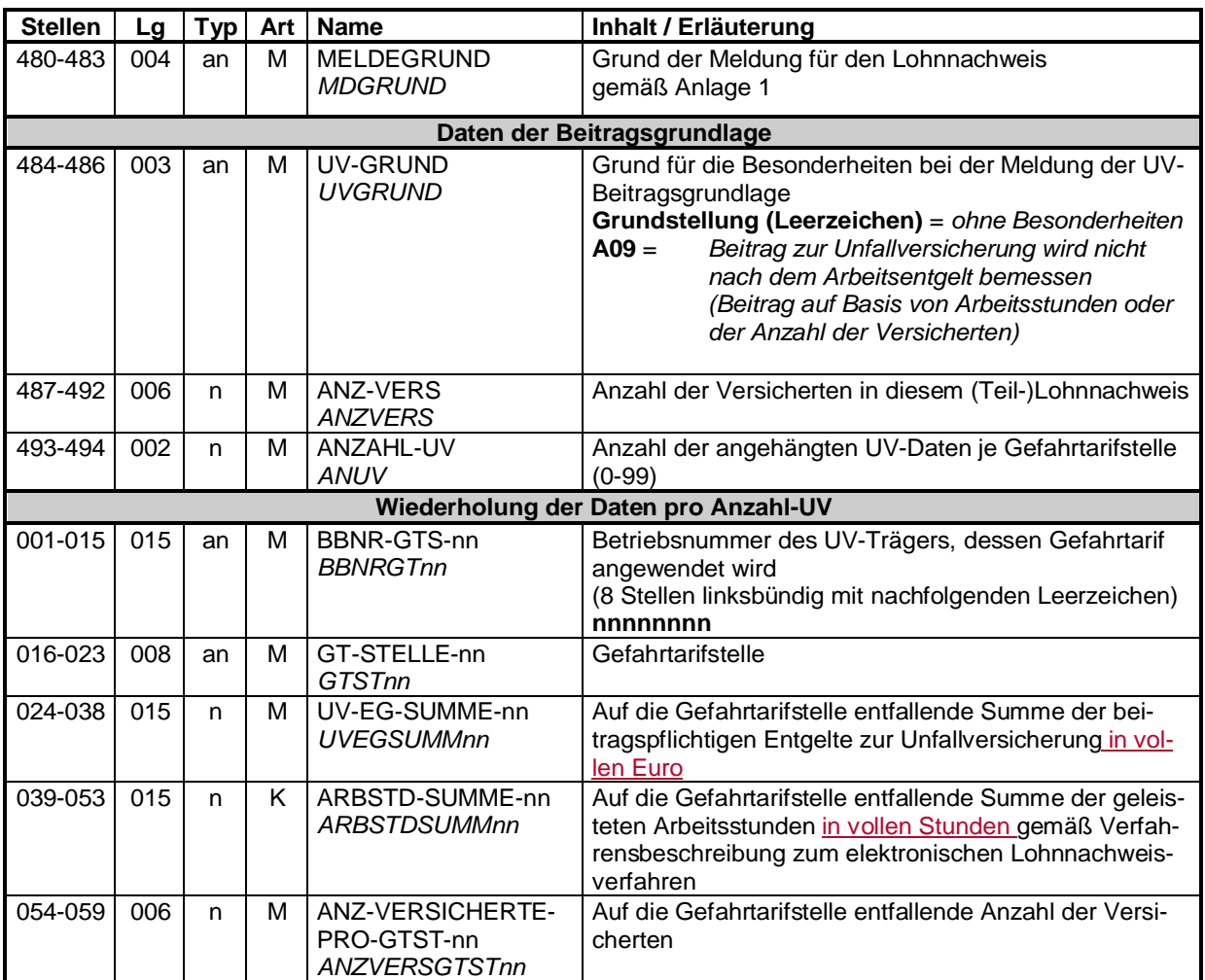

 $\overline{\phantom{a}}$ 

#### **Datenbaustein: DBAP - Ansprechpartner**

#### **Zeichendarstellung:**

an = alphanumerisches Feld, linksbündig mit nachfolgenden Leerzeichen; Grundstellung = Leerzeichen

n = numerisches Feld, rechtsbündig mit führenden Nullen; Grundstellung = Null

K = Pflichtangabe, soweit bekannt<br>
M = Mussangabe

 $k =$  Kannangabe<br>  $m =$  Mussangabe unter Bedingungen

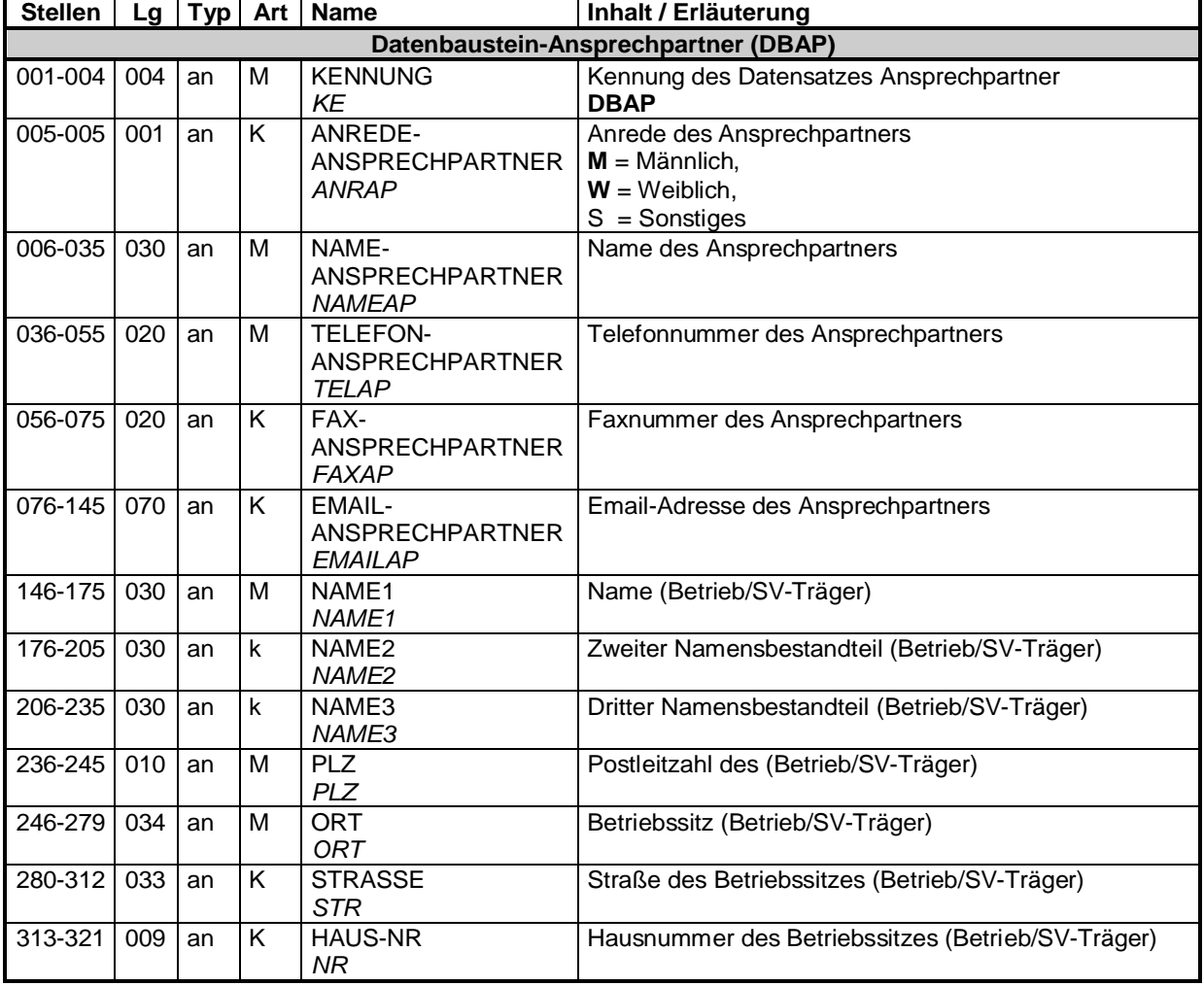

#### **Datenbaustein: DBFE - Fehler**

#### **Zeichendarstellung:**

an = alphanumerisches Feld, linksbündig mit nachfolgenden Leerzeichen; Grundstellung = Leerzeichen

- n = numerisches Feld, rechtsbündig mit führenden Nullen; Grundstellung = Null
- K = Pflichtangabe, soweit bekannt  $k =$  Kannangabe<br>  $M =$  Mussangabe  $m =$  Mussangabe
- 

 $m =$  Mussangabe unter Bedingungen

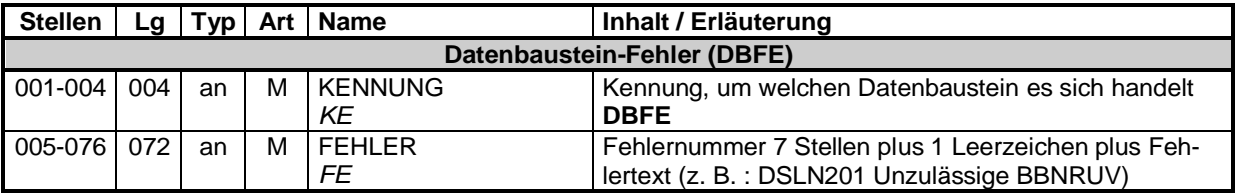

Die Anzahl der Fehler-Datenbausteine ergibt sich aus dem Feld FEHLER-ANZAHL (FEAN) im Datenteil "Daten zur Steuerung" des jeweiligen Datensatzes.

#### **Datenbaustein: DBFU - Fehler UV-Stammdatendatei**

#### **Zeichendarstellung:**

an = alphanumerisches Feld, linksbündig mit nachfolgenden Leerzeichen; Grundstellung = Leerzeichen

- n = numerisches Feld, rechtsbündig mit führenden Nullen; Grundstellung = Null
- $K =$  Pflichtangabe, soweit bekannt  $k =$  Kannangabe
- $M =$ Mussangabe m  $M =$ Mussangabe unter Bedingungen

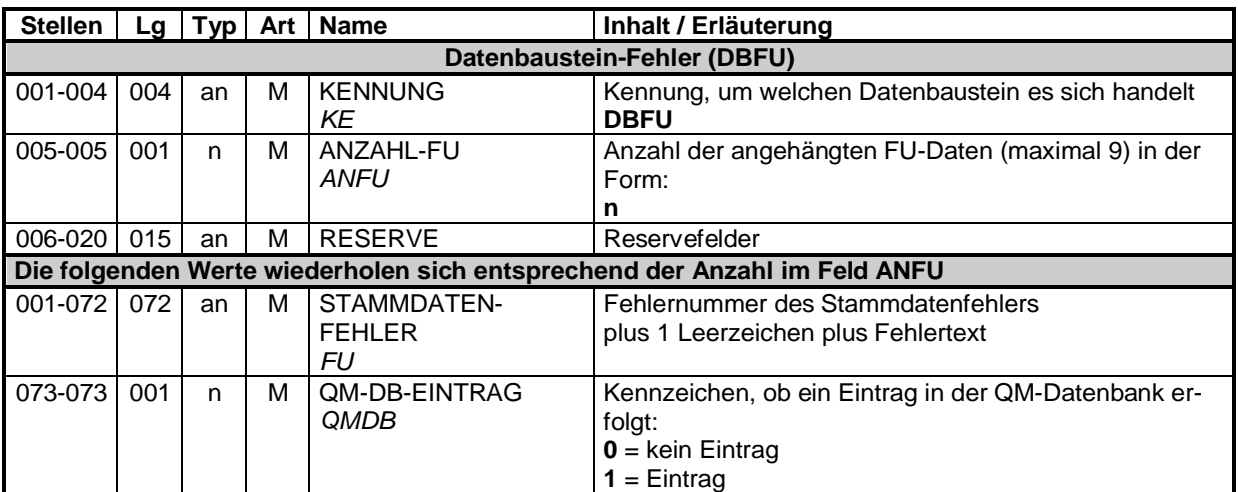

- unbesetzt -

#### **Datensatz und Datenbausteine für die Abfrage der Stammdaten Anlage 3**

#### **Datensatz: DSAS – Datensatz Abfrage Stammdaten**

#### **Zeichendarstellung:**

an = alphanumerisches Feld, linksbündig mit nachfolgenden Leerzeichen; Grundstellung = Leerzeichen

- n = numerisches Feld, rechtsbündig mit führenden Nullen; Grundstellung = Null
- $K =$  Pflichtangabe, soweit bekannt  $k =$  Kannangabe
- 
- 
- $M =$ Mussangabe m  $M =$ Mussangabe unter Bedingungen

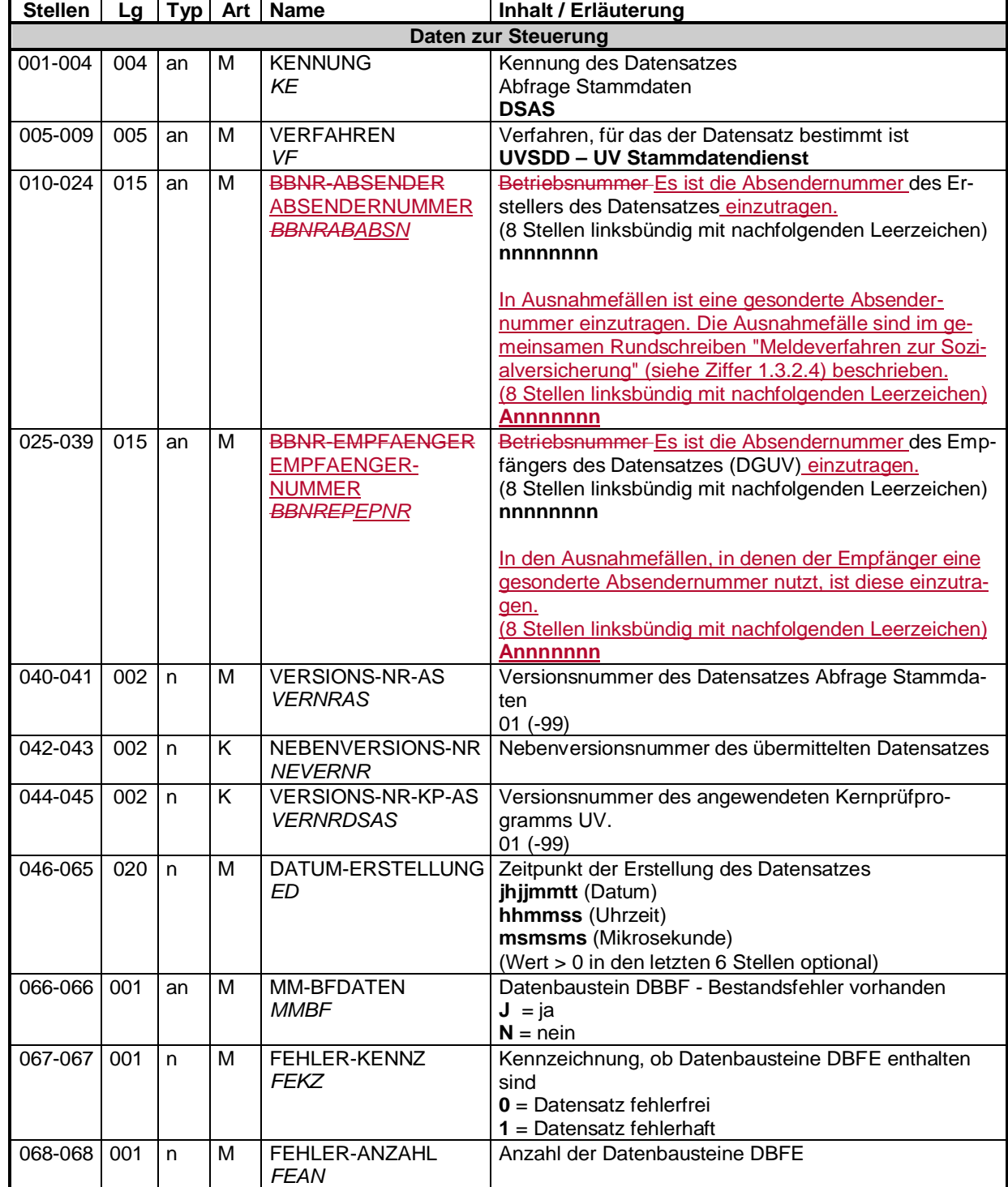

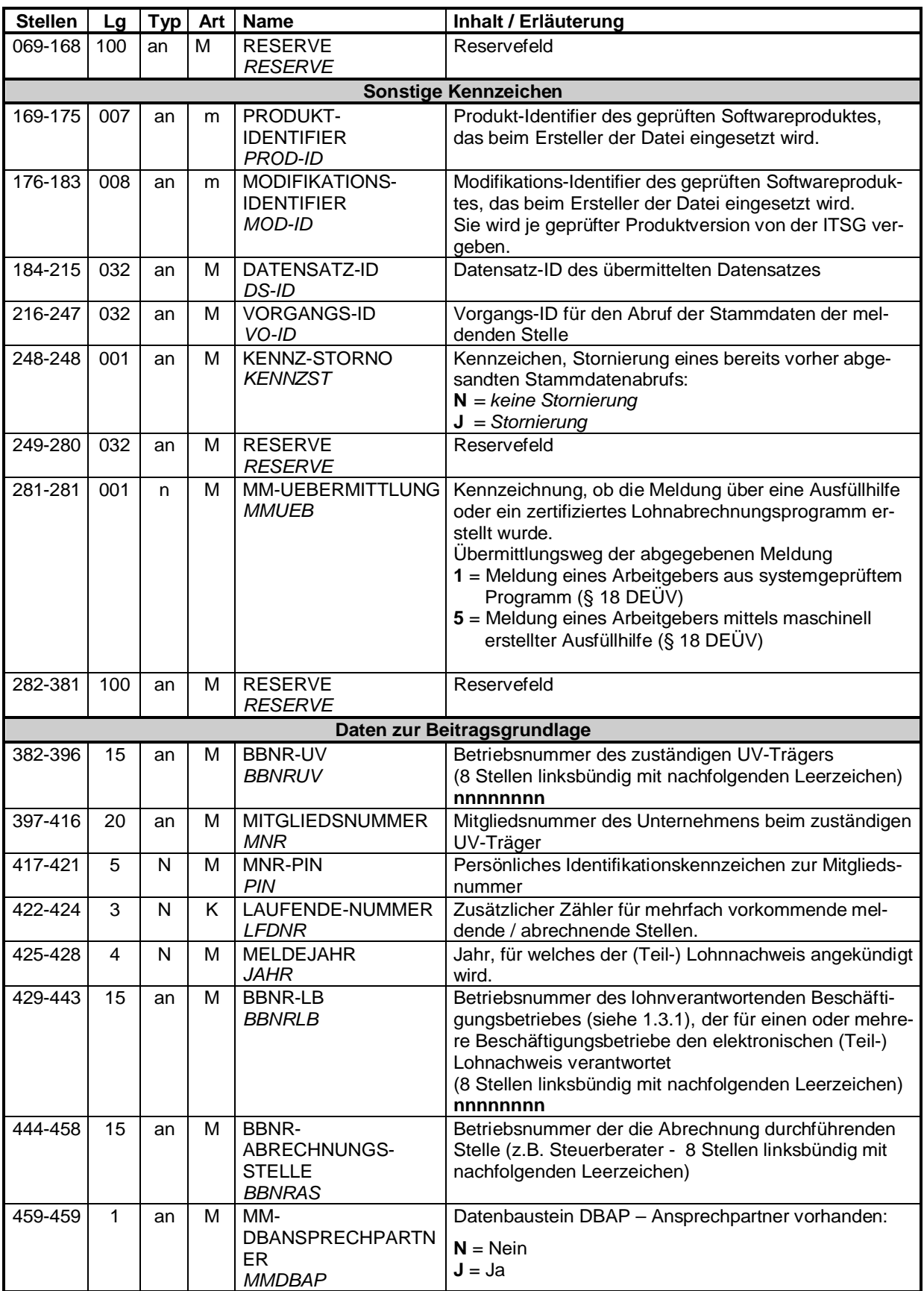

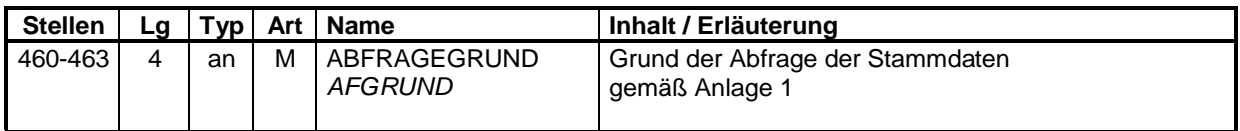

#### **Datenbaustein: DBAP - Ansprechpartner**

#### **Zeichendarstellung:**

an = alphanumerisches Feld, linksbündig mit nachfolgenden Leerzeichen; Grundstellung = Leerzeichen

n = numerisches Feld, rechtsbündig mit führenden Nullen; Grundstellung = Null

K = Pflichtangabe, soweit bekannt<br>
M = Mussangabe

 $k =$  Kannangabe<br>  $m =$  Mussangabe unter Bedingungen

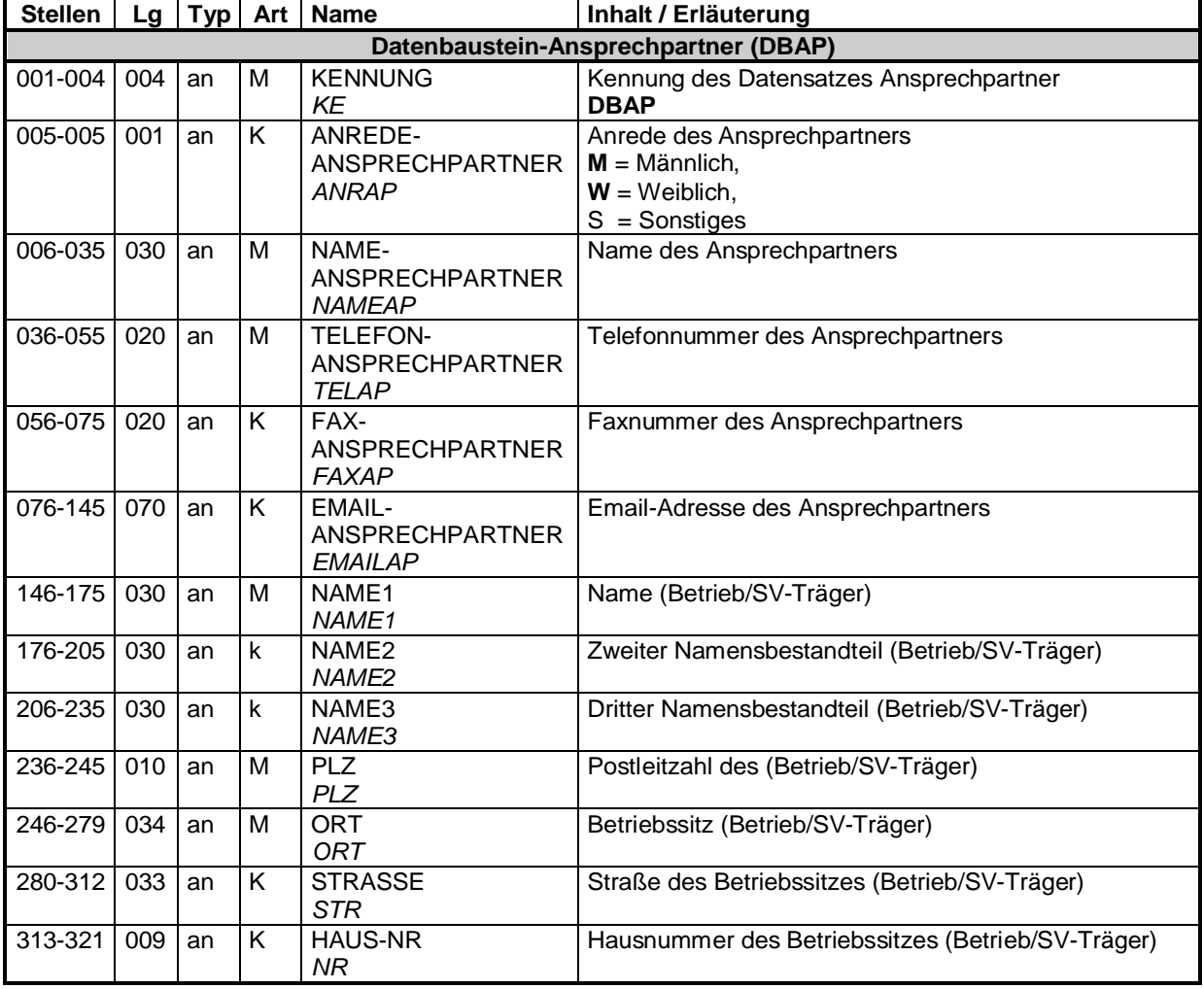

#### **Datenbaustein: DBFE - Fehler**

#### **Zeichendarstellung:**

an = alphanumerisches Feld, linksbündig mit nachfolgenden Leerzeichen; Grundstellung = Leerzeichen

- n = numerisches Feld, rechtsbündig mit führenden Nullen; Grundstellung = Null
- K = Pflichtangabe, soweit bekannt  $k =$  Kannangabe<br>  $M =$  Mussangabe  $m =$  Mussangabe
- 

 $m =$ Mussangabe unter Bedingungen

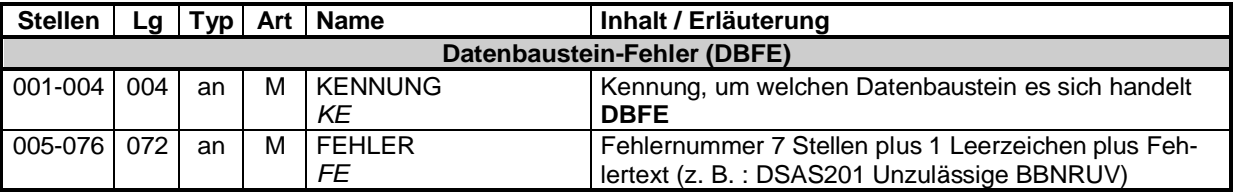

Die Anzahl der Fehler-Datenbausteine ergibt sich aus dem Feld FEHLER-ANZAHL (FEAN) im Datenteil "Daten zur Steuerung" des jeweiligen Datensatzes.

#### **Datenbaustein: DBFU - Fehler UV-Stammdatendatei**

#### **Zeichendarstellung:**

an = alphanumerisches Feld, linksbündig mit nachfolgenden Leerzeichen; Grundstellung = Leerzeichen

- n = numerisches Feld, rechtsbündig mit führenden Nullen; Grundstellung = Null
- $K =$  Pflichtangabe, soweit bekannt  $k =$  Kannangabe
- $M =$ Mussangabe m  $M =$ Mussangabe unter Bedingungen

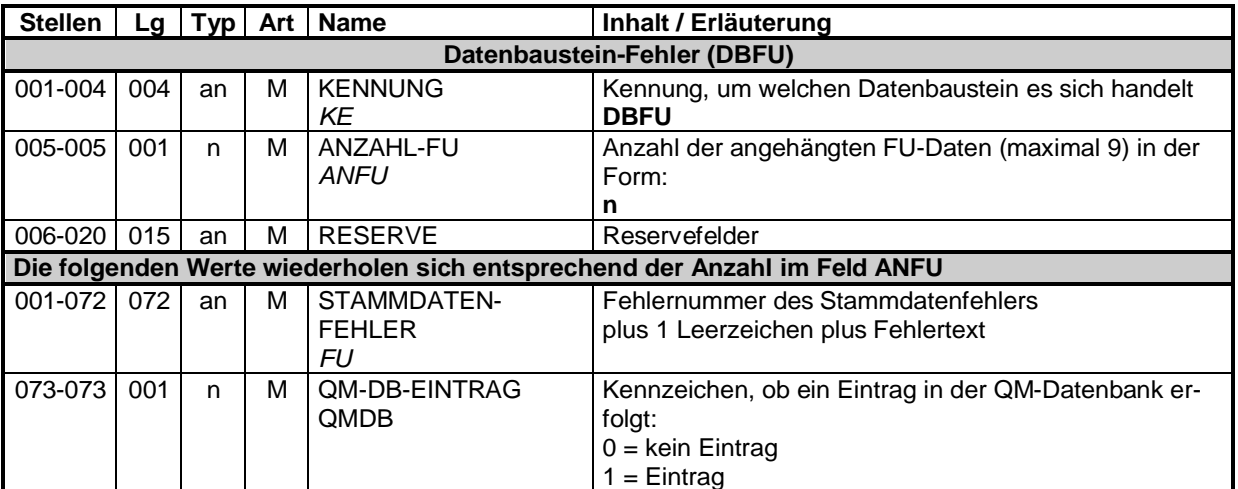

- unbesetzt -

#### **Datensatz für die Übermittlung der Stammdaten Anlage 4**

#### **Datensatz: DSSD – Datensatz Stammdaten**

#### **Zeichendarstellung:**

- an = alphanumerisches Feld, linksbündig mit nachfolgenden Leerzeichen; Grundstellung = Leerzeichen
- n = numerisches Feld, rechtsbündig mit führenden Nullen; Grundstellung = Null
- $K =$  Pflichtangabe, soweit bekannt  $k =$  Kannangabe
- 
- 
- M = Mussangabe m = Mussangabe unter Bedingungen

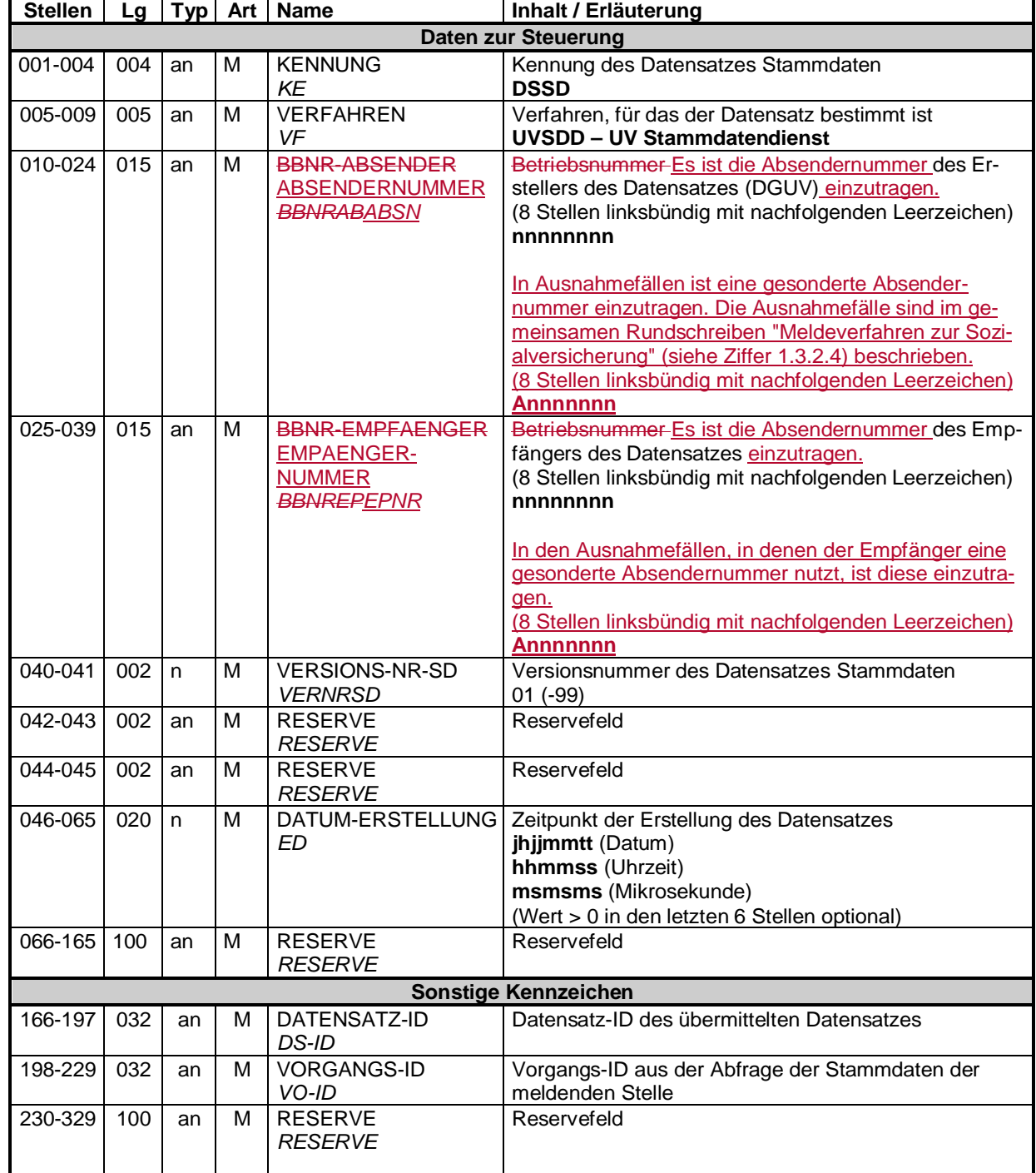

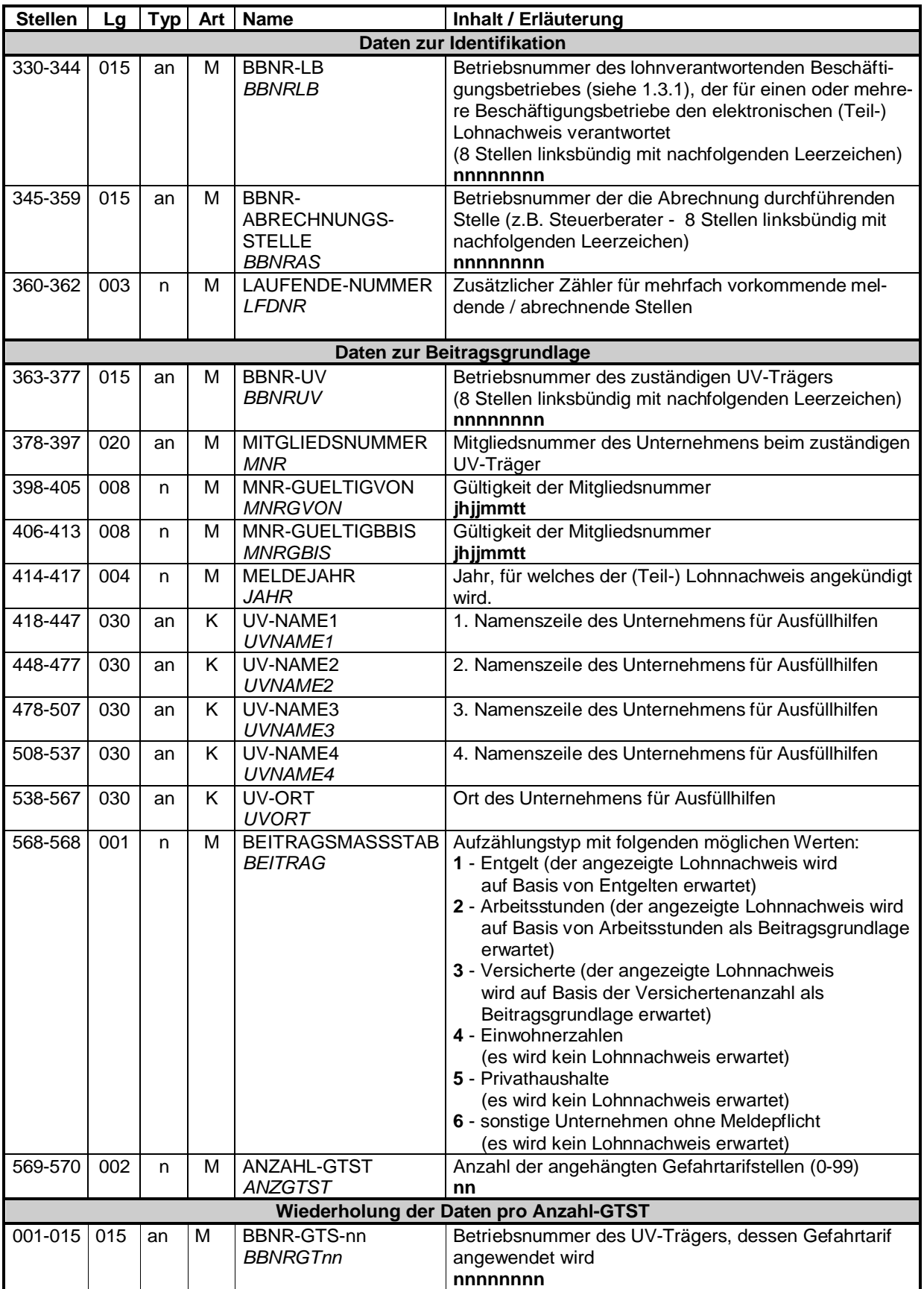
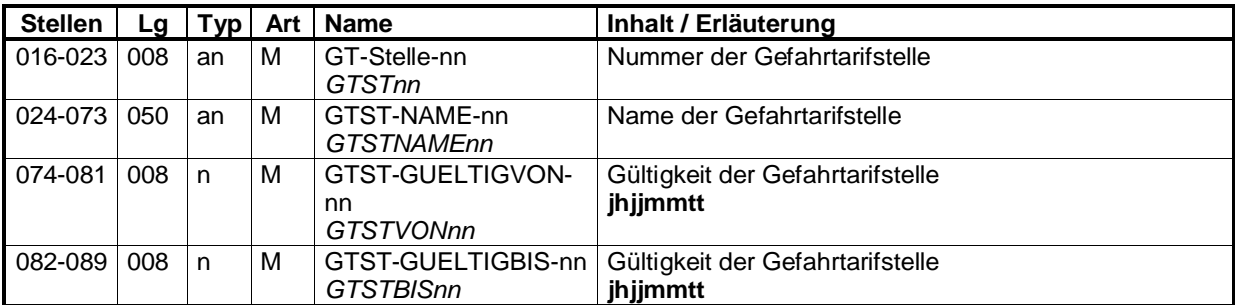

 $\overline{\phantom{a}}$ 

- unbesetzt -

Besprechung des GKV-Spitzenverbandes, der Deutschen Rentenversicherung Bund, der Bundesagentur für Arbeit und der Deutschen Gesetzlichen Unfallversicherung zu Fragen des gemeinsamen Meldeverfahrens am 28.02.2018

3. Änderung der Gemeinsamen Grundsätze nach § 22 DEÜV zum 01.07.2018 und 01.01.2019;

hier: Aufnahme der elektronischen Beantragung einer gesonderten Absendernummer und einer Zahlstellennummer sowie Überarbeitung des Textaufbaus

\_\_\_\_\_\_\_\_\_\_\_\_\_\_\_\_\_\_\_\_\_\_\_\_\_\_\_\_\_\_\_\_\_\_\_\_\_\_\_\_\_\_\_\_\_\_\_\_\_\_\_\_\_\_\_\_\_\_\_\_\_\_\_\_\_\_\_\_\_\_\_\_

### **Beantragung einer gesonderten Absendernummer und Zahlstellennummer**

Mit dem Sechsten Gesetz zur Änderung des Vierten Buches Sozialgesetzbuch und anderer Gesetze ist zum 01.01.2017 die Grundlage für die elektronische Beantragung einer gesonderten Absendernummer und einer Zahlstellennummer geschaffen worden (§ 18n Abs. 1 SGB IV, § 202 Abs. 3 SGB V). Das elektronische Antragsverfahren ist zum 01.01.2018 in der Ausfüllhilfe "sv.net" umgesetzt worden. Flankierend haben Softwareersteller von Abrechnungsprogrammen bzw. Ausfüllhilfen die Möglichkeit, die elektronischen Antragsverfahren in die Programme zu implementieren. Hierfür werden in den Gemeinsamen Grundsätzen nach § 22 DEÜV unter Ziffer 2.3 zwei neue Zusatzmodule definiert:

- Elektronische Beantragung einer gesonderten Absendernummer
- Elektronische Beantragung einer Zahlstellennummer

### **Einbindung der Unfallversicherungsträger bei der Prüfung von Ausfüllhilfen**

Flankierend zur bestehenden Regelung der Beteiligung der Unfallversicherungsträger im Rahmen der Systemuntersuchungen bei Entgeltabrechnungsprogrammen unter Ziffer 2.1 erfolgt eine analoge Ergänzung unter Ziffer 3; hiernach sind ab dem 01.07.2018 Unfallversicherungsträger auch bei Prüfungen von Ausfüllhilfen zu beteiligen.

### **Überarbeitung des Textaufbaus**

Ferner werden Verbesserungen im Textteil vorgenommen; diese ergeben sich insbesondere durch die Streichung redundanter Angaben sowie der Zusammenfassung der untergesetzlichen Regelungen für Basis- und Zusatzmodule. Insgesamt soll das Dokument lesbarer gestaltet werden; insoweit wird auch der Name der Grundsätze verkürzt.

Der GKV-Spitzenverband wird gebeten, die Bundesvereinigung der Deutschen Arbeitgeberverbände vor Veröffentlichung der Gemeinsamen Grundsätze nach § 22 DEÜV anzuhören.

- unbesetzt -

# **GKV-SPITZENVERBAND, BERLIN DEUTSCHE RENTENVERSICHERUNG BUND, BERLIN BUNDESAGENTUR FÜR ARBEIT, NÜRNBERG DEUTSCHE GESETZLICHE UNFALLVERSICHERUNG, BERLIN DEUTSCHE RENTENVERSICHERUNG KNAPPSCHAFT-BAHN-SEE, BOCHUM**

# **28.02.2018**

# **Gemeinsame Grundsätze für die Systemprüfung nach § 22 Datenerfassungs- und -übermittlungsverordnung (DEÜV)**

**\_\_\_\_\_\_\_\_\_\_\_\_\_\_\_\_\_\_\_\_\_\_\_\_\_\_\_\_\_\_\_\_\_\_\_\_\_\_\_\_\_\_\_\_\_\_\_\_\_\_\_\_\_\_\_\_\_\_\_\_\_\_\_\_\_\_\_\_\_\_\_\_\_\_\_\_**

in der vom 01.07.2018 an geltenden Fassung

Für die Übermittlung der Meldungen zur Kranken-, Pflege-, Renten-, Arbeitslosen- und Unfallversicherung nach der DEÜV und der Beitragsnachweise (hierzu zählen auch die Beitragserhebungen der berufsständischen Versorgungseinrichtungen) hat der GKV-Spitzenverband im Einvernehmen mit der Deutschen Rentenversicherung Bund, der Bundesagentur für Arbeit (BA) der Deutschen Rentenversicherung Knappschaft-Bahn-See und der Deutschen Gesetzlichen Unfallversicherung (DGUV) die folgenden Gemeinsamen Grundsätze aufgestellt. Sie gelten für

- die Systemuntersuchung von Entgeltabrechnungsprogrammen,
- die Prüfung von Ausfüllhilfen zur Übertragung von Meldungen und Beitragsnachweisen,
- die Datenübermittlung von Meldungen und Beitragsnachweisen und
- die Datenweiterleitung innerhalb der Sozialversicherung.

Die Sozialversicherung für Landwirtschaft, Forsten und Gartenbau, die für die landwirtschaftliche Sozialversicherung besondere Aufgaben nach dem Zweiten Gesetz über die Krankenversicherung der Landwirte (KVLG 1989), dem Gesetz über die Alterssicherung der Landwirte wahrnimmt, hat an diesen Grundsätzen mitgewirkt.

Die Bundesvereinigung der Deutschen Arbeitgeberverbände wurde gemäß § 22 Satz 2 DEÜV angehört.

### **Inhaltsverzeichnis**

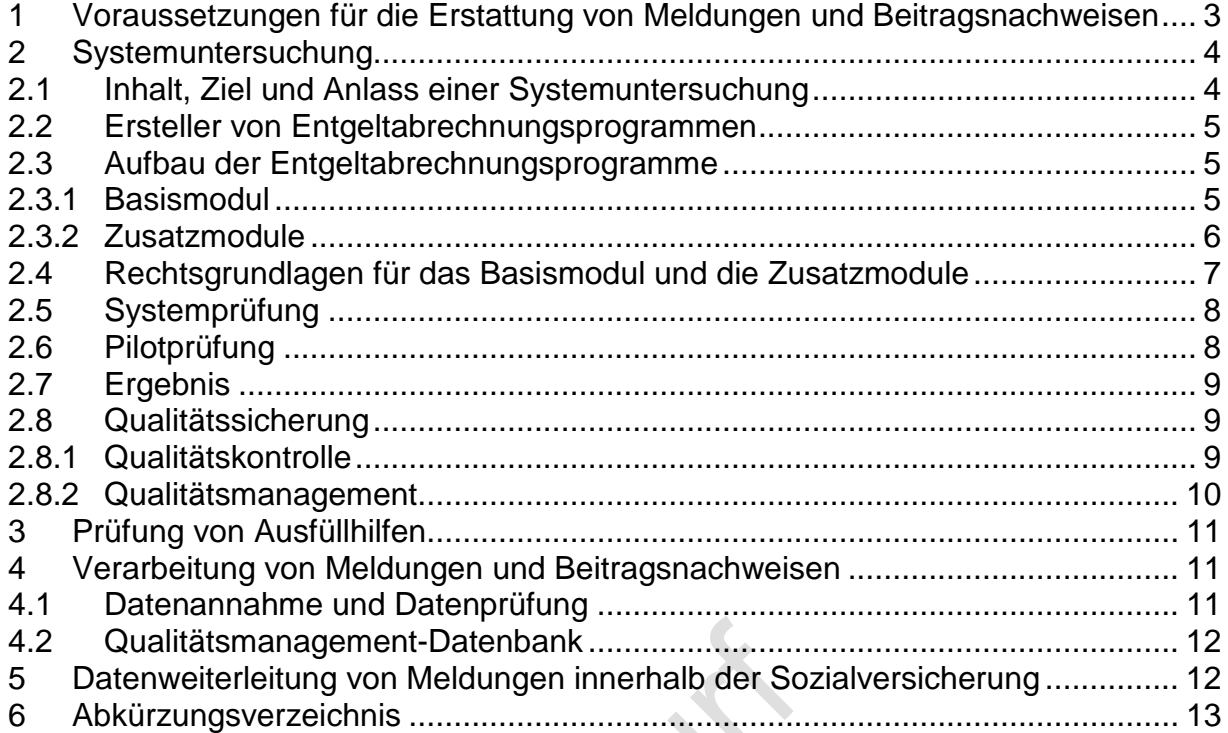

### **1 Voraussetzungen für die Erstattung von Meldungen und Beitragsnachweisen**

Das automatisierte Melde- und Beitragsnachweisverfahren zwischen Arbeitgebern, Rechenzentren und vergleichbaren Stellen (im nachfolgenden "Arbeitgeber" genannt) und den beteiligten Annahmestellen nach §§ 28a fortfolgende und §§ 99 fortfolgende Viertes Buch Sozialgesetzbuch (SGB IV) und der DEÜV setzt voraus, dass die Beitragsberechnung, die meldepflichtigen Tatbestände, die Meldungen und die Beitragsnachweise aus systemuntersuchten Entgeltabrechnungsprogrammen automatisiert ausgelöst und erstellt werden und die Meldungen sowie die Beitragsnachweise durch gesicherte und verschlüsselte Datenübertragung übermittelt werden.

Voraussetzung für die Erstattung von Meldungen und Beitragsnachweisen sowie der Annahme von Meldungen im automatisierten Verfahren ist, dass

- die Stammdaten bei der Datenerfassung, spätestens jedoch jeweils vor der monatlichen Abrechnung, maschinell auf Zulässigkeit, Vollständigkeit und Richtigkeit geprüft und als fehlerhaft erkannte Daten protokolliert und nicht in die Entgeltunterlagen übernommen werden,
- Daten nur übermittelt werden, wenn dem Arbeitgeber die melderelevanten persönlichen Daten des Beschäftigten vorliegen,
- die Fehlzeiten/Sozialversicherungsunterbrechungen maschinell verwaltet werden,
- die Sozialversicherungstage maschinell ermittelt werden,
- Rückrechnungen/Beitragskorrekturen mindestens bis zum April des Vorjahres programmgesteuert erfolgen,
- nach Korrekturen von Entgelten oder abrechnungsrelevanten Stammdaten im Zeitrahmen der Rückrechnungstiefe und von März-Klauselfällen nach § 23a Absatz 4 SGB IV bereits abgerechnete Monate (auch Monate, in denen einmalig gezahltes Arbeitsentgelt gewährt wurde) automatisch aufgerollt werden,
- alle melderelevanten Daten aus maschinell geführten Entgeltunterlagen entnommen werden,
- alle Meldetatbestände maschinell erkannt, alle Meldungen maschinell ausgelöst, vollzählig erstattet und dokumentiert werden,
- vor Erstattung der Meldungen und Beitragsnachweise die darin enthaltenen Stamm- und Abrechnungsdaten maschinell auf Zulässigkeit, Vollständigkeit und Richtigkeit geprüft sind,
- die Meldung des elektronischen Lohnnachweises und der einzelnen UV-Jahresmeldungen, die aus demselben Entgeltabrechnungsprogramm/System erzeugt werden, auf Grundlage derselben Entgelte erstellt und gemeldet werden,
- als fehlerhaft erkannte Meldedaten protokolliert und nicht übermittelt werden sowie
- entgegengenommene Meldungen maschinell verarbeitet und dokumentiert werden.

Ausgenommen hiervon sind Meldekorrekturen im Rahmen einer **elektronisch unterstützten Betriebsprüfung** nach § 28p Absatz 6a SGB IV, wenn diese auf den durch die Rentenversicherung bereitgestellten Grunddaten basieren.

Für die Beurteilung einer ordnungsgemäßen Abwicklung der Entgeltabrechnung sind die Regelungen der Verordnung über die Berechnung, Zahlung, Weiterleitung, Abrechnung und Prüfung des Gesamtsozialversicherungsbeitrags (Beitragsverfahrensverordnung – BVV) maßgebend. Für die Berechnung der Beiträge gilt der erste Abschnitt der BVV.

# **2 Systemuntersuchung**

### **2.1 Inhalt, Ziel und Anlass einer Systemuntersuchung**

Die konkreten Inhalte der Systemuntersuchung werden von der ITSG im Auftrag des GKV-Spitzenverbandes festgelegt. Die Rentenversicherungsträger und die Unfallversicherungsträger sind beteiligt. Sofern Besonderheiten für Versicherte der knappschaftlichen Rentenversicherung und für in der Seefahrt beschäftigte Personen zu berücksichtigen sind, ergibt sich die Zuständigkeit der Deutschen Rentenversicherung Knappschaft-Bahn-See bei den nachfolgend beschriebenen Zusatzmodulen und deren Prüfinhalten. Die inhaltlichen Anforderungen an die Systemuntersuchung werden in einem durch die ITSG erstellten **Pflichtenheft** festgelegt. Ziel der Systemuntersuchung ist es, vergleichbare Qualitäts-, Zuverlässigkeits- und Sicherheitsstandards insbesondere für

- die Entgeltermittlung,
- die Beitragsbe- und Beitragsabrechnung,
- die Erstellung von Beitragsnachweisen,
- die Erkennung aller Meldetatbestände und Erstellung der Meldungen,
- die Annahme und Verarbeitung von Meldungen im Rahmen qualifizierter Meldedialoge,
- die Übertragung von Beitragsnachweisen und Meldungen

nach den gesetzlichen Vorschriften sicherzustellen. Eine Systemuntersuchung ist durchzuführen bei

- Neuentwicklung eines Entgeltabrechnungsprogramms,
- funktionaler Erweiterung eines Entgeltabrechnungsprogramms,
- Neuausrichtung zur komponentenorientierten Software,
- Änderung rechtlicher Grundlagen im Beitrags- und Melderecht sowie bei
- mangelnder qualitativer Stabilität eines bereits systemuntersuchten Entgeltabrechnungsprogramms.

Ein Antrag auf Systemuntersuchung ist vom Software-Ersteller vor Einsatz des Entgeltabrechnungsprogramms beim Anwender an die ITSG, Seligenstädter Grund 11, 63150 Heusenstamm zu richten.

Die Systemuntersuchung besteht aus der Systemprüfung, den Pilotprüfungen und der ständigen Qualitätssicherung.

# **2.2 Ersteller von Entgeltabrechnungsprogrammen**

Die Systemuntersuchung im Sinne von § 20 Absatz 4 DEÜV richtet sich an Software-Ersteller, die ein Entgeltabrechnungsprogramm entwickeln. Hierzu zählen auch komponentenorientierte Softwaresysteme, die sich aus mehreren Programmteilen unterschiedlicher Software-Ersteller zusammensetzen und als ein Vertriebsprodukt unter einem Namen firmieren. Die Systemuntersuchung umfasst jeweils das komplette Entgeltabrechnungsprogramm.

Der Systemuntersuchung unterliegt jedes Entgeltabrechnungsprogramm, unabhängig davon, ob es zur Eigenanwendung und/oder zur Anwendung durch Dritte erstellt wurde. Der Software-Ersteller hat die ITSG unverzüglich zu unterrichten, wenn das Entgeltabrechnungsprogramm

- mit Auswirkungen auf die Verarbeitungsergebnisse verändert,
- nicht mehr eingesetzt,
- durch andere Produkte ersetzt oder
- der Rechtsentwicklung programmtechnisch nicht angepasst wird.

### **2.3 Aufbau der Entgeltabrechnungsprogramme**

### **2.3.1 Basismodul**

Ein Entgeltabrechnungsprogramm hat als **Basismodul** aus folgenden Grundkomponenten zu bestehen (Mindestanforderung):

- maschinelle Beitragsberechnung für laufendes Arbeitsentgelt,
- maschinelle Beitragsberechnung für Einmalzahlungen einschließlich März-Klauselfällen,
- Berücksichtigung von Vortragswerten für die Beitragsberechnung,
- Gleitzonenregelung,
- geringfügig Beschäftigte,
- maschinelle Ermittlung der Sozialversicherungstage,
- maschinelle Fehlzeitensteuerung,
- maschinelle Rückrechnung mindestens bis zum April des Vorjahres,
- maschinelle Aufrollung,
- maschinelle Führung von Entgeltunterlagen,
- maschinelle Erstellung und Übertragung der Beitragsnachweise,
- maschinelle Erstellung und Übermittlung der Meldungen,
- maschineller Abgleich mit der UV-Stammdatendatei,
- maschinelle Erstellung und Übermittlung des elektronischen Lohnnachweises,
- Antragsverfahren nach dem AAG,
- Umlagenberechnung nach dem AAG,
- maschinelle Berechnung der Insolvenzgeldumlage,
- maschinelle Annahme und Verarbeitung von Informationen der Krankenkassen zur anteiligen Berechnung von Gesamtsozialversicherungsbeiträgen bei einer Mehrfachbeschäftigung (Datensatz Krankenkassenmeldung) sowie
- maschinelle Abfrage der Versicherungsnummer bei der Datenstelle der Rentenversicherung (Datensatz Versicherungsnummernabfrage).

Eine Ausnahme zu den Mindestanforderungen eines Entgeltabrechnungsprogramms gilt im Abrechnungsverfahren der Zahlstellen. Soweit das Entgeltabrechnungsprogramm lediglich die Abrechnung von Versorgungsbezügen für Zahlstellen vornimmt, reicht als Modul die maschinelle Erstellung und Übermittlung der Meldungen und Übertragung der Beitragsnachweise für Zahlstellen aus.

### **2.3.2 Zusatzmodule**

Dem Basismodul können folgende **Zusatzmodule** oder Qualitätsmerkmale individuell hinzugefügt werden:

- abrechnungsunabhängige Meldungen,
- Sofortmeldungen nach § 28a Absatz 4 SGB IV,
- Abrechnung für behinderte Menschen in geschützten Einrichtungen,
- Abrechnung für behinderte Menschen in Integrationsprojekten,
- Altersteilzeit,
- Beitragsberechnung für Zukunftssicherungsleistungen,
- flexible Arbeitszeitmodelle.
- Kurzarbeitergeld,
- Saison-Kurzarbeitergeld,
- Mehrfachabrechnungen innerhalb eines Abrechnungsmonats,
- unständig Beschäftigte,
- maschinelles Meldeverfahren für berufsständische Versorgungseinrichtungen,
- Entgeltbescheinigungen zur Berechnung von Sozialleistungen und Mitteilungen über Vorerkrankungen,
- maschinelle Erstellung und Übermittlung der Meldungen und Übertragung der Beitragsnachweise für Zahlstellen,
- elektronisch unterstützte Betriebsprüfung,
- elektronische Arbeitsbescheinigungen der Bundesagentur für Arbeit (BEA-Verfahren),
- Annahme und Verarbeitung von elektronischen Anforderungen Gesonderter Meldungen durch die Rentenversicherungsträger
- maschinelles Antragsverfahren A1 sowie Annahme und Verarbeitung von maschinellen Rückmeldungen der ausstellenden Stellen (A1 Bescheinigung)
- elektronische Entgeltbescheinigungen für die Deutsche Rentenversicherung (rvBEA),
- elektronische Beantragung einer gesonderten Absendernummer,
- elektronische Beantragung einer Zahlstellennummer,
- Melde- und Beitragsverfahren für Versicherte der knappschaftlichen Rentenversicherung,
- Melde- und Beitragsverfahren für in der Seefahrt beschäftigte Personen,
- zusätzliche Qualitätsmerkmale zur Verfahrenssicherheit entsprechend dem Pflichtenheft.

### **2.4 Rechtsgrundlagen für das Basismodul und die Zusatzmodule**

Ein Entgeltabrechnungsprogramm hat die Vorgaben der (Gemeinsamen) Grundsätze

- für die Datenerfassung und Datenübermittlung zur Sozialversicherung nach § 28b Absatz Satz 1 Nr. 1 - 3 SGB IV,
- zum Aufbau der Datensätze für die Übermittlung von Beitragsnachweisen durch Datenübertragung nach § 28b Absatz 1 Satz 1 Nr.  $1 - 3$  SGB IV,
- zur Datenübermittlung an die Unfallversicherung nach § 103 SGB IV sowie
- für das Antragsverfahren auf Erstattung nach dem Aufwendungsausgleichsgesetz (AAG)

zu erfüllen. Sofern ein Zusatzmodul hinzugefügt wird, sind die Vorgaben der Grundsätze für das jeweilige Fachverfahren zu erfüllen:

- Gemeinsamen Grundsätze für die Erstattung von Mitteilungen im Rahmen des Datenaustausches Entgeltersatzleistungen nach § 107 Absatz 1 SGB IV,
- Grundsätze zum Zahlstellen-Meldeverfahren nach § 202 Absatz 2 Fünftes Buch Sozialgesetzbuch (SGB V),
- Grundsätze zum Aufbau der Datensätze für die Übermittlung von Beitragsnachweisen der Zahlstellen von Versorgungsbezügen durch Datenübertragung nach § 256 Absatz 1 Satz 4 SGB V,
- Grundsätze für die Übermittlung der Daten im Rahmen der elektronisch unterstützten Betriebsprüfung nach § 28p Absatz 6a SGB IV,
- Einheitlichen Grundsätze für den Datenaustausch Entgeltersatzleistungen der Bundesagentur für Arbeit gemäß § 108 Absatz 1 SGB IV,
- Grundsätze für die elektronische Anforderung von Bescheinigungen nach § 194 Absatz 1 Satz 3 SGB VI (Gesonderte Meldung),
- Gemeinsamen Grundsätze für das elektronische Antrags- und Bescheinigungsverfahren A1 nach § 106 SGB IV,
- Grundsätze für die elektronische Anforderung und Annahme von Bescheinigungen nach § 108 Absatz 2 Satz 3 SGB IV (rvBEA).

Des Weiteren sind die Regelungen in den einschlägigen Rundschreiben und Verfahrensbeschreibungen in den jeweils geltenden Fassungen und die Besprechungsergebnisse der Spitzenorganisationen der Sozialversicherung im Entgeltabrechnungsprogramm umzusetzen.

# **2.5 Systemprüfung**

Bei der Systemprüfung werden die Beitragsberechnung und Beitragsabrechnung sowie die Ermittlung und Übermittlung der Meldedaten und der Daten der Beitragsnachweise nach den Vorgaben des Pflichtenheftes und anhand gemeinsamer **Testaufgaben** der Spitzenorganisationen der Sozialversicherung geprüft. Die Testaufgaben werden kontinuierlich weiterentwickelt. Die Entgeltabrechnungsprogramme müssen mindestens die in der Anlage 9 des gemeinsamen Rundschreibens "Meldeverfahren zur Sozialversicherung" sowie die in den einzelnen Fachverfahren festgelegten Fehlerprüfungen in den jeweils geltenden Fassungen umsetzen.

### **2.6 Pilotprüfung**

Zusätzlich zur Systemprüfung muss bei erstmaliger Systemuntersuchung die Ordnungsmäßigkeit des Verfahrens und deren Praktikabilität durch Pilotprüfungen bei mindestens zwei verschiedenen Programmanwendern (Arbeitgebern) innerhalb von neun Monaten seit Abschluss der Systemprüfung nachgewiesen werden. Die Pilotprüfung soll den Ist-Zustand der Anwendung auf der Grundlage von Echtdaten darstellen, wenn das Entgeltabrechnungsprogramm dort bereits mindestens drei Abrechnungsmonate zum Einsatz gekommen ist und eine möglichst hohe Zahl von Entgeltabrechnungen mit einem möglichst breiten Spektrum unterschiedlicher Meldearten vorliegt. Für Eigenentwickler und Rechenzentren entfällt die Pilotprüfung.

# **2.7 Ergebnis**

Eine Systemuntersuchung ist abgeschlossen, wenn sowohl die Systemprüfung als auch die Pilotprüfungen mit positivem Ergebnis durchgeführt wurden. Der GKV-Spitzenverband erteilt dem Software-Ersteller einen Bescheid über den erfolgreichen Abschluss der Systemuntersuchung. Die ITSG vergibt zusätzlich zum Zwecke der Dokumentation das GKV-Zertifikat "systemuntersucht".

Der Bescheid wird auf der Grundlage der geprüften Programmversion (geprüfte Module) erteilt. Ob das Entgeltabrechnungsprogramm auch weiterhin die Voraussetzungen für die maschinelle Übertragung von Meldungen und Beitragsnachweisen erfüllt, wird im Rahmen der ständigen Qualitätssicherung geprüft.

Für die maschinelle Identifizierung eines systemuntersuchten Entgeltabrechnungsprogramms vergibt die ITSG für den Programmnamen sowie für die geprüfte Version eine entsprechende Kennung (Produkt-/Modifikations-Identifikation - Prod-/Mod-ID), die im Datensatz Kommunikation (DSKO) zu integrieren ist. Der DSKO ist bei jeder Datensendung mitzuliefern. Die Datenannahmestellen prüfen anhand des DSKO, ob maschinell übermittelte Meldungen und Beitragsnachweise aus systemuntersuchten Entgeltabrechnungsprogrammen herrühren.

### **2.8 Qualitätssicherung**

Die Qualitätssicherung setzt sich zusammen aus der **Qualitätskontrolle** und dem **Qualitätsmanagement**.

### **2.8.1 Qualitätskontrolle**

Die Qualitätskontrolle systemuntersuchter Entgeltabrechnungsprogramme erfolgt grundsätzlich durch die Kontrolle der verarbeiteten Testfälle der ITSG beim Software-Ersteller. Die Qualitätskontrolle geprüfter Programme erfolgt für das knappschaftliche und seemännische Melde- und Beitragsverfahren im Rahmen der Betriebsprüfungen nach 28p SGB IV.

Eine Qualitätskontrolle ist insbesondere erforderlich bei

- gesetzlichen Änderungen,
- Erweiterung der Entgeltabrechnungsprogramme um zusätzliche Module,
- Neuprogrammierung von sozialversicherungsrechtlichen Bestandteilen,
- Änderung der Datenbasis.

Die Ergebnisse werden anlassbezogen, mindestens einmal jährlich, von der ITSG bewertet.

Über den erfolgreichen Abschluss der Qualitätskontrolle erhält der Software-Ersteller von der ITSG eine Prüfmitteilung sowie für die geprüfte Programmversion eine neue Mod-ID. Die ITSG vergibt zusätzlich zum Zwecke der Dokumentation das GKV-Zertifikat "systemuntersucht".

Wird die erforderliche Qualität des Entgeltabrechnungsprogramms nicht nachgewiesen, teilt die ITSG dies dem Software-Ersteller mit. Der Software-Ersteller hat daraufhin unverzüglich das Entgeltabrechnungsprogramm zu bereinigen oder seine Anwender darüber zu informieren, dass mit diesem Entgeltabrechnungsprogramm nach Ablauf von drei Monaten nach der Feststellung des negativen Ergebnisses im Rahmen der Qualitätskontrolle eine Datenübertragung nicht mehr zulässig ist.

Die ITSG informiert den GKV-Spitzenverband über das negative Ergebnis der Qualitätskontrolle und über die Gründe des negativen Abschlusses der Qualitätskontrolle in einer Prüfmitteilung.

Der GKV-Spitzenverband leitet den Entzug der Zulassung ein; der Entzug wirkt zum Ablauf von drei Monaten nach der Feststellung des negativen Ergebnisses im Rahmen der Qualitätskontrolle. Die Deutsche Rentenversicherung Bund, die Bundesagentur für Arbeit, die Deutsche Gesetzliche Unfallversicherung und die Deutsche Rentenversicherung Knappschaft-Bahn-See werden beteiligt. Nach erfolgter Anhörung des Software-Erstellers gemäß § 24 Zehntes Buch Sozialgesetzbuch erlässt der GKV-Spitzenverband ggf. einen Bescheid über den Entzug der Zulassung für das geprüfte Entgeltabrechnungsprogramm.

### **2.8.2 Qualitätsmanagement**

Im Rahmen des Qualitätsmanagements erfolgt eine Auswertung

- der Verarbeitungsergebnisse von Meldedaten und Beitragsnachweisen in den Datenannahmestellen,
- der anlässlich von Betriebsprüfungen durch die Rentenversicherungsträger festgestellten Programm- und/oder Verfahrensmängeln und
- der Verfahrensabläufe in den Entgeltabrechnungsprogrammen im Bedarfsfall.

Die sich aus den vorgenannten Auswertungen ergebenden Fehler des Entgeltabrechnungsprogramms werden in einer Qualitätsmanagement-Datenbank der ITSG dokumentiert (vgl. Abschnitt 4.2). Die Bearbeitung der Fehler ist vom Software-Ersteller zu dokumentieren.

# **3 Prüfung von Ausfüllhilfen**

Ausfüllhilfen dienen ausschließlich der maschinellen Übermittlung von manuell erfassten Meldungen und Beitragsnachweisen. Die inhaltlichen Anforderungen an eine Ausfüllhilfe werden in einem durch die gesetzliche Krankenversicherung erstellten Pflichtenheft festgelegt.

Die Inhalte der Prüfung einer Ausfüllhilfe werden von der ITSG im Auftrag des GKV-Spitzenverbandes festgelegt bzw. durchgeführt. Die Rentenversicherungsträger und Unfallversicherungsträger sind beteiligt.

Alle melderechtlichen Sachverhalte einschließlich der Maßgaben zum Qualifizierten Meldedialog sind zu berücksichtigen. Die Vorgaben der (Gemeinsamen) Grundsätze, die ein Entgeltabrechnungsprogramm als Basismodul zu erfüllen hat, müssen gleichermaßen erfüllt werden (Ziffer 2.4).

Soweit ein Zusatzmodul vorgesehen ist, sind die Vorgaben der (Gemeinsamen) Grundsätze für das jeweilige Fachverfahren zu erfüllen (Ziffer 2.4)

Ferner sind die Rundschreiben und Verfahrensbeschreibungen in den jeweils geltenden Fassungen sowie die Besprechungsergebnisse der Spitzenorganisationen der Sozialversicherung umzusetzen.

Die Abschnitte 2.1, 2.7 und 2.8 dieser Grundsätze gelten entsprechend, soweit nicht die Entgeltermittlung und Beitragsbe- und Beitragsabrechnung Gegenstand dieser Abschnitte sind.

Die **maschinelle Zuführung von Meldedaten** und Beitragsnachweise in Ausfüllhilfen ist nicht zulässig.

### **4 Verarbeitung von Meldungen und Beitragsnachweisen**

### **4.1 Datenannahme und Datenprüfung**

Die Datenannahmestellen übernehmen die von den Arbeitgebern übermittelten Meldungen und Beitragsnachweise.

Werden von der Datenannahmestelle Dateien unter Hinweis auf Mängel unverarbeitet zurück gewiesen, so hat der Arbeitgeber nach Behebung der Mängel den gesamten Inhalt unverzüglich erneut zu übermitteln. Ergeben sich bei der Datenannahmestelle aus der Prüfung der Datensätze Fehler, so erhält der Absender der Daten entsprechende Fehlermeldungen. Er wird aufgefordert, fehlerhafte Meldungen und Beitragsnachweise unverzüglich (in richtiger Form) erneut zu erstatten.

# **4.2 Qualitätsmanagement-Datenbank**

Die ITSG stellt dem jeweiligen Software-Ersteller und Eigenentwickler die sich aus der Datenprüfung durch die Datenannahmestellen ergebenden Fehler aus dem Entgeltabrechnungsprogramm im geschützten Bereich unter [www.gkv-ag.de](http://www.gkv-ag.de) zur Verfügung. Die Einzelheiten regelt die ITSG in Abstimmung mit dem GKV-Spitzenverband.

# **5 Datenweiterleitung von Meldungen innerhalb der Sozialversicherung**

Für die Weiterleitung der Datensätze gelten die in den Gemeinsamen Grundsätzen Technik nach § 95 SGB IV festgelegten Regelungen.

Die Daten werden von den Datenannahmestellen an die Datenstelle der Rentenversicherung (DSRV) weitergeleitet. Die DSRV leitet die Daten an die BA weiter.

Die elektronischen Lohnnachweise werden von der DGUV an die Unfallversicherungsträger weitergeleitet.

# **6 Abkürzungsverzeichnis**

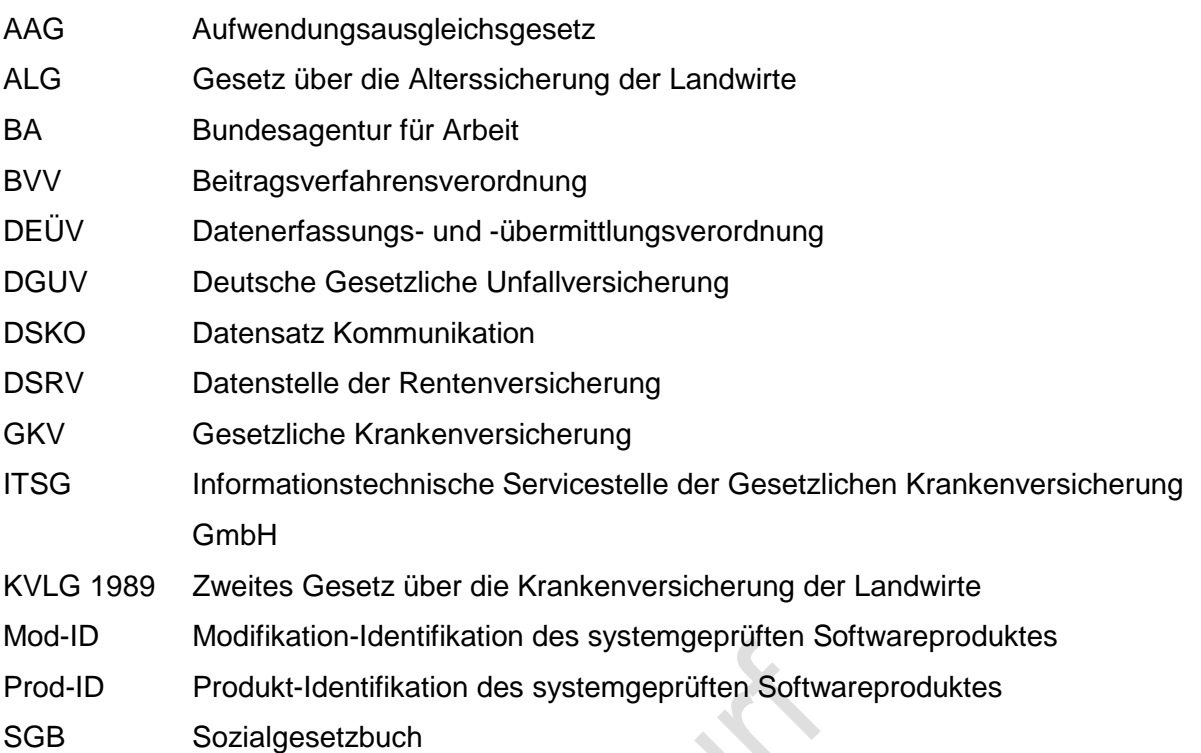

- unbesetzt -

# **GKV-SPITZENVERBAND, BERLIN DEUTSCHE RENTENVERSICHERUNG BUND, BERLIN BUNDESAGENTUR FÜR ARBEIT, NÜRNBERG DEUTSCHE GESETZLICHE UNFALLVERSICHERUNG, BERLIN DEUTSCHE RENTENVERSICHERUNG KNAPPSCHAFT-BAHN-SEE, BOCHUM**

# **28.02.2018**

# **Gemeinsame Grundsätze für die Systemprüfung nach § 22 Datenerfassungs- und -übermittlungsverordnung (DEÜV)**

**\_\_\_\_\_\_\_\_\_\_\_\_\_\_\_\_\_\_\_\_\_\_\_\_\_\_\_\_\_\_\_\_\_\_\_\_\_\_\_\_\_\_\_\_\_\_\_\_\_\_\_\_\_\_\_\_\_\_\_\_\_\_\_\_\_\_\_\_\_\_\_\_\_\_\_\_**

in der vom 01.01.2019 an geltenden Fassung

Für die Übermittlung der Meldungen zur Kranken-, Pflege-, Renten-, Arbeitslosen- und Unfallversicherung nach der DEÜV und der Beitragsnachweise (hierzu zählen auch die Beitragserhebungen der berufsständischen Versorgungseinrichtungen) hat der GKV-Spitzenverband im Einvernehmen mit der Deutschen Rentenversicherung Bund, der Bundesagentur für Arbeit (BA) der Deutschen Rentenversicherung Knappschaft-Bahn-See und der Deutschen Gesetzlichen Unfallversicherung (DGUV) die folgenden Gemeinsamen Grundsätze aufgestellt. Sie gelten für

- die Systemuntersuchung von Entgeltabrechnungsprogrammen,
- die Prüfung von Ausfüllhilfen zur Übertragung von Meldungen und Beitragsnachweisen,
- die Datenübermittlung von Meldungen und Beitragsnachweisen und
- die Datenweiterleitung innerhalb der Sozialversicherung.

Die Sozialversicherung für Landwirtschaft, Forsten und Gartenbau, die für die landwirtschaftliche Sozialversicherung besondere Aufgaben nach dem Zweiten Gesetz über die Krankenversicherung der Landwirte (KVLG 1989), dem Gesetz über die Alterssicherung der Landwirte wahrnimmt, hat an diesen Grundsätzen mitgewirkt.

Die Bundesvereinigung der Deutschen Arbeitgeberverbände wurde gemäß § 22 Satz 2 DEÜV angehört.

### **Inhaltsverzeichnis**

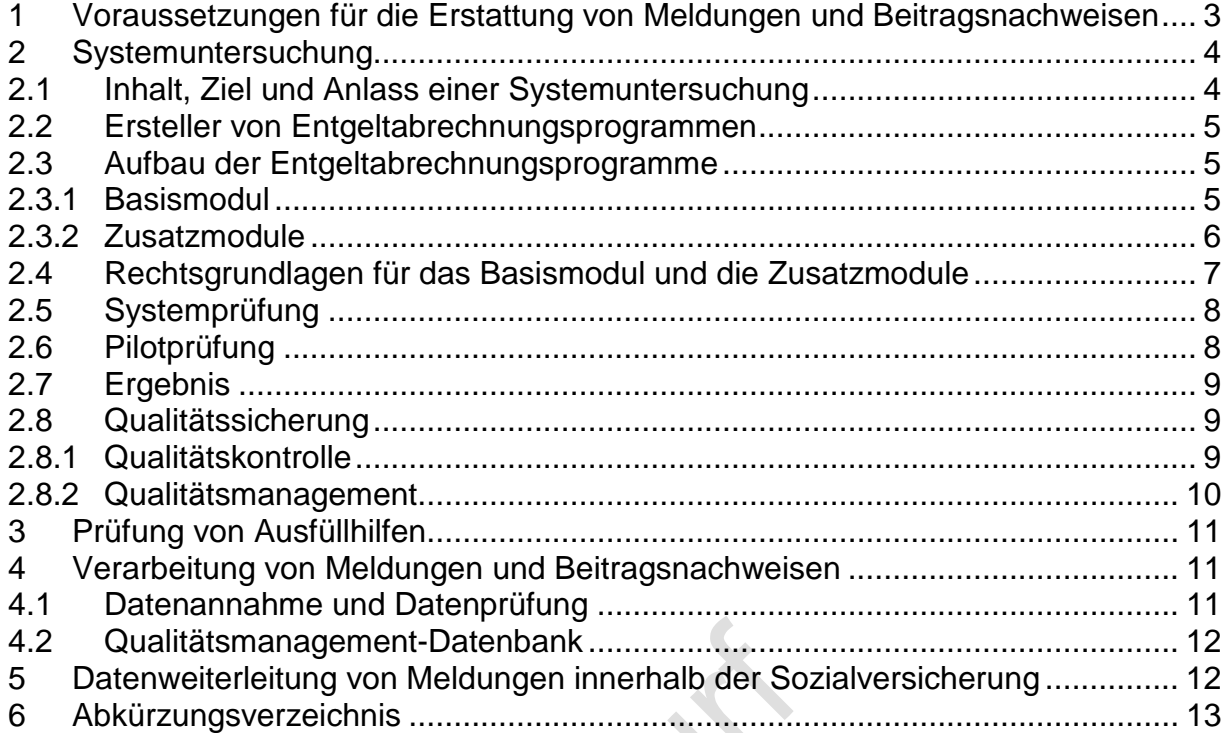

### **1 Voraussetzungen für die Erstattung von Meldungen und Beitragsnachweisen**

Das automatisierte Melde- und Beitragsnachweisverfahren zwischen Arbeitgebern, Rechenzentren und vergleichbaren Stellen (im nachfolgenden "Arbeitgeber" genannt) und den beteiligten Annahmestellen nach §§ 28a fortfolgende und §§ 99 fortfolgende Viertes Buch Sozialgesetzbuch (SGB IV) und der DEÜV setzt voraus, dass die Beitragsberechnung, die meldepflichtigen Tatbestände, die Meldungen und die Beitragsnachweise aus systemuntersuchten Entgeltabrechnungsprogrammen automatisiert ausgelöst und erstellt werden und die Meldungen sowie die Beitragsnachweise durch gesicherte und verschlüsselte Datenübertragung übermittelt werden.

Voraussetzung für die Erstattung von Meldungen und Beitragsnachweisen sowie der Annahme von Meldungen im automatisierten Verfahren ist, dass

- die Stammdaten bei der Datenerfassung, spätestens jedoch jeweils vor der monatlichen Abrechnung, maschinell auf Zulässigkeit, Vollständigkeit und Richtigkeit geprüft und als fehlerhaft erkannte Daten protokolliert und nicht in die Entgeltunterlagen übernommen werden,
- Daten nur übermittelt werden, wenn dem Arbeitgeber die melderelevanten persönlichen Daten des Beschäftigten vorliegen,
- die Fehlzeiten/Sozialversicherungsunterbrechungen maschinell verwaltet werden,
- die Sozialversicherungstage maschinell ermittelt werden,
- Rückrechnungen/Beitragskorrekturen mindestens bis zum April des Vorjahres programmgesteuert erfolgen,
- nach Korrekturen von Entgelten oder abrechnungsrelevanten Stammdaten im Zeitrahmen der Rückrechnungstiefe und von März-Klauselfällen nach § 23a Absatz 4 SGB IV bereits abgerechnete Monate (auch Monate, in denen einmalig gezahltes Arbeitsentgelt gewährt wurde) automatisch aufgerollt werden,
- alle melderelevanten Daten aus maschinell geführten Entgeltunterlagen entnommen werden,
- alle Meldetatbestände maschinell erkannt, alle Meldungen maschinell ausgelöst, vollzählig erstattet und dokumentiert werden,
- vor Erstattung der Meldungen und Beitragsnachweise die darin enthaltenen Stamm- und Abrechnungsdaten maschinell auf Zulässigkeit, Vollständigkeit und Richtigkeit geprüft sind,
- die Meldung des elektronischen Lohnnachweises und der einzelnen UV-Jahresmeldungen, die aus demselben Entgeltabrechnungsprogramm/System erzeugt werden, auf Grundlage derselben Entgelte erstellt und gemeldet werden,
- als fehlerhaft erkannte Meldedaten protokolliert und nicht übermittelt werden sowie
- entgegengenommene Meldungen maschinell verarbeitet und dokumentiert werden.

Ausgenommen hiervon sind Meldekorrekturen im Rahmen einer **elektronisch unterstützten Betriebsprüfung** nach § 28p Absatz 6a SGB IV, wenn diese auf den durch die Rentenversicherung bereitgestellten Grunddaten basieren.

Für die Beurteilung einer ordnungsgemäßen Abwicklung der Entgeltabrechnung sind die Regelungen der Verordnung über die Berechnung, Zahlung, Weiterleitung, Abrechnung und Prüfung des Gesamtsozialversicherungsbeitrags (Beitragsverfahrensverordnung – BVV) maßgebend. Für die Berechnung der Beiträge gilt der erste Abschnitt der BVV.

# **2 Systemuntersuchung**

### **2.1 Inhalt, Ziel und Anlass einer Systemuntersuchung**

Die konkreten Inhalte der Systemuntersuchung werden von der ITSG im Auftrag des GKV-Spitzenverbandes festgelegt. Die Rentenversicherungsträger und die Unfallversicherungsträger sind beteiligt. Sofern Besonderheiten für Versicherte der knappschaftlichen Rentenversicherung und für in der Seefahrt beschäftigte Personen zu berücksichtigen sind, ergibt sich die Zuständigkeit der Deutschen Rentenversicherung Knappschaft-Bahn-See bei den nachfolgend beschriebenen Zusatzmodulen und deren Prüfinhalten. Die inhaltlichen Anforderungen an die Systemuntersuchung werden in einem durch die ITSG erstellten **Pflichtenheft** festgelegt. Ziel der Systemuntersuchung ist es, vergleichbare Qualitäts-, Zuverlässigkeits- und Sicherheitsstandards insbesondere für

- die Entgeltermittlung,
- die Beitragsbe- und Beitragsabrechnung,
- die Erstellung von Beitragsnachweisen,
- die Erkennung aller Meldetatbestände und Erstellung der Meldungen,
- die Annahme und Verarbeitung von Meldungen im Rahmen qualifizierter Meldedialoge,
- die Übertragung von Beitragsnachweisen und Meldungen

nach den gesetzlichen Vorschriften sicherzustellen. Eine Systemuntersuchung ist durchzuführen bei

- Neuentwicklung eines Entgeltabrechnungsprogramms,
- funktionaler Erweiterung eines Entgeltabrechnungsprogramms,
- Neuausrichtung zur komponentenorientierten Software,
- Änderung rechtlicher Grundlagen im Beitrags- und Melderecht sowie bei
- mangelnder qualitativer Stabilität eines bereits systemuntersuchten Entgeltabrechnungsprogramms.

Ein Antrag auf Systemuntersuchung ist vom Software-Ersteller vor Einsatz des Entgeltabrechnungsprogramms beim Anwender an die ITSG, Seligenstädter Grund 11, 63150 Heusenstamm zu richten.

Die Systemuntersuchung besteht aus der Systemprüfung, den Pilotprüfungen und der ständigen Qualitätssicherung.

# **2.2 Ersteller von Entgeltabrechnungsprogrammen**

Die Systemuntersuchung im Sinne von § 20 Absatz 4 DEÜV richtet sich an Software-Ersteller, die ein Entgeltabrechnungsprogramm entwickeln. Hierzu zählen auch komponentenorientierte Softwaresysteme, die sich aus mehreren Programmteilen unterschiedlicher Software-Ersteller zusammensetzen und als ein Vertriebsprodukt unter einem Namen firmieren. Die Systemuntersuchung umfasst jeweils das komplette Entgeltabrechnungsprogramm.

Der Systemuntersuchung unterliegt jedes Entgeltabrechnungsprogramm, unabhängig davon, ob es zur Eigenanwendung und/oder zur Anwendung durch Dritte erstellt wurde. Der Software-Ersteller hat die ITSG unverzüglich zu unterrichten, wenn das Entgeltabrechnungsprogramm

- mit Auswirkungen auf die Verarbeitungsergebnisse verändert,
- nicht mehr eingesetzt,
- durch andere Produkte ersetzt oder
- der Rechtsentwicklung programmtechnisch nicht angepasst wird.

### **2.3 Aufbau der Entgeltabrechnungsprogramme**

### **2.3.1 Basismodul**

Ein Entgeltabrechnungsprogramm hat als **Basismodul** aus folgenden Grundkomponenten zu bestehen (Mindestanforderung):

- maschinelle Beitragsberechnung für laufendes Arbeitsentgelt,
- maschinelle Beitragsberechnung für Einmalzahlungen einschließlich März-Klauselfällen,
- Berücksichtigung von Vortragswerten für die Beitragsberechnung,
- Gleitzonenregelung,
- geringfügig Beschäftigte,
- maschinelle Ermittlung der Sozialversicherungstage,
- maschinelle Fehlzeitensteuerung,
- maschinelle Rückrechnung mindestens bis zum April des Vorjahres,
- maschinelle Aufrollung,
- maschinelle Führung von Entgeltunterlagen,
- maschinelle Erstellung und Übertragung der Beitragsnachweise,
- maschinelle Erstellung und Übermittlung der Meldungen,
- maschineller Abgleich mit der UV-Stammdatendatei,
- maschinelle Erstellung und Übermittlung des elektronischen Lohnnachweises,
- Antragsverfahren nach dem AAG,
- Umlagenberechnung nach dem AAG,
- maschinelle Berechnung der Insolvenzgeldumlage,
- maschinelle Annahme und Verarbeitung von Informationen der Krankenkassen zur anteiligen Berechnung von Gesamtsozialversicherungsbeiträgen bei einer Mehrfachbeschäftigung (Datensatz Krankenkassenmeldung),
- maschinelle Abfrage der Versicherungsnummer bei der Datenstelle der Rentenversicherung (Datensatz Versicherungsnummernabfrage),
- Annahme und Verarbeitung von elektronischen Anforderungen Gesonderter Meldungen durch die Rentenversicherungsträger sowie
- maschinelles Antragsverfahren A1 sowie Annahme und Verarbeitung von maschinellen Rückmeldungen der ausstellenden Stellen (A1 Bescheinigung).

Eine Ausnahme zu den Mindestanforderungen eines Entgeltabrechnungsprogramms gilt im Abrechnungsverfahren der Zahlstellen. Soweit das Entgeltabrechnungsprogramm lediglich die Abrechnung von Versorgungsbezügen für Zahlstellen vornimmt, reicht als Modul die maschinelle Erstellung und Übermittlung der Meldungen und Übertragung der Beitragsnachweise für Zahlstellen aus.

### **2.3.2 Zusatzmodule**

Dem Basismodul können folgende **Zusatzmodule** oder Qualitätsmerkmale individuell hinzugefügt werden:

- abrechnungsunabhängige Meldungen,
- Sofortmeldungen nach § 28a Absatz 4 SGB IV.
- Abrechnung für behinderte Menschen in geschützten Einrichtungen,
- Abrechnung für behinderte Menschen in Integrationsprojekten,
- Altersteilzeit,
- Beitragsberechnung für Zukunftssicherungsleistungen,
- flexible Arbeitszeitmodelle,
- Kurzarbeitergeld,
- Saison-Kurzarbeitergeld,
- Mehrfachabrechnungen innerhalb eines Abrechnungsmonats,
- unständig Beschäftigte,
- maschinelles Meldeverfahren für berufsständische Versorgungseinrichtungen,
- Entgeltbescheinigungen zur Berechnung von Sozialleistungen und Mitteilungen über Vorerkrankungen,
- maschinelle Erstellung und Übermittlung der Meldungen und Übertragung der Beitragsnachweise für Zahlstellen,
- elektronisch unterstützte Betriebsprüfung,
- elektronische Arbeitsbescheinigungen der Bundesagentur für Arbeit (BEA-Verfahren),
- elektronische Entgeltbescheinigungen für die Deutsche Rentenversicherung (rvBEA),
- elektronische Beantragung einer gesonderten Absendernummer,
- elektronische Beantragung einer Zahlstellennummer,
- Melde- und Beitragsverfahren für Versicherte der knappschaftlichen Rentenversicherung,
- Melde- und Beitragsverfahren für in der Seefahrt beschäftigte Personen,
- zusätzliche Qualitätsmerkmale zur Verfahrenssicherheit entsprechend dem Pflichtenheft.

### **2.4 Rechtsgrundlagen für das Basismodul und die Zusatzmodule**

Ein Entgeltabrechnungsprogramm hat die Vorgaben der (Gemeinsamen) Grundsätze

- für die Datenerfassung und Datenübermittlung zur Sozialversicherung nach § 28b Absatz Satz 1 Nr. 1 - 3 SGB IV,
- zum Aufbau der Datensätze für die Übermittlung von Beitragsnachweisen durch Datenübertragung nach § 28b Absatz 1 Satz 1 Nr.  $1 - 3$  SGB IV,
- zur Datenübermittlung an die Unfallversicherung nach § 103 SGB IV sowie
- für das Antragsverfahren auf Erstattung nach dem Aufwendungsausgleichsgesetz (AAG),
- für die elektronische Anforderung von Bescheinigungen nach § 194 Absatz 1 Satz 3 SGB VI (Gesonderte Meldung),
- für das elektronische Antrags- und Bescheinigungsverfahren A1 nach § 106 SGB IV

zu erfüllen.

Sofern ein Zusatzmodul hinzugefügt wird, sind die Vorgaben der Grundsätze für das jeweilige Fachverfahren zu erfüllen:

- Gemeinsamen Grundsätze für die Erstattung von Mitteilungen im Rahmen des Datenaustausches Entgeltersatzleistungen nach § 107 Absatz 1 SGB IV,
- Grundsätze zum Zahlstellen-Meldeverfahren nach § 202 Absatz 2 Fünftes Buch Sozialgesetzbuch (SGB V),
- Grundsätze zum Aufbau der Datensätze für die Übermittlung von Beitragsnachweisen der Zahlstellen von Versorgungsbezügen durch Datenübertragung nach § 256 Absatz 1 Satz 4 SGB V,
- Grundsätze für die Übermittlung der Daten im Rahmen der elektronisch unterstützten Betriebsprüfung nach § 28p Absatz 6a SGB IV,
- Einheitlichen Grundsätze für den Datenaustausch Entgeltersatzleistungen der Bundesagentur für Arbeit gemäß § 108 Absatz 1 SGB IV,
- Grundsätze für die elektronische Anforderung und Annahme von Bescheinigungen nach § 108 Absatz 2 Satz 3 SGB IV (rvBEA).

Des Weiteren sind die Regelungen in den einschlägigen Rundschreiben und Verfahrensbeschreibungen in den jeweils geltenden Fassungen und die Besprechungsergebnisse der Spitzenorganisationen der Sozialversicherung im Entgeltabrechnungsprogramm umzusetzen.

# **2.5 Systemprüfung**

Bei der Systemprüfung werden die Beitragsberechnung und Beitragsabrechnung sowie die Ermittlung und Übermittlung der Meldedaten und der Daten der Beitragsnachweise nach den Vorgaben des Pflichtenheftes und anhand gemeinsamer **Testaufgaben** der Spitzenorganisationen der Sozialversicherung geprüft. Die Testaufgaben werden kontinuierlich weiterentwickelt. Die Entgeltabrechnungsprogramme müssen mindestens die in der Anlage 9 des gemeinsamen Rundschreibens "Meldeverfahren zur Sozialversicherung" sowie die in den einzelnen Fachverfahren festgelegten Fehlerprüfungen in den jeweils geltenden Fassungen umsetzen.

### **2.6 Pilotprüfung**

Zusätzlich zur Systemprüfung muss bei erstmaliger Systemuntersuchung die Ordnungsmäßigkeit des Verfahrens und deren Praktikabilität durch Pilotprüfungen bei mindestens zwei verschiedenen Programmanwendern (Arbeitgebern) innerhalb von neun Monaten seit Abschluss der Systemprüfung nachgewiesen werden. Die Pilotprüfung soll den Ist-Zustand der Anwendung auf der Grundlage von Echtdaten darstellen, wenn das Entgeltabrechnungsprogramm dort bereits mindestens drei Abrechnungsmonate zum Einsatz gekommen ist und eine möglichst

hohe Zahl von Entgeltabrechnungen mit einem möglichst breiten Spektrum unterschiedlicher Meldearten vorliegt. Für Eigenentwickler und Rechenzentren entfällt die Pilotprüfung.

# **2.7 Ergebnis**

Eine Systemuntersuchung ist abgeschlossen, wenn sowohl die Systemprüfung als auch die Pilotprüfungen mit positivem Ergebnis durchgeführt wurden. Der GKV-Spitzenverband erteilt dem Software-Ersteller einen Bescheid über den erfolgreichen Abschluss der Systemuntersuchung. Die ITSG vergibt zusätzlich zum Zwecke der Dokumentation das GKV-Zertifikat "systemuntersucht".

Der Bescheid wird auf der Grundlage der geprüften Programmversion (geprüfte Module) erteilt. Ob das Entgeltabrechnungsprogramm auch weiterhin die Voraussetzungen für die maschinelle Übertragung von Meldungen und Beitragsnachweisen erfüllt, wird im Rahmen der ständigen Qualitätssicherung geprüft.

Für die maschinelle Identifizierung eines systemuntersuchten Entgeltabrechnungsprogramms vergibt die ITSG für den Programmnamen sowie für die geprüfte Version eine entsprechende Kennung (Produkt-/Modifikations-Identifikation - Prod-/Mod-ID), die im Datensatz Kommunikation (DSKO) zu integrieren ist. Der DSKO ist bei jeder Datensendung mitzuliefern. Die Datenannahmestellen prüfen anhand des DSKO, ob maschinell übermittelte Meldungen und Beitragsnachweise aus systemuntersuchten Entgeltabrechnungsprogrammen herrühren.

### **2.8 Qualitätssicherung**

Die Qualitätssicherung setzt sich zusammen aus der **Qualitätskontrolle** und dem **Qualitätsmanagement**.

### **2.8.1 Qualitätskontrolle**

Die Qualitätskontrolle systemuntersuchter Entgeltabrechnungsprogramme erfolgt grundsätzlich durch die Kontrolle der verarbeiteten Testfälle der ITSG beim Software-Ersteller. Die Qualitätskontrolle geprüfter Programme erfolgt für das knappschaftliche und seemännische Melde- und Beitragsverfahren im Rahmen der Betriebsprüfungen nach 28p SGB IV.

Eine Qualitätskontrolle ist insbesondere erforderlich bei

- gesetzlichen Änderungen,
- Erweiterung der Entgeltabrechnungsprogramme um zusätzliche Module,
- Neuprogrammierung von sozialversicherungsrechtlichen Bestandteilen,
- Änderung der Datenbasis.

Die Ergebnisse werden anlassbezogen, mindestens einmal jährlich, von der ITSG bewertet.

Über den erfolgreichen Abschluss der Qualitätskontrolle erhält der Software-Ersteller von der ITSG eine Prüfmitteilung sowie für die geprüfte Programmversion eine neue Mod-ID. Die ITSG vergibt zusätzlich zum Zwecke der Dokumentation das GKV-Zertifikat "systemuntersucht".

Wird die erforderliche Qualität des Entgeltabrechnungsprogramms nicht nachgewiesen, teilt die ITSG dies dem Software-Ersteller mit. Der Software-Ersteller hat daraufhin unverzüglich das Entgeltabrechnungsprogramm zu bereinigen oder seine Anwender darüber zu informieren, dass mit diesem Entgeltabrechnungsprogramm nach Ablauf von drei Monaten nach der Feststellung des negativen Ergebnisses im Rahmen der Qualitätskontrolle eine Datenübertragung nicht mehr zulässig ist.

Die ITSG informiert den GKV-Spitzenverband über das negative Ergebnis der Qualitätskontrolle und über die Gründe des negativen Abschlusses der Qualitätskontrolle in einer Prüfmitteilung.

Der GKV-Spitzenverband leitet den Entzug der Zulassung ein; der Entzug wirkt zum Ablauf von drei Monaten nach der Feststellung des negativen Ergebnisses im Rahmen der Qualitätskontrolle. Die Deutsche Rentenversicherung Bund, die Bundesagentur für Arbeit, die Deutsche Gesetzliche Unfallversicherung und die Deutsche Rentenversicherung Knappschaft-Bahn-See werden beteiligt. Nach erfolgter Anhörung des Software-Erstellers gemäß § 24 Zehntes Buch Sozialgesetzbuch erlässt der GKV-Spitzenverband ggf. einen Bescheid über den Entzug der Zulassung für das geprüfte Entgeltabrechnungsprogramm.

### **2.8.2 Qualitätsmanagement**

Im Rahmen des Qualitätsmanagements erfolgt eine Auswertung

- der Verarbeitungsergebnisse von Meldedaten und Beitragsnachweisen in den Datenannahmestellen,
- der anlässlich von Betriebsprüfungen durch die Rentenversicherungsträger festgestellten Programm- und/oder Verfahrensmängeln und
- der Verfahrensabläufe in den Entgeltabrechnungsprogrammen im Bedarfsfall.

Die sich aus den vorgenannten Auswertungen ergebenden Fehler des Entgeltabrechnungsprogramms werden in einer Qualitätsmanagement-Datenbank der ITSG dokumentiert (vgl. Abschnitt 4.2). Die Bearbeitung der Fehler ist vom Software-Ersteller zu dokumentieren.

# **3 Prüfung von Ausfüllhilfen**

Ausfüllhilfen dienen ausschließlich der maschinellen Übermittlung von manuell erfassten Meldungen und Beitragsnachweisen. Die inhaltlichen Anforderungen an eine Ausfüllhilfe werden in einem durch die gesetzliche Krankenversicherung erstellten Pflichtenheft festgelegt.

Die Inhalte der Prüfung einer Ausfüllhilfe werden von der ITSG im Auftrag des GKV-Spitzenverbandes festgelegt bzw. durchgeführt. Die Rentenversicherungsträger und Unfallversicherungsträger sind beteiligt.

Alle melderechtlichen Sachverhalte einschließlich der Maßgaben zum Qualifizierten Meldedialog sind zu berücksichtigen. Die Vorgaben der (Gemeinsamen) Grundsätze, die ein Entgeltabrechnungsprogramm als Basismodul zu erfüllen hat, müssen gleichermaßen erfüllt werden (Ziffer 2.4).

Soweit ein Zusatzmodul vorgesehen ist, sind die Vorgaben der (Gemeinsamen) Grundsätze für das jeweilige Fachverfahren zu erfüllen (Ziffer 2.4)

Ferner sind die Rundschreiben und Verfahrensbeschreibungen in den jeweils geltenden Fassungen sowie die Besprechungsergebnisse der Spitzenorganisationen der Sozialversicherung umzusetzen.

Die Abschnitte 2.1, 2.7 und 2.8 dieser Grundsätze gelten entsprechend, soweit nicht die Entgeltermittlung und Beitragsbe- und Beitragsabrechnung Gegenstand dieser Abschnitte sind.

Die **maschinelle Zuführung von Meldedaten** und Beitragsnachweise in Ausfüllhilfen ist nicht zulässig.

### **4 Verarbeitung von Meldungen und Beitragsnachweisen**

### **4.1 Datenannahme und Datenprüfung**

Die Datenannahmestellen übernehmen die von den Arbeitgebern übermittelten Meldungen und Beitragsnachweise.

Werden von der Datenannahmestelle Dateien unter Hinweis auf Mängel unverarbeitet zurück gewiesen, so hat der Arbeitgeber nach Behebung der Mängel den gesamten Inhalt unverzüglich

erneut zu übermitteln. Ergeben sich bei der Datenannahmestelle aus der Prüfung der Datensätze Fehler, so erhält der Absender der Daten entsprechende Fehlermeldungen. Er wird aufgefordert, fehlerhafte Meldungen und Beitragsnachweise unverzüglich (in richtiger Form) erneut zu erstatten.

# **4.2 Qualitätsmanagement-Datenbank**

Die ITSG stellt dem jeweiligen Software-Ersteller und Eigenentwickler die sich aus der Datenprüfung durch die Datenannahmestellen ergebenden Fehler aus dem Entgeltabrechnungsprogramm im geschützten Bereich unter [www.gkv-ag.de](http://www.gkv-ag.de) zur Verfügung. Die Einzelheiten regelt die ITSG in Abstimmung mit dem GKV-Spitzenverband.

# **5 Datenweiterleitung von Meldungen innerhalb der Sozialversicherung**

Für die Weiterleitung der Datensätze gelten die in den Gemeinsamen Grundsätzen Technik nach § 95 SGB IV festgelegten Regelungen.

Die Daten werden von den Datenannahmestellen an die Datenstelle der Rentenversicherung (DSRV) weitergeleitet. Die DSRV leitet die Daten an die BA weiter.

Die elektronischen Lohnnachweise werden von der DGUV an die Unfallversicherungsträger weitergeleitet.

# **6 Abkürzungsverzeichnis**

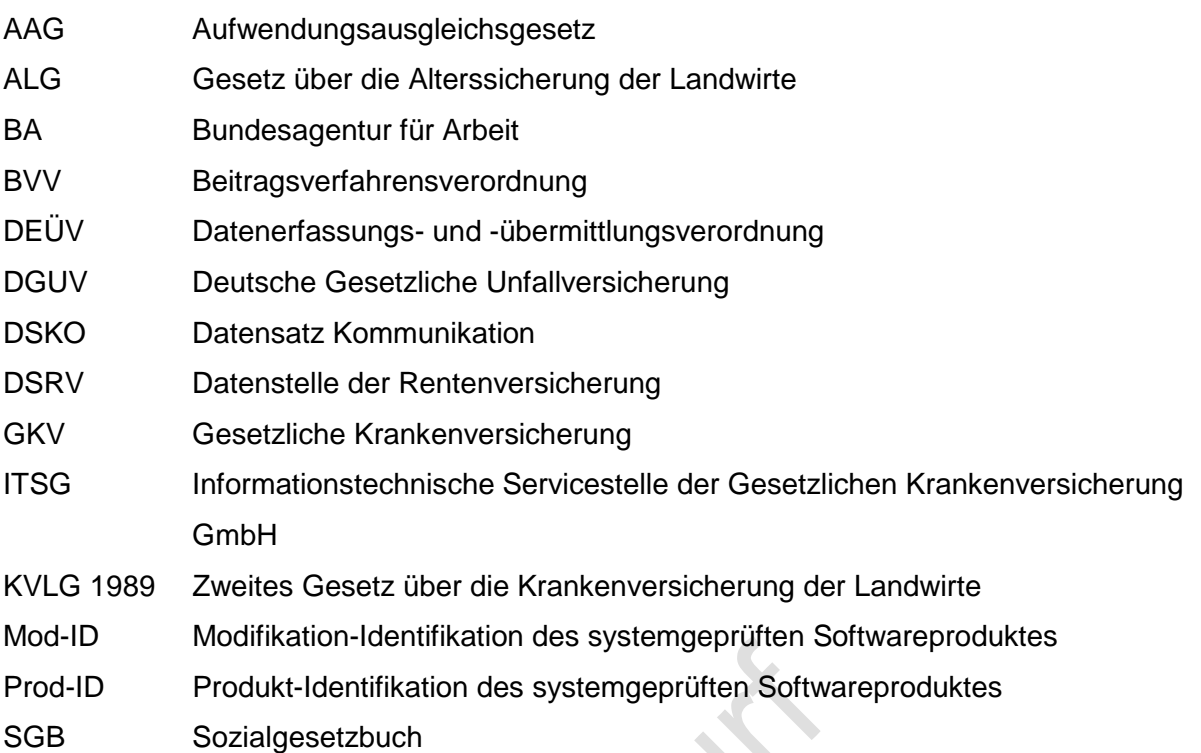

- unbesetzt -

Besprechung des GKV-Spitzenverbandes, der Deutschen Rentenversicherung Bund, der Bundesagentur für Arbeit und der Deutschen Gesetzlichen Unfallversicherung zu Fragen des gemeinsamen Meldeverfahrens am 28.02.2018

4. Änderung des gemeinsamen Rundschreibens "Meldeverfahren zur Sozialversicherung";

\_\_\_\_\_\_\_\_\_\_\_\_\_\_\_\_\_\_\_\_\_\_\_\_\_\_\_\_\_\_\_\_\_\_\_\_\_\_\_\_\_\_\_\_\_\_\_\_\_\_\_\_\_\_\_\_\_\_\_\_\_\_\_\_\_\_\_\_\_\_\_\_

hier: Rückmeldung der Versicherungsnummer durch die Krankenkassen

Im gemeinsamen Rundschreiben ist unter Ziffer 2.5 festgelegt, dass die vom Rentenversicherungsträger vergebene Versicherungsnummer von der Einzugsstelle elektronisch an den Absender der Anmeldung zurückgemeldet wird. Krankenkassen haben in diesen Fällen den Datensatz Meldung (DSME) ergänzt um die Versicherungsnummer an den Absender der Meldung zurückzumelden.

In der Praxis war bislang fraglich, ob in den Rückmeldungen auch die Datenbausteine Geburtsdaten (DBGB) und Europäische Versicherungsnummer (DBEU) mit anzugeben sind.

Die Besprechungsteilnehmer legen fest, dass Rückmeldungen von Versicherungsnummern an die Absender der Meldungen ab dem 01.07.2018 einheitlich ohne DBGB und DBEU durch die Krankenkassen erfolgen.

Ziffer 2.5 des gemeinsamen Rundschreibens wird entsprechend angepasst.

- unbesetzt -

Besprechung des GKV-Spitzenverbandes, der Deutschen Rentenversicherung Bund, der Bundesagentur für Arbeit und der Deutschen Gesetzlichen Unfallversicherung zu Fragen des gemeinsamen Meldeverfahrens am 28.02.2018

5. Auswirkungen der Rechtsprechungen des Bundessozialgerichtes (BSG) zur Berufsmäßigkeit von unständig Beschäftigten

\_\_\_\_\_\_\_\_\_\_\_\_\_\_\_\_\_\_\_\_\_\_\_\_\_\_\_\_\_\_\_\_\_\_\_\_\_\_\_\_\_\_\_\_\_\_\_\_\_\_\_\_\_\_\_\_\_\_\_\_\_\_\_\_\_\_\_\_\_\_\_\_

Aufgrund mehrerer Rechtsprechungen des BSG zur Berufsmäßigkeit der Ausübung einer unständigen Beschäftigung wurde das Gemeinsame Rundschreiben zum "Versicherungs-, Beitrags- und Melderecht der unständig Beschäftigten" zum 08.11.2017 überarbeitet. Das Rundschreiben gilt spätestens für unständige Beschäftigungen, die nach dem 31.12.2017 beginnen.

Unter anderem fand ein BSG-Urteil Berücksichtigung, nachdem in der Rentenversicherung die besonderen beitragsrechtlichen Regelungen für unständig Beschäftigte nunmehr auch dann Anwendung finden, wenn die unständige Beschäftigung nicht berufsmäßig ausgeübt wird. Im Gegensatz zur Kranken-, Pflege- und Arbeitslosenversicherung stellt in der Rentenversicherung die Berufsmäßigkeit nunmehr keine Voraussetzung für das Vorliegen einer unständigen Beschäftigung mehr dar, sodass die versicherungsrechtlichen Beurteilungen auseinander laufen können.

Fraglich ist, ob und inwieweit die auf Grundlage der neuen Rechtsauslegung veränderte versicherungsrechtliche Beurteilung von unständig Beschäftigten in der Rentenversicherung im Meldeverfahren abgebildet werden sollte.

Denkbar wäre, die Beschreibung der Personengruppe (PGR) 118 in der Anlage 2 des gemeinsamen Rundschreibens "Meldeverfahren zur Sozialversicherung" in der Form anzupassen, dass die Voraussetzung "berufsmäßig" gestrichen wird und durch eine Ergänzung von Beitragsgruppen zur Arbeitslosenversicherung in der Anlage 16 des gemeinsamen Rundschreibens die Möglichkeit zu schaffen, dass auch Meldungen mit der PGR 118 für Personen erstattet werden können, die einer unständigen Beschäftigung im Sinne der Rentenversicherung nachgehen, jedoch aufgrund des Fehlens von Berufsmäßigkeit keine versicherungsfreie unständige Beschäftigung im Sinne der Arbeitslosenversicherung begründet und damit Versicherungspflicht vorliegt.

Der GKV-Spitzenverband kann den vorgeschlagenen Änderungen in den Anlagen 2 und 16 zum gemeinsamen Rundschreiben nicht mittragen, da nach § 190 Abs. 4 SGB V der Fortbestand der Mitgliedschaft in der Krankenversicherung für maximal drei Wochen nur für berufsmäßig ausgeübte unständige Beschäftigungen möglich ist. Bei der vorgeschlagenen Änderung der Beschreibung der PGR 118 müssten die Krankenkassen in jedem Fall zusätzlich prüfen, ob die Voraussetzung der Berufsmäßigkeit vorliegt, um die Mitgliedschaft ggf. fortführen zu können.

Darüber hinaus ist eine Beschäftigung, die auf weniger als eine Woche entweder der Natur der Sache nach befristet zu sein pflegt oder im Voraus durch den Arbeitsvertrag befristet ist und nicht berufsmäßig ausgeübt wird, zunächst den versicherungsfreien kurzfristigen Beschäftigungsverhältnissen zuzuordnen. Erst wenn durch die Zusammenrechnung mit vorherigen kurzfristigen Beschäftigungen die Zeitgrenzen für kurzfristige Beschäftigungsverhältnisse überschritten worden sind oder eine versicherungsfreie kurzfristige Beschäftigung aufgrund deren berufsmäßiger Ausübung i. S. des § 8 Abs. 1 Nr. 2 SGB IV ausgeschlossen ist (vgl. Abschn. B 3.3 des Gemeinsamen Rundschreibens der Spitzenorganisationen der Sozialversicherung vom 08.11.2017 zum Versicherungs-, Beitrags- und Melderecht der unständig Beschäftigten), finden für eine unständige Beschäftigung die besonderen Regelungen für unständig Beschäftigte nur in der Rentenversicherung Anwendung, wenn die unständige Beschäftigung nicht auch wirtschaftlicher und zeitlicher Schwerpunkt der Erwerbstätigkeit ist und in dessen Folge für sie als berufsmäßig unständige Beschäftigung auch in der Kranken-, Pflege- und Arbeitslosenversicherung die besonderen Regelungen für unständig Beschäftigte Anwendung finden würden (vgl. Abschnitt B 4 a. a. O.). Ein solcher Lebenssachverhalt erscheint jedoch eher selten in der Praxis aufzutreten.

Insofern werden die Spitzenorganisationen der Sozialversicherung über diese Thematik erneut beraten, sofern eine gewisse Praxisrelevanz erkannt wird.

Eine fachliche Veränderung der Beschreibung der PGR 118 sowie der Anlage 16 erfolgt zunächst nicht.
6. Änderung der Anlage 9.4 des gemeinsamen Rundschreibens "Meldeverfahren zur Sozialversicherung";

hier: Anpassung der Fehlerprüfungen für Rückmeldungen der Krankenkassen nach § 98 Abs. 2 SGB IV

In der Besprechung der Spitzenorganisationen der Sozialversicherung zu Fragen des gemeinsamen Meldeverfahrens am 08.03.2017 wurde unter TOP 4 u. a. beschlossen, den Datenbaustein Bestandsabweichung Meldeverfahren (DBBM) inklusive der Fehlerprüfungen für das Rückmeldeverfahren der Krankenkassen nach § 98 Abs. 2 SGB IV zum 01.01.2018 in die Anlage 9.4 aufzunehmen.

\_\_\_\_\_\_\_\_\_\_\_\_\_\_\_\_\_\_\_\_\_\_\_\_\_\_\_\_\_\_\_\_\_\_\_\_\_\_\_\_\_\_\_\_\_\_\_\_\_\_\_\_\_\_\_\_\_\_\_\_\_\_\_\_\_\_\_\_\_\_\_\_

Aufgrund von Rückmeldungen aus der Praxis sind hinsichtlich der vorgenannten Fehlerprüfungen die nachfolgenden Anpassungen erforderlich:

#### **Änderung der Fehlerprüfung DSME124:**

Bei Meldungen von den Krankenkassen (VFMM im VOSZ = "KVTWL" und MMBM = "N" oder "KVTRV"), den privaten Pflegekassen (VFMM im VOSZ = "PVTRV"), der Bundesagentur für Arbeit oder den Kommunen (VFMM im VOSZ = "BATRV" oder "KTTRV"), der Bundeswehr (VFMM im VOSZ = "BWTRV") oder dem Bundesamt für den Zivil-dienst (VFMM im VOSZ = "BZTRV") zur Rentenversicherung sind nur "0A", "0B", "0C" oder "0G" zulässig.

#### **Änderung der Fehlerprüfung DSME229:**

Nur bei Meldungen auf dem Meldeweg zwischen

- dem Arbeitgeber und der Krankenkasse (VFMM = "AGDEU").
- der Krankenkasse und dem Arbeitgeber (VFMM = "KVDEU"),
- den Krankenkassen (VFMM = "WLTKV") oder
- der Künstlersozialkasse und der Krankenkasse (VFMM = "KSTKV")

ist der Abgabegrund für GKV-Monatsmeldungen (GD = "58") zulässig.

### **Änderung der Fehlerprüfung DBME097:**

Nur bei Meldungen

- der Arbeitgeber an die Krankenkassen (VFMM = "AGDEU"),
- der Krankenkasse an die Arbeitgeber (VFMM = "KVDEU"),
- der Weiterleitungsstellen an die Krankenkassen (VFMM = "WLTKV"),
- der Krankenkassen an die Weiterleitungsstellen (VFMM = "KVTWL") oder
- bei Stornierungsmeldungen (KENNZST= "J")

ist die Angabe von 1 DM/Euro zulässig.

#### **Änderung der Fehlerprüfung DBBM092:**

Bei Anmeldungen (GD im DSME = "10" bis "13") ist nur die Grundstellung (Leerzeichen) zulässig.

### **Änderung der Fehlerprüfung DBBM100:**

Zulässig sind nur die vollständige Grundstellung (Leerzeichen) oder die Beitragsgruppen der Anlage "Schlüsselzahlen für Beitragsgruppen in den Meldungen nach der DEÜV" (Anlage 1).

Damit zukünftig, insbesondere bei Versionswechsel zum Jahreswechsel, keine Probleme bei der Fehlerprüfung der ursprünglich gemeldeten und bereits geprüften Meldung bei der Rückmeldung der Krankenkasse auftreten, wird die Deutsche Rentenversicherung bis zur nächsten Besprechung der Spitzenorganisationen der Sozialversicherung zu Fragen des gemeinsamen Meldeverfahrens am 28. Juni 2018 prüfen, ob und inwiefern es sichergestellt werden kann, dass bei den Rückmeldungen der Krankenkassen nach § 98 Abs. 2 SGB IV ausschließlich der DBBM geprüft wird.

Als Einsatztermin für das geänderte Kernprüfprogramm wird der 01.07.2018 festgelegt.

7. Änderung der Anlage 9.4 des gemeinsamen Rundschreibens "Meldeverfahren zur Sozialversicherung";

hier: Anpassung der Fehlerprüfungen im Feld Geburtsort

Durch die Meldebehörden werden u. a. auch ausländische Geburtsorte an die Datenstelle der Rentenversicherung (DSRV) übermittelt. Dabei sind Fälle aufgetreten, in denen am Ende des Geburtsortes eine Ziffer angegeben wurde (beispielsweise "Mun. Bucaresti Sec.3").

\_\_\_\_\_\_\_\_\_\_\_\_\_\_\_\_\_\_\_\_\_\_\_\_\_\_\_\_\_\_\_\_\_\_\_\_\_\_\_\_\_\_\_\_\_\_\_\_\_\_\_\_\_\_\_\_\_\_\_\_\_\_\_\_\_\_\_\_\_\_\_\_

Aufgrund der Datenspeicherung im Versicherungskonto wird durch den Rentenversicherungsträger ein Merkmalsatz an die DSRV mit dem Ziel übermittelt, die Stammsatzdatei entsprechend zu ergänzen. Die Ergänzung erfolgt jedoch momentan nicht und wird mit einem Fehlerdatensatz abgewiesen, da in analoger Anwendung des Kernprüfprogramms auf der letzten Stelle des Geburtsortes keine Ziffer zugelassen ist. Somit weichen die im Stammsatz gespeicherten Angaben zum Geburtsort von denen im Versicherungskonto ab und können auch nicht gem. § 196 Abs. 2 Satz 3 SGB VI an die Krankenkassen und die Bundesagentur für Arbeit mit dem Datensatz Meldedaten weitergeleitet werden.

Da es sich um einen Geburtsort mit einer im Herkunftsland gültigen Schreibweise handelt, ist eine entsprechende Anpassung der Fehlerprüfung vorzunehmen:

#### **Änderung der Prüfung DBGB142:**

An der letzten Stelle des Geburtsortes ist nur ein Buchstabe, ein Punkt, eine schließende Klammer **oder eine Ziffer** zugelassen.

**Fehlerkurztext:** GB-ORT endet mit unzulässigem Zeichen

**Fehlerlangtext:** Auf der letzten Stelle des Feldes Geburtsort ist nur ein Buchstabe, ein Punkt, eine schließende Klammer **oder eine Ziffer** zulässig

Der Einsatztermin für das Kernprüfprogramm wird auf den 01.07.2018 festgelegt.

8. Änderung der Anlage 9.4 des gemeinsamen Rundschreibens "Meldeverfahren zur Sozialversicherung";

hier: Prüfung des Zeitraumbeginns im Datenbaustein Meldesachverhalt (DBME) gegen das Geburtsdatum im Datenbaustein Geburtsangaben (DBGB)

\_\_\_\_\_\_\_\_\_\_\_\_\_\_\_\_\_\_\_\_\_\_\_\_\_\_\_\_\_\_\_\_\_\_\_\_\_\_\_\_\_\_\_\_\_\_\_\_\_\_\_\_\_\_\_\_\_\_\_\_\_\_\_\_\_\_\_\_\_\_\_\_

Bei der erstmaligen Beschäftigungsaufnahme eines Arbeitnehmers ist durch den Arbeitgeber eine entsprechende Anmeldung an die Einzugsstelle zu übermitteln. Die Anmeldung muss grundsätzlich eine Versicherungsnummer enthalten. Soweit dem Arbeitgeber bei der Anmeldung die Versicherungsnummer des Beschäftigten jedoch nicht bekannt ist, sind die für die Vergabe der Versicherungsnummer erforderlichen Daten wie der Name, die Geburtsangaben und die Anschrift mit den entsprechenden Datenbausteinen Name (DBNA), DBGB und Anschrift sowie gegebenenfalls dem Datenbaustein Europäische Versicherungsnummer (DBEU) zu melden; gleiches gilt im Übrigen bei der Abgabe von Sofortmeldungen.

Mit den übermittelten Daten wird bei der Datenstelle der Rentenversicherung (DSRV) geprüft, ob bereits eine Versicherungsnummer vergeben wurde. Liegt noch keine Versicherungsnummer vor, wird diese durch die DSRV vergeben.

Eine Überprüfung des Bestandes der Minijob-Zentrale hat ergeben, dass Beschäftigte häufig Versicherungsnummern haben, nach deren Geburtsdatum die Beschäftigten für die ausgeübte Tätigkeit entweder zu alt oder zu jung sind. In vielen überprüften Fällen stellte sich heraus, dass der Arbeitgeber irrtümlich nicht das Geburtsdatum, sondern den Tag der Beschäftigungsaufnahme als Geburtsdatum im DBGB eingetragen hat.

Sachverhalte mit fehlerhaften Versicherungsnummern führen zu aufwändigen Nacharbeiten, weil die Versicherungsnummern in der Regel stillgelegt werden müssen. Darüber hinaus sind diese Versicherungsnummern dann "verbraucht".

Um dies zu verhindern, wird eine Fehlerprüfung eingeführt, die den Zeitraumbeginn im Datenbaustein Meldesachverhalt in Korrespondenz zum Geburtsdatum im DBGB in allen Fällen einer Anmeldung sowie bei Sofortmeldungen ungleich Stornierungen angleicht.

17

#### **Neue Fehlerprüfung DBME045:**

Der Zeitraumbeginn muss bei Anmeldungen (GD im DSME = "10" – "13"), Sofortmeldungen (GD im DSME =  $,20^{\circ}$ ) oder gleichzeitigen An- und Abmeldungen (GD im DSME =  $,40^{\circ}$ ) ungleich Stornierungen größer als das Geburtsdatum (GBDT im DBGB) sein.

**Fehlerkurztext:** ZEITRAUM-BEGINN muss größer GBDT im DBGB sein

**Fehlerlangtext:** Der Zeitraumbeginn muss bei Meldungen ungleich Stornierungen mit den Abgabegründen 10-13, 20 oder 40 größer als das Geburtsdatum (GBDT im DBGB) sein

Als Einsatztermin für das geänderte Kernprüfprogramm wird der 01.01.2019 festgelegt.

9. Einführung der Nummer der Bedarfsgemeinschaft als Ordnungsbegriff

Nach Einführung in den Agenturen für Arbeit und in der Familienkasse wird die eAkte seit August 2016 bis Juli 2018 auch im Rechtskreis SGB II in allen gemeinsamen Einrichtungen (gE) eingeführt. Die Zuordnung von Dokumenten in die eAkte erfolgt über den Fachschlüssel als Ordnungsbegriff. Im Rechtskreis SGB II ist dies die Nummer der Bedarfsgemeinschaft (BG-Nummer, § 7 Abs. 3 SGB II).

\_\_\_\_\_\_\_\_\_\_\_\_\_\_\_\_\_\_\_\_\_\_\_\_\_\_\_\_\_\_\_\_\_\_\_\_\_\_\_\_\_\_\_\_\_\_\_\_\_\_\_\_\_\_\_\_\_\_\_\_\_\_\_\_\_\_\_\_\_\_\_\_

Um die richtige, eindeutige und schnelle Zuordnung von Posteingängen zu unterstützen, soll die BG-Nummer bei Meldungen von Anrechnungszeittatbeständen an die Deutsche Rentenversicherung nach § 58 Abs. 1 Satz 1 Nr. 6 SGB VI aufgenommen werden, damit diese dort bei Bedarf weiter verwendet werden kann. Dies erfordert eine Erweiterung des Datensatzes Meldungen von Entgeltersatzleistungen und Anrechnungszeiten der Leistungsträger an die Rentenversicherung (DSAE).

Die Deutsche Rentenversicherung Bund und der GKV-Spitzenverband stimmen der Erweiterung des DSAE um die BG-Nummer grundsätzlich zu.

Die Frage des konkreten Umsetzungszeitpunktes wird in einer der nächsten Besprechungen des gemeinsamen Meldeverfahrens beraten. Die Bundesagentur für Arbeit wird hierzu eine Beratungsunterlage einbringen.

10. Änderung der Anlage 13 des gemeinsamen Rundschreibens "Meldeverfahren zur Sozialversicherung";

hier: Entfall der Fehlerprüfungen DSKKv17 und DSKKv18

In der Besprechung der Spitzenorganisationen der Sozialversicherung zu Fragen des gemeinsamen Meldeverfahrens am 28.06.2017 wurden unter TOP 8 u. a. Änderungen in der Anlage 13 zum gemeinsamen Rundschreiben hinsichtlich der Fehlerprüfungen aufgrund der Einführung der (gesonderten) Absendernummer beschlossen.

\_\_\_\_\_\_\_\_\_\_\_\_\_\_\_\_\_\_\_\_\_\_\_\_\_\_\_\_\_\_\_\_\_\_\_\_\_\_\_\_\_\_\_\_\_\_\_\_\_\_\_\_\_\_\_\_\_\_\_\_\_\_\_\_\_\_\_\_\_\_\_\_

Da mit dem Datensatz Krankenkassenmeldung (DSKK – Anlage 13) lediglich Meldungen von der Krankenkasse an den Arbeitgeber übermittelt werden dürfen, sind Fehlerprüfungen, die sich auf Meldungen von Arbeitgebern beziehen, in diesem Verfahren entbehrlich.

Insofern sind die anwenderbezogenen Fehlerprüfungen DSKKv17 und DSKKv18 zu streichen.

Auswirkungen auf das Kernprüfprogramm ergeben sich nicht, da es sich um anwenderbezogene Fehlerprüfungen handelt.

11. Änderung der Anlage 20 des gemeinsamen Rundschreibens "Meldeverfahren zur Sozialversicherung";

hier: Änderungen in der zulässigen Länge und der gültigen Zeichen bei den Mitgliedsnummern für die Berufsgenossenschaft Rohstoffe und chemische Industrie (BG RCI)

\_\_\_\_\_\_\_\_\_\_\_\_\_\_\_\_\_\_\_\_\_\_\_\_\_\_\_\_\_\_\_\_\_\_\_\_\_\_\_\_\_\_\_\_\_\_\_\_\_\_\_\_\_\_\_\_\_\_\_\_\_\_\_\_\_\_\_\_\_\_\_\_

Die BG RCI migriert zum 01.01.2019 auf ein neues IT-System. Im Rahmen der Migration werden neue Mitgliedsnummern vergeben. Diese verfügen über ein neues Format und einer neuen maximale Länge von 20 Zeichen. Die neuen Mitgliedsnummern stehen für das UV Meldeverfahren im Stammdatendienst ab 01.11.2018 mit einer Gültigkeit ab 01.01.2019 zur Verfügung. Für die von der BG RCI genutzten Betriebsnummern des Unfallversicherungsträgers (BBNRUV) sind deshalb Anpassungen der Prüfkriterien erforderlich.

- 18484827 BG RCI Branche Papierherstellung und Ausrüstung: Änderung der maximalen Länge auf 20 Zeichen Erweiterung der gültigen Zeichen um **-**, M; Blank, Punkt
- 18484877 BG RCI Branche Zucker Änderung der maximalen Länge auf 20 Zeichen Erweiterung der gültigen Zeichen um **-**, M; Blank, Punkt
- 29029801 BG RCI Branche Baustoffe-Steine-Erden Änderung der maximalen Länge auf 20 Zeichen Erweiterung der gültigen Zeichen um **-**, M; Blank
- 31608112 BG RCI Branche Bergbau Änderung der maximalen Länge auf 20 Zeichen Erweiterung der gültigen Zeichen um M; Blank, Punkt
- 52717470 BG RCI Branche Lederindustrie Änderung der maximalen Länge auf 20 Zeichen Erweiterung der gültigen Zeichen um **-**, M; Blank, Punkt

# 61635458 BG RCI Branche chemische Industrie Änderung der maximalen Länge auf 20 Zeichen Erweiterung der gültigen Zeichen um **-**, M; Blank, Punkt

Weiterhin werden die Unternehmen der ehemaligen Unfallkasse München (BNNRUV 18477668) ab dem 01.01.2019 unter der Kommunalen Unfallversicherung Bayern (BBNRUV 87661207) geführt. Die BNNRUV 18477668 ist im Meldeverfahren ab dem 31.12.2018 nicht mehr aktiv.

Als Einsatztermin für das geänderte Kernprüfprogramm wird der 01.01.2019 festgelegt.

12. Elektronische Anforderung einer Gesonderten Meldung durch die Rentenversicherung bei Kranken- und Pflegekassen

\_\_\_\_\_\_\_\_\_\_\_\_\_\_\_\_\_\_\_\_\_\_\_\_\_\_\_\_\_\_\_\_\_\_\_\_\_\_\_\_\_\_\_\_\_\_\_\_\_\_\_\_\_\_\_\_\_\_\_\_\_\_\_\_\_\_\_\_\_\_\_\_

Zur Umsetzung des § 194 Absatz 1 Satz 3 SGB VI wurde durch die Datenstelle der Rentenversicherung (DSRV) ein Verfahren entwickelt, mit dem ein Rentenversicherungsträger eine Gesonderte Meldung (DEÜV-Abgabegrund 57) elektronisch beim Arbeitgeber anfordern kann. Die DSRV prüft in einem Fachverfahren, ob der adressierte Arbeitgeber oder die von ihm beauftragte Abrechnungsstelle bereits für die elektronische Kommunikation registriert ist. Seine Teilnahme am elektronischen Verfahren muss der Arbeitgeber proaktiv durch einen Registrierungsdatensatz anmelden. Soweit dies der Fall ist, kann eine elektronische Weiterleitung erfolgen, andernfalls wird übergangsweise das Ersatzverfahren "Druckstraße" bedient. Die Anfrage wird dann auf dem Postweg dem Arbeitgeber zugestellt. Soweit ein Abrechnungsdienstleister zwischengeschaltet ist, hat die Anmeldung des einzelnen Arbeitgebers über die Absendernummer des Dienstleisters zu erfolgen.

Die elektronische Anforderung des Rentenversicherungsträgers kann abhängig vom Stand der Umsetzung beim jeweiligen Kommunikationspartner sowohl elektronisch als auch auf dem Postwege zugestellt werden.

Der Arbeitgeber kann zusammen mit seinem Softwareanbieter den Einstieg entsprechend seinen Bedürfnissen flexibel gestalten und den Zeitpunkt für die Registrierung für das Verfahren nahezu frei wählen.

Neben Entgeltwerten vom Arbeitgeber können zur Berechnung der Rente auch die aktuellsten Werte aus dem Bezug einer Entgeltersatzleistung fehlen. Beispielsweise wird eine Gesonderte Meldung für die Übermittlung von Krankengeldbezugszeiten jährlich etwa 18.000mal bei Krankenkassen angefordert. Im Zuge der Automatisierungsmaßnahmen der Rentenversicherung und der zunehmenden Digitalisierung könnte man auch diese Datenanforderung in das vorhandene Verfahren "Gesonderte Meldung" einbetten.

Wie im Arbeitgebermeldeverfahren kann auch der Datenaustausch mit den Kranken- und Pflegekassen elektronisch oder auf dem Postwege über die DSRV erfolgen. Als Adressat würde die Sachbearbeitung beim Rentenversicherungsträger statt der Betriebsnummer eines Arbeitgebers die Betriebsnummer der Kranken- bzw. Pflegekasse aus der vorangegangenen Meldung übernehmen. Die adressierte Kranken- oder Pflegekasse würde die Anforderung solange auf dem Postweg erhalten, bis eine Registrierung der Annahmestelle in Verbindung mit der jeweiligen Betriebsnummer im System der DSRV hinterlegt wäre.

Wie bei den Arbeitgebern könnten einzelne Kranken- und Pflegekassen ebenso flexibel umsteigen. Ziel ist es, die Anforderung einer Gesonderten Meldung vollständig elektronisch weiterzuleiten und das "Ersatzverfahren" einzustellen.

Die künftige maschinelle Anforderung von Gesonderten Meldungen bei Kranken- und Pflegekassen wird vom GKV-Spitzenverband grundsätzlich begrüßt. Allerdings darf nicht verkannt werden, dass es sich bei ca. 20.000 Anforderungen im Jahr um kein Massenverfahren handelt und insoweit eine Kosten-/Nutzen-Analyse möglich sein muss, bevor eine Entscheidung zur Umsetzung des Verfahrens getroffen wird.

Die Deutsche Rentenversicherung Bund (DRV Bund) und der GKV-Spitzenverband werden im Rahmen einer Arbeitsgruppe die fachlichen und technischen Voraussetzungen für die Umsetzung eines maschinellen Anforderungsverfahrens prüfen und feststellen.

Die erste Sitzung der Arbeitsgruppe findet am 03.05.2018 in Berlin beim GKV-Spitzenverband statt; eine gesonderte Einladung erfolgt von der DRV Bund.

Auf Grundlage der finalen Ergebnisse der Arbeitsgruppe wird der GKV-Spitzenverband eine Kosten-/Nutzen-Analyse vornehmen.

13. Verfahrensbeschreibung zur Übermittlung fehlender Jahresmeldungen durch die Deutsche Rentenversicherung an die Krankenkassen

\_\_\_\_\_\_\_\_\_\_\_\_\_\_\_\_\_\_\_\_\_\_\_\_\_\_\_\_\_\_\_\_\_\_\_\_\_\_\_\_\_\_\_\_\_\_\_\_\_\_\_\_\_\_\_\_\_\_\_\_\_\_\_\_\_\_\_\_\_\_\_\_

Nach § 98 Abs. 1 SGB IV nehmen die Einzugsstellen die Meldungen entgegen. Sie haben dafür zu sorgen, dass die Meldungen rechtzeitig erstattet werden, die erforderlichen Angaben vollständig und richtig enthalten sind und die Meldungen innerhalb von drei Arbeitstagen weitergeleitet werden.

Zur Unterstützung führen die Rentenversicherungsträger bereits seit 1985 jährlich im November Auswertungsläufe ihrer Versicherungskontenbestände hinsichtlich fehlender Jahresmeldungen durch. Die Auswertung wird dabei stets für das vorvergangene Jahr vorgenommen. Als fehlend wird eine Jahresmeldung immer dann angesehen, wenn im Jahr vor dem Ermittlungsjahr sowie im darauf folgenden Jahr jeweils eine Meldung des gleichen Arbeitgebers (der gleichen Betriebsnummer) vorliegt, im Ermittlungsjahr jedoch nicht. Die hierbei festgestellten Fälle, in denen eine Jahresmeldung für abgelaufene Zeiträume aussteht, werden den Annahmestellen der Krankenkassen durch die Datenstelle der Rentenversicherung zur Aufklärung maschinell übermittelt.

Im Rahmen von Einzugsstellenprüfungen nach § 28q Abs. 1 SGB IV wurde festgestellt, dass den Einzugsstellen mitunter das gemeinsam vereinbarte Verfahren nicht bekannt ist und Datenlieferungen nicht auffindbar sind.

Der GKV-Spitzenverband weist zunächst darauf hin, dass bislang weder der konkrete Prozessablauf beschrieben ist noch Informationen zum Aufbau der Datenlieferung und zum Zeitpunkt der Datenlieferung an die Annahmestellen durch die DSRV vorliegen. Wünschenswert wäre zudem eine Ankündigung der Datenlieferung (Kommunikationsmanagement).

Zur besseren Transparenz und Nachvollziehbarkeit des Verfahrens wird vereinbart, eine gemeinsame Verfahrensbeschreibung zu erstellen. Die Deutsche Rentenversicherung Bund wird bis zur nächsten Besprechung der Spitzenorganisationen der Sozialversicherung zu

Fragen des gemeinsamen Meldeverfahrens am 28.06.2018 einen Entwurf einer Verfahrensbeschreibung erstellen.

14. Anpassung des XML-Schemas für das elektronische Antrags- und Bescheinigungsverfahren A1 nach § 106 SGB IV

\_\_\_\_\_\_\_\_\_\_\_\_\_\_\_\_\_\_\_\_\_\_\_\_\_\_\_\_\_\_\_\_\_\_\_\_\_\_\_\_\_\_\_\_\_\_\_\_\_\_\_\_\_\_\_\_\_\_\_\_\_\_\_\_\_\_\_\_\_\_\_\_

In der Besprechung der Spitzenorganisationen der Sozialversicherung zu Fragen des gemeinsamen Meldeverfahrens am 28.06.2017 wurden die Gemeinsamen Grundsätze für das elektronische Antrags- und Bescheinigungsverfahren nach § 106 SGB IV abgestimmt und im Anschluss durch das Bundesministerium für Arbeit und Soziales genehmigt.

Nach den vorgenannten Grundsätzen stellt die Arbeitsgemeinschaft berufsständischer Versorgungseinrichtungen (ABV) die A1 Bescheinigung aus. Für die Prüfung der Zuständigkeit benötigt die ABV die Angaben über die private Krankenversicherung. Die entsprechenden Angaben sind in den Grundsätzen in der Anlage 1 bereits dokumentiert.

Bei der Ausgestaltung des Schemas "Antrag auf Entsendung" wurden die Angaben bisher nur bei Anträgen für die Deutsche Rentenversicherung berücksichtigt. Die Erweiterung für die ABV hat daher noch zu erfolgen. Darüber hinaus sind weitere redaktionelle Änderungen in den Fehlerprüfungen erforderlich.

Die Änderungen ergeben sich aus dem beigefügten Austauschprotokoll sowie dem angepassten Fehlerkatalog.

Die Umsetzung erfolgt zum 01.07.2018.

#### **Änderungsprotokoll der Fehlerprüfungen für das elektronische Antrags- und Bescheinigungsverfahren A1**

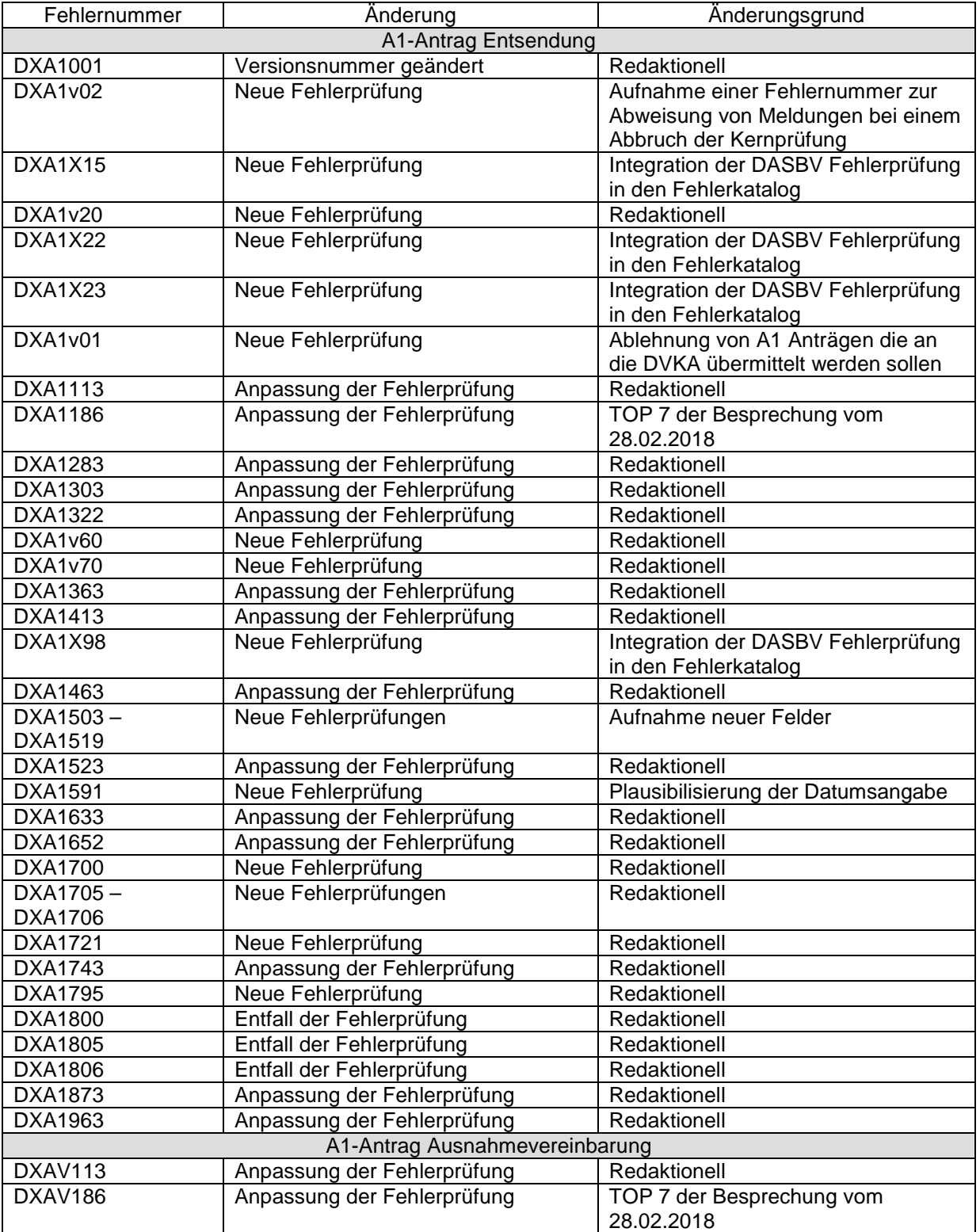

Die Änderungen an den Fehlerprüfungen erfolgen zum 01.07.2018.

# **Hinweise / Erläuterungen**

Aufbau der Fehlernummern:

Stellen 01 – 04 Kennzeichnung des Schemas, in dem ein fehlerhafter Sachverhalt aufgetreten ist.

Stellen 05 – 05 Ist der Inhalt numerisch, handelt es sich um eine Fehlernummer aus der Kernprüfung, ansonsten um eine anwenderspezifische Fehler-

nummer. Bei den verbindlichen anwenderspezifischen Fehlerprüfungen (Wert = "v") wird der Alphawert mit der Kennung der jeweiligen Institution überlagert:

- A AOK
- D BKK
- E Ersatzkassen

H Hinweis

- I IKK
- K Knappschaft

L LKK

- V Datenstelle der Rentenversicherung (DSRV)
- X DASBV

Stellen 06 – 07 Fehlernummer

Wenn Stelle 05 numerisch ist, erfolgt hier die Fortsetzung der Fehlernummer der Kernfunktionsprüfung. Ansonsten folgt die zweistellige

Fehlernummer einer anwenderspezifischen Prüfung.

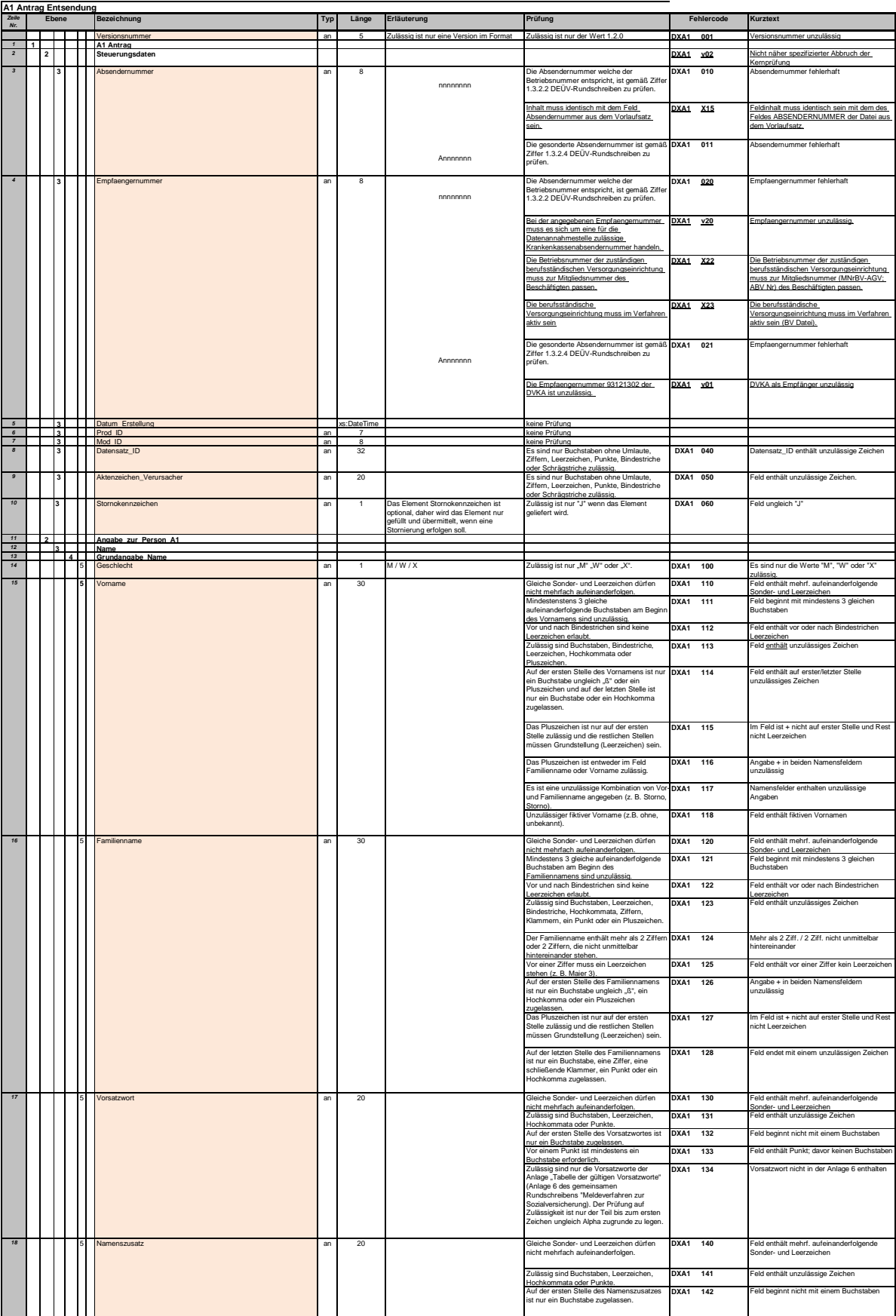

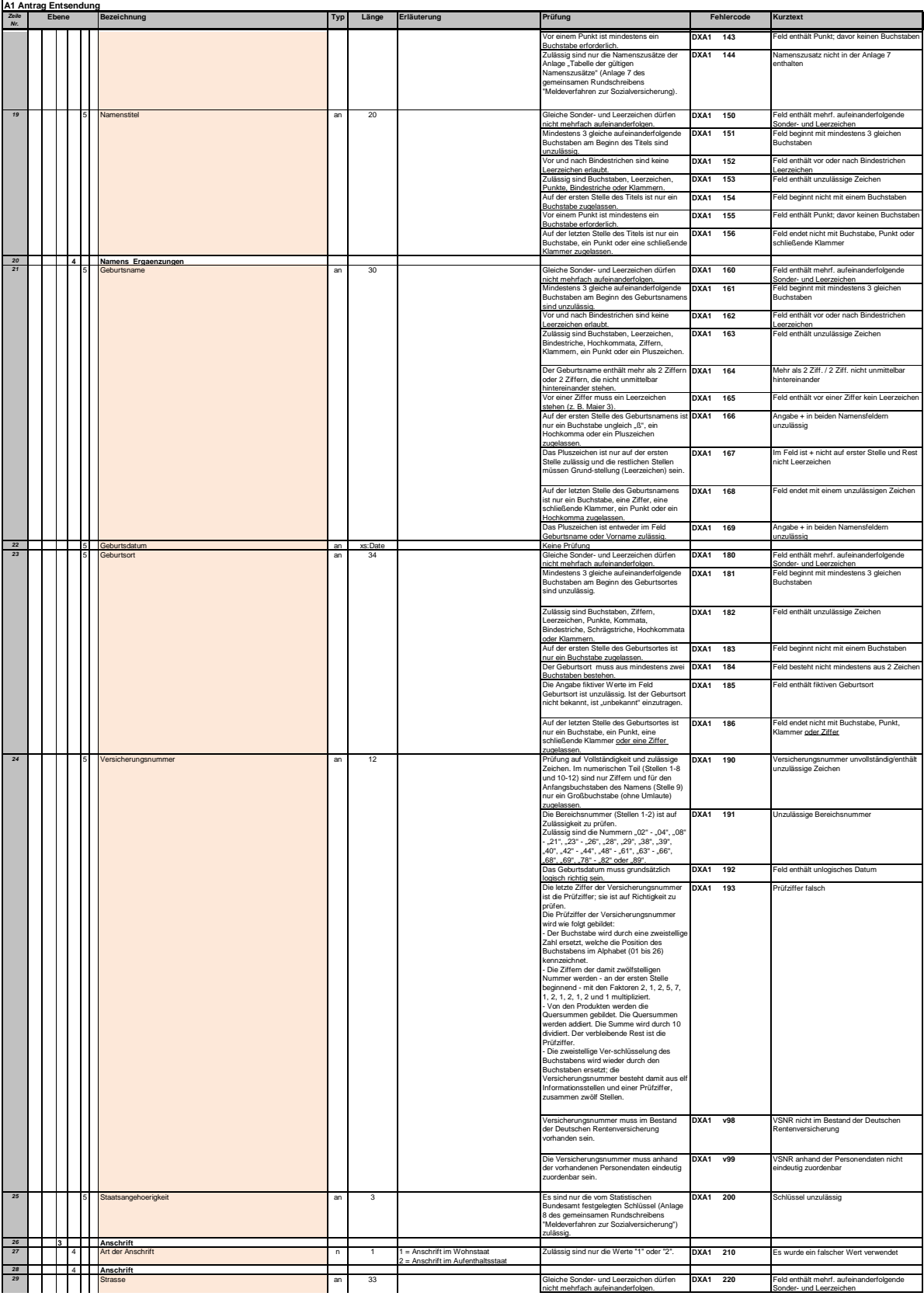

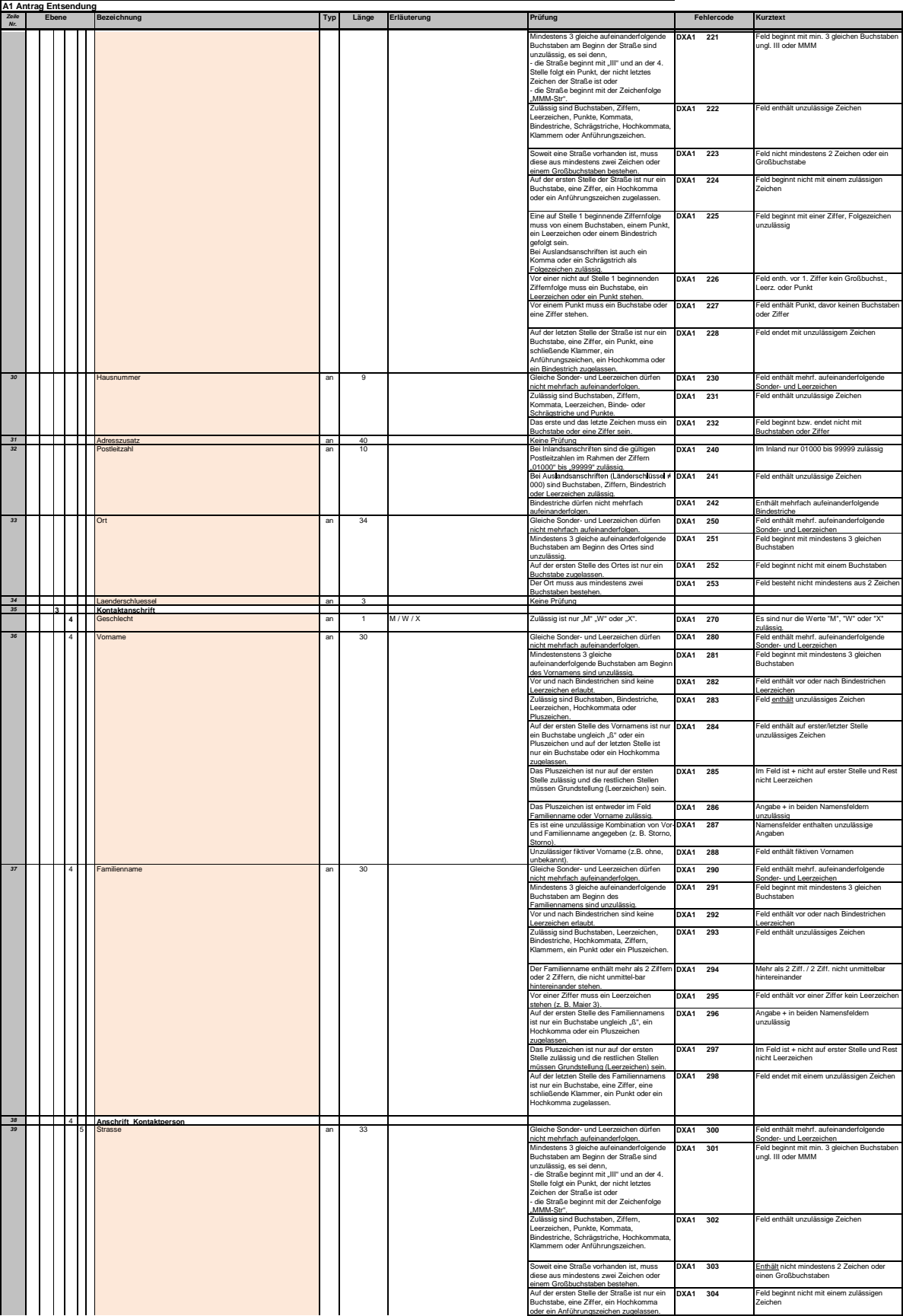

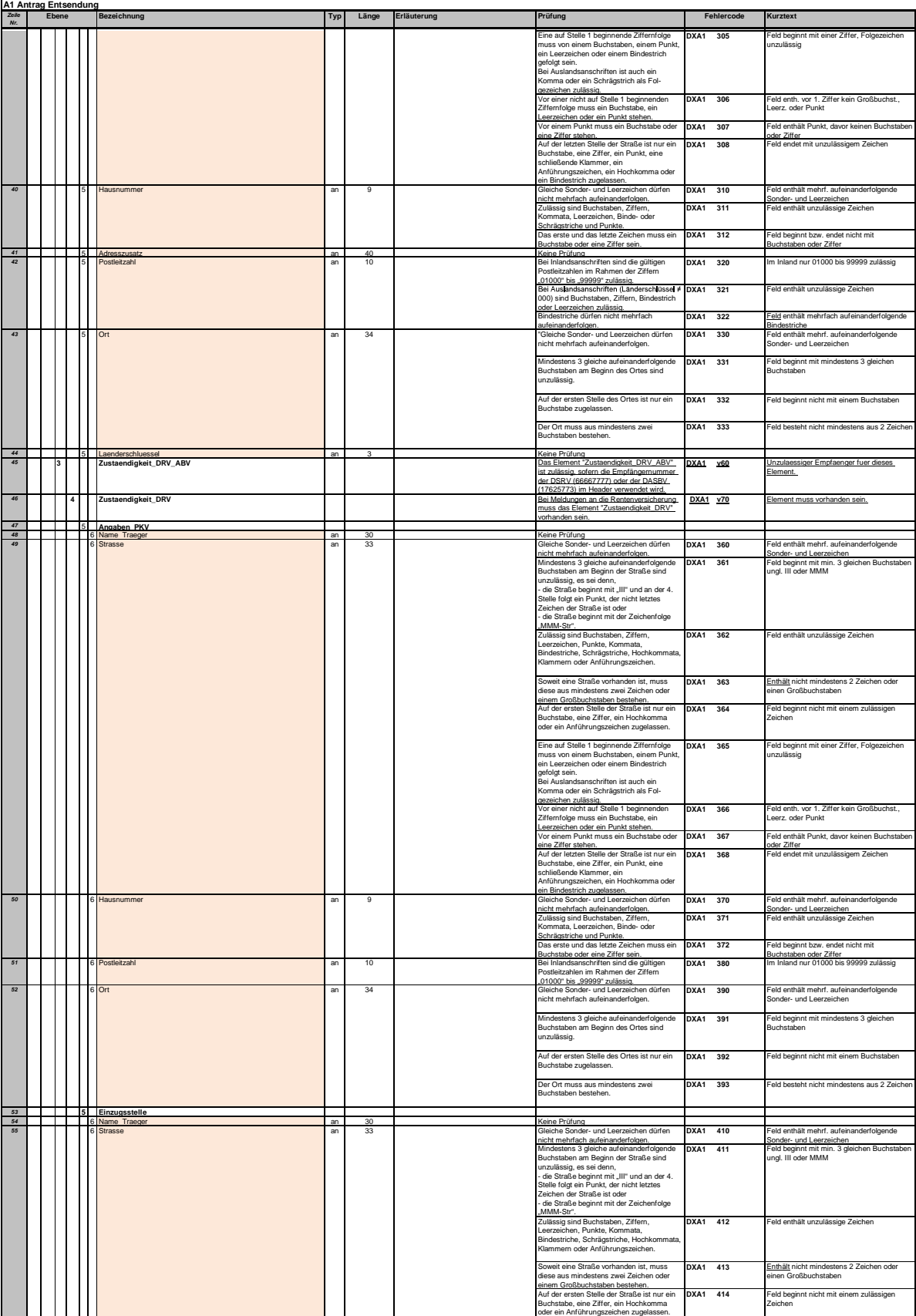

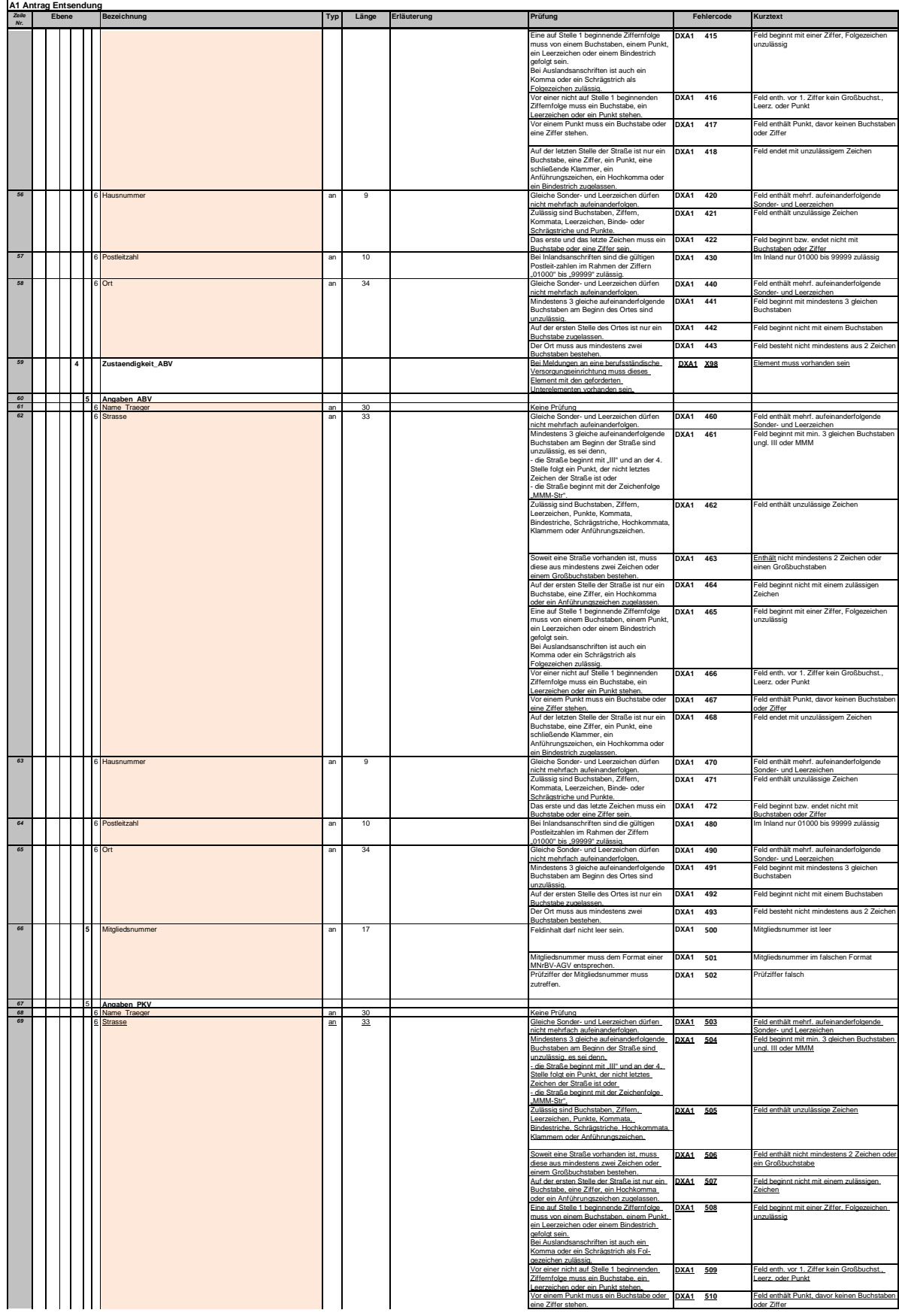

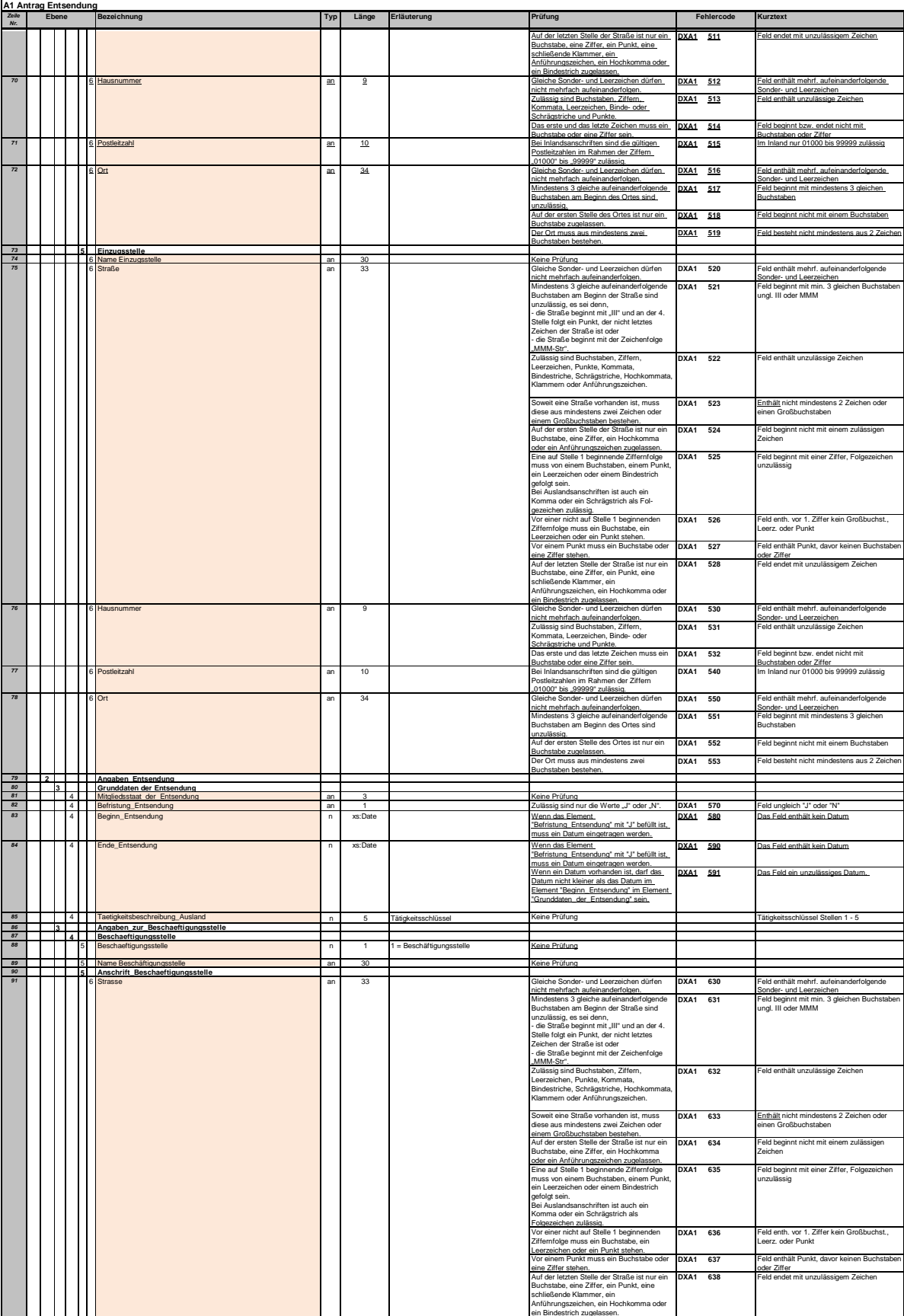

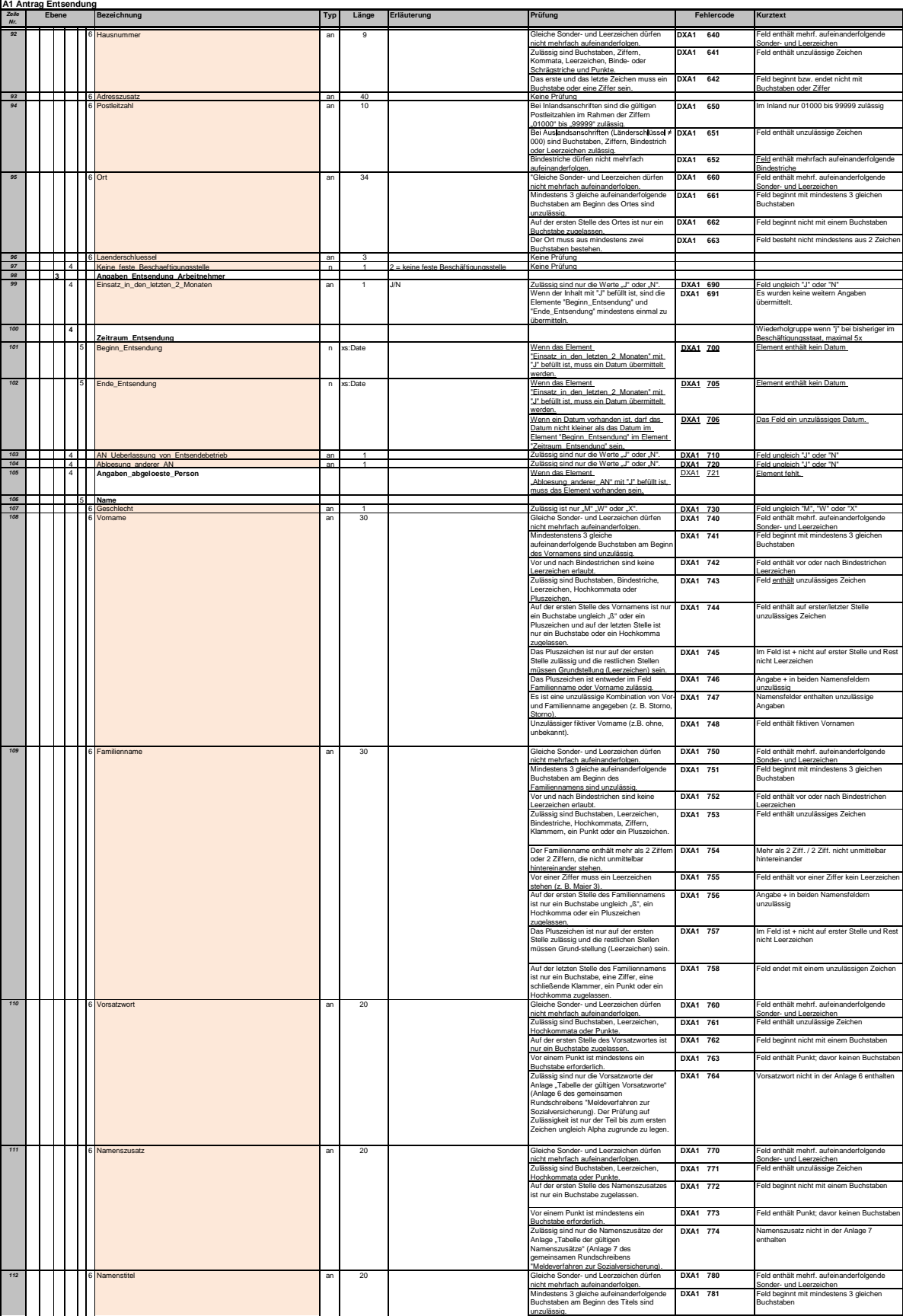

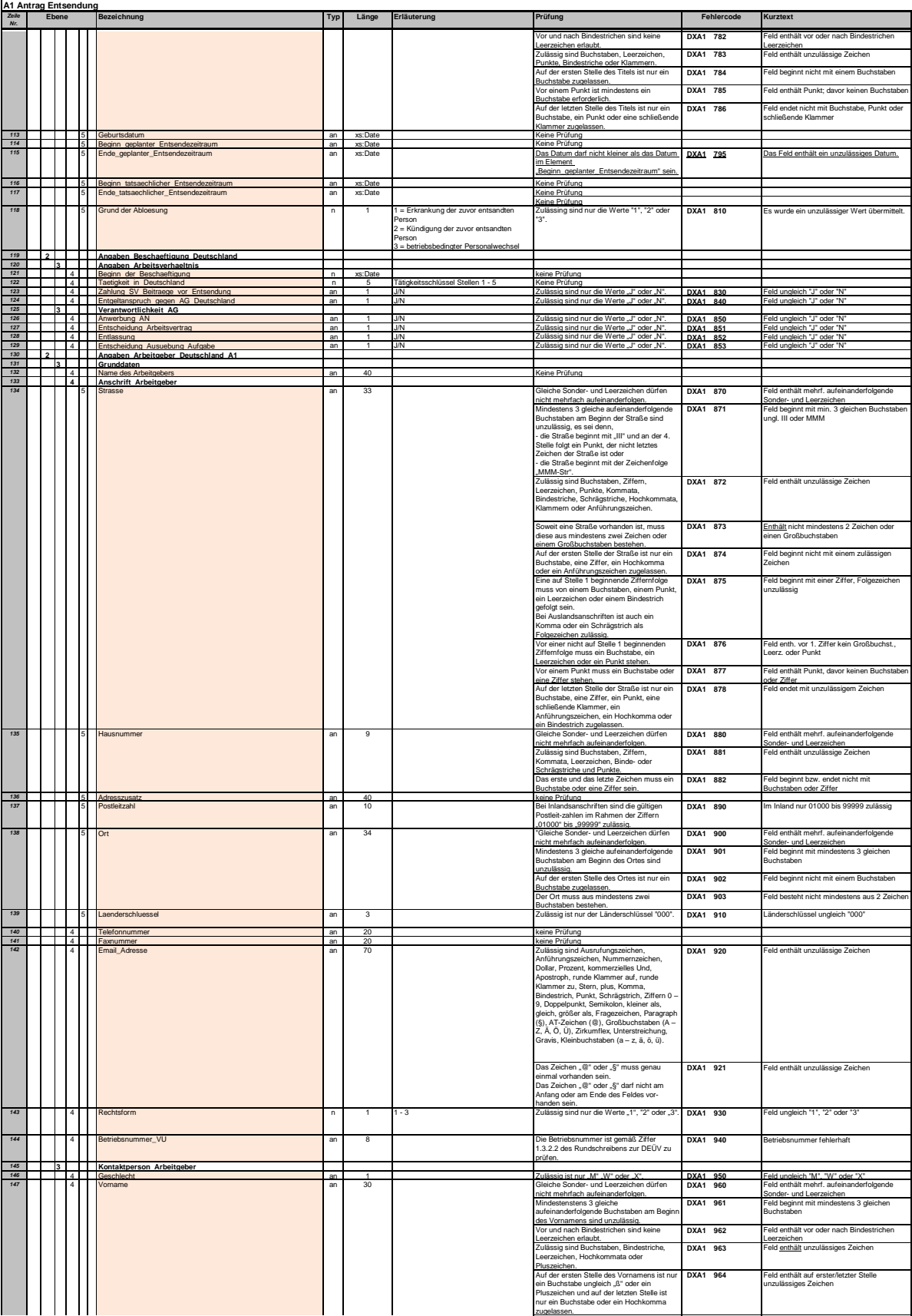

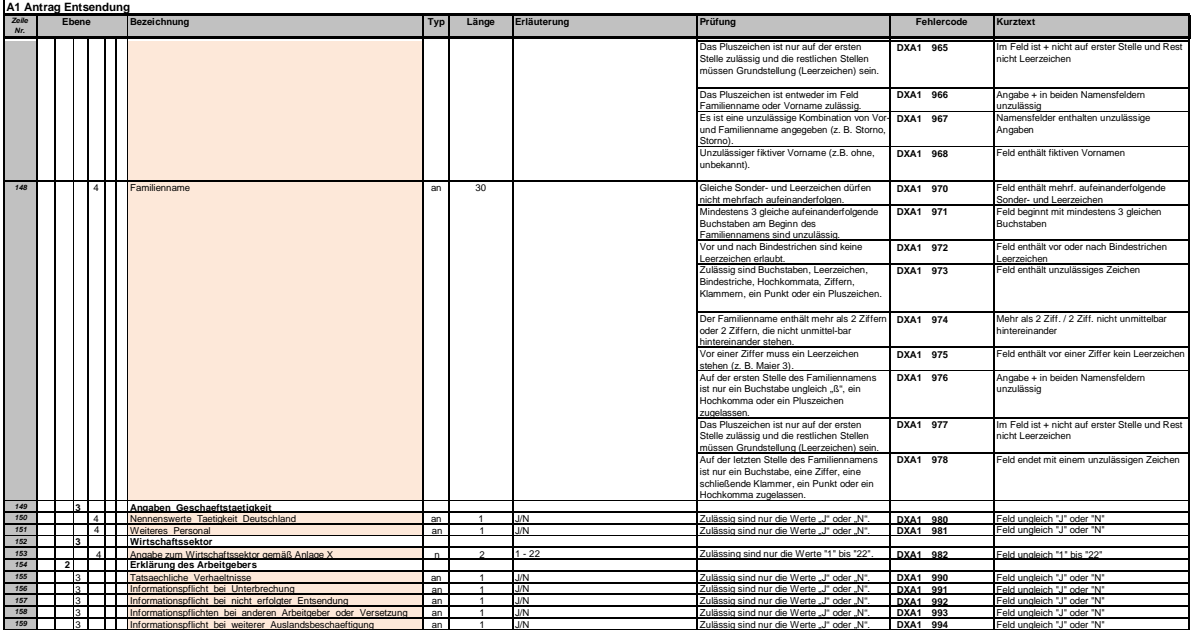

# **Hinweise / Erläuterungen**

Aufbau der Fehlernummern:

Stellen 01 – 04 Kennzeichnung des Schemas, in dem ein fehlerhafter Sachverhalt aufgetreten ist.

Stellen 05 – 05 Ist der Inhalt numerisch, handelt es sich um eine Fehlernummer aus der Kernprüfung, ansonsten um eine anwenderspezifische Fehler-

nummer. Bei den verbindlichen anwenderspezifischen Fehlerprüfungen (Wert = "v") wird der Alphawert mit der Kennung der jeweiligen Institution überlagert:

- A AOK
- D BKK
- E Ersatzkassen

H Hinweis

- I IKK
- K Knappschaft

L LKK

- V Datenstelle der Rentenversicherung (DSRV)
- X DASBV

Stellen 06 – 07 Fehlernummer

Wenn Stelle 05 numerisch ist, erfolgt hier die Fortsetzung der Fehlernummer der Kernfunktionsprüfung. Ansonsten folgt die zweistellige

Fehlernummer einer anwenderspezifischen Prüfung.

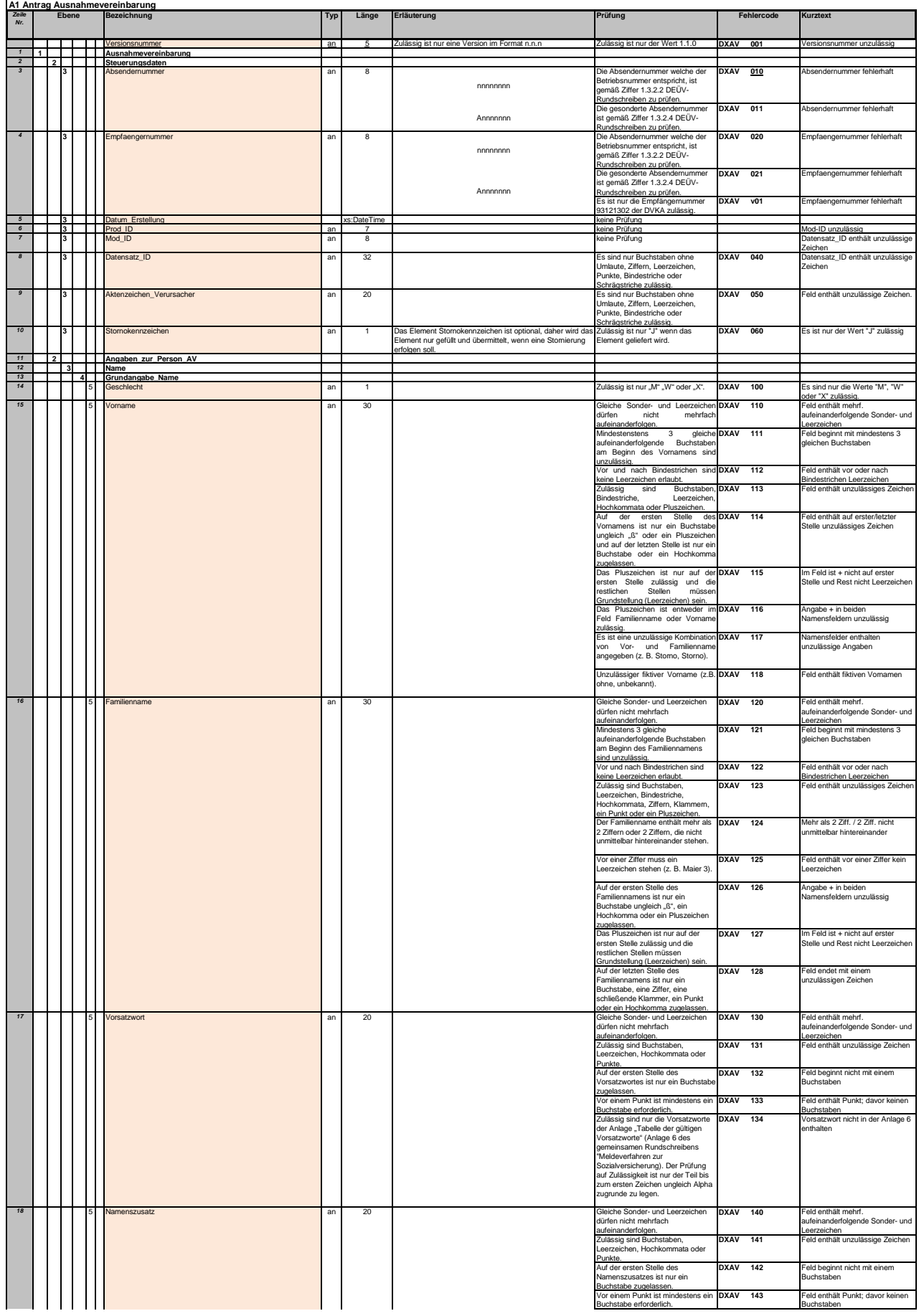

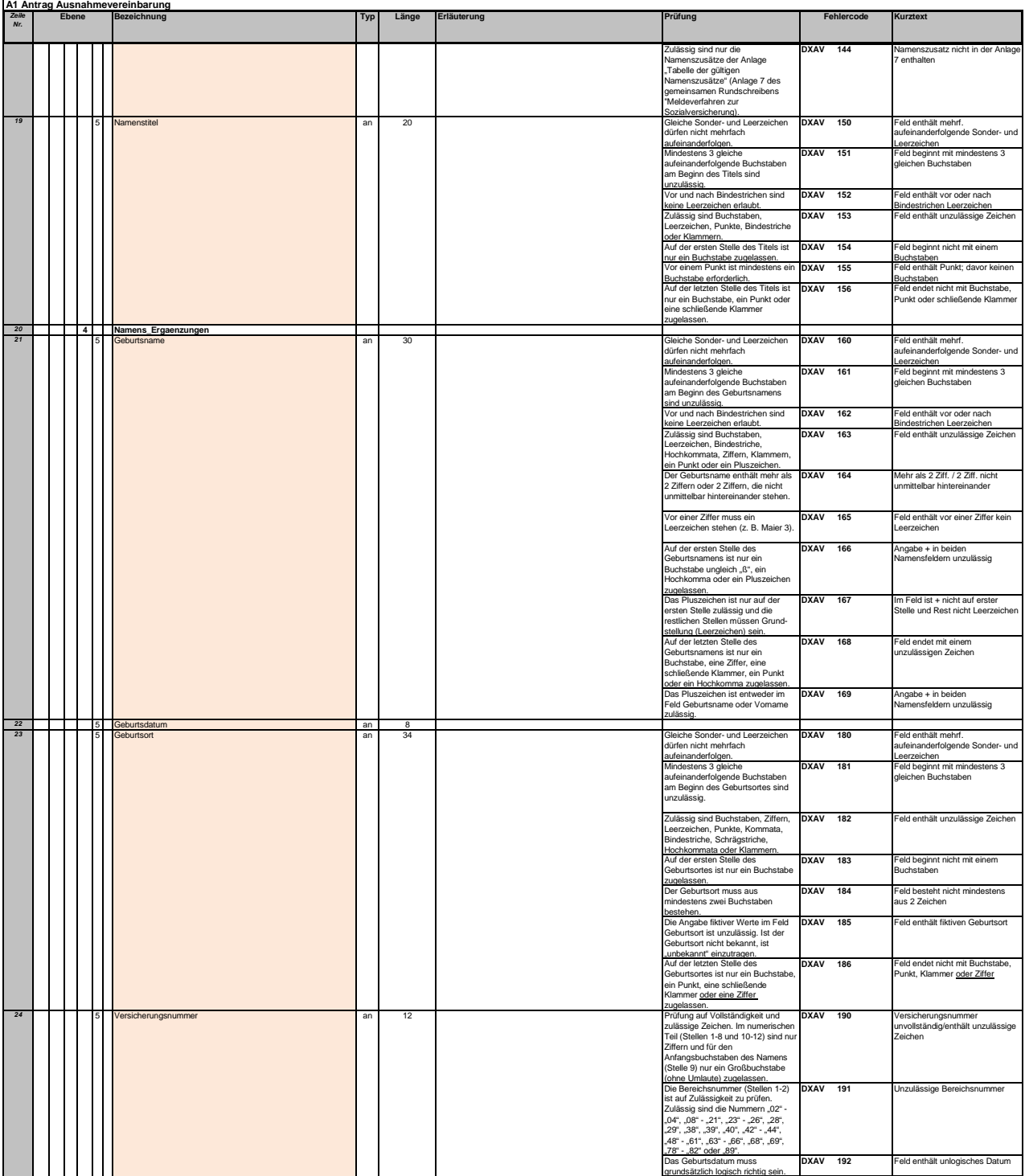

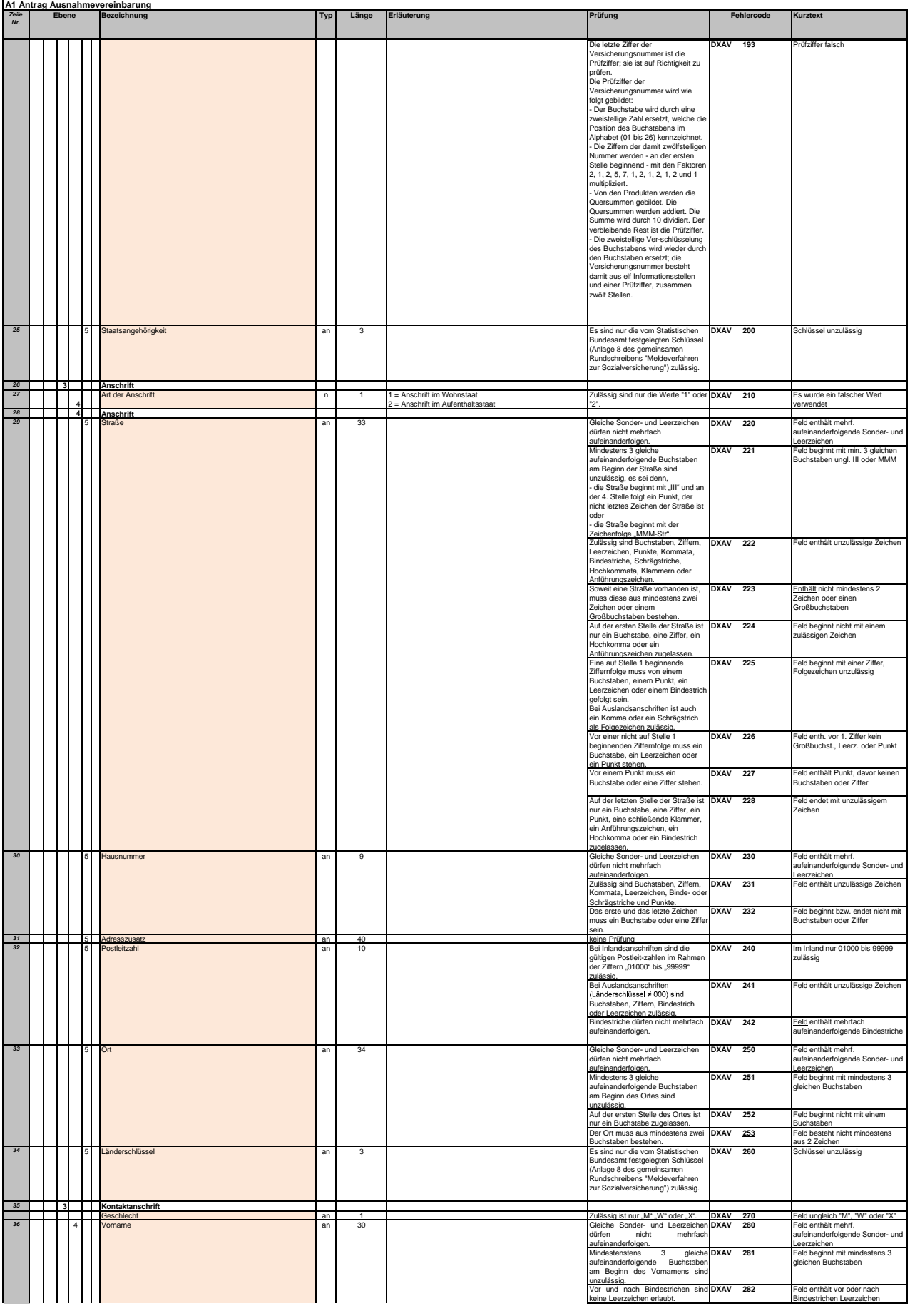

 $\overline{\phantom{a}}$ 

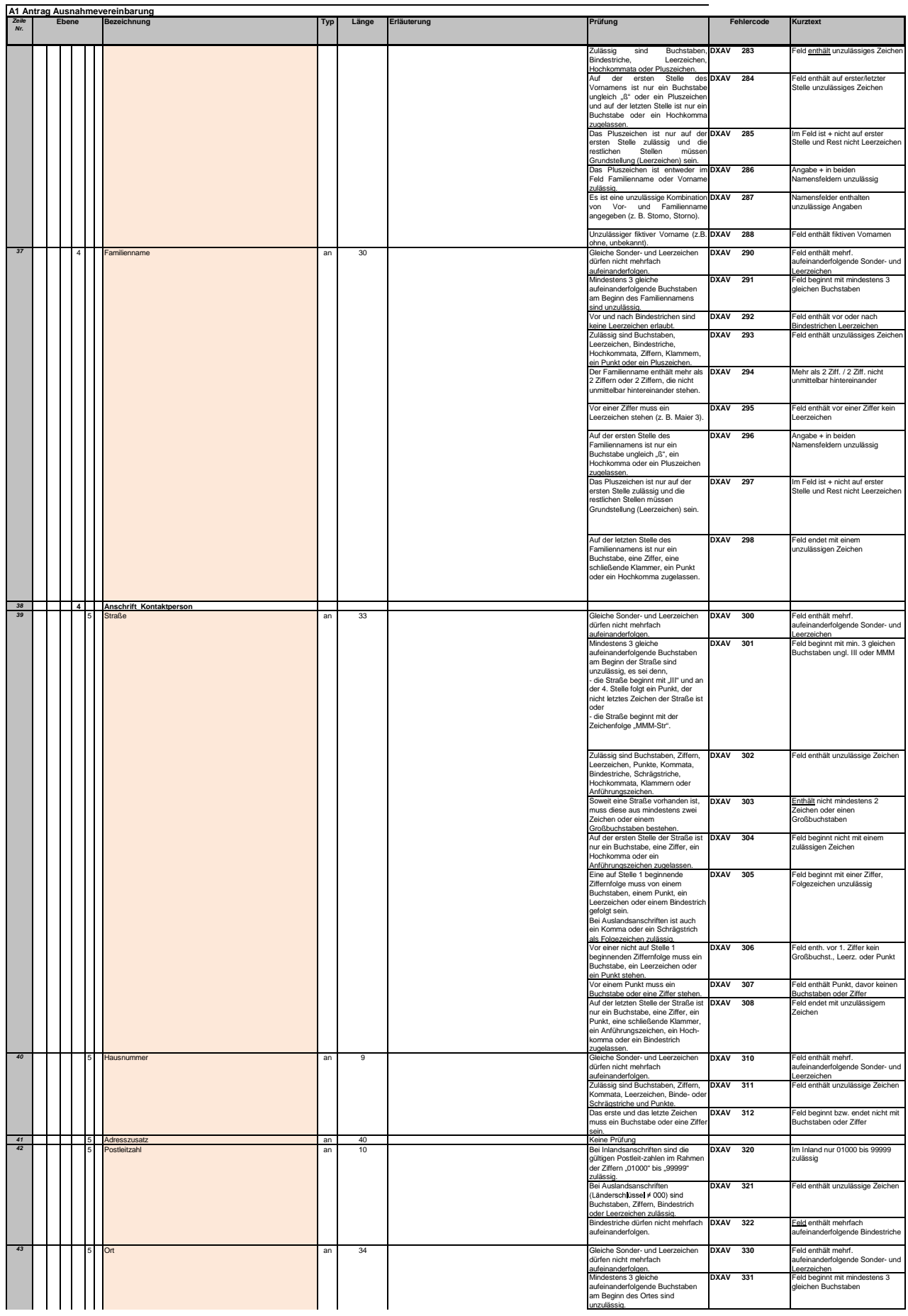

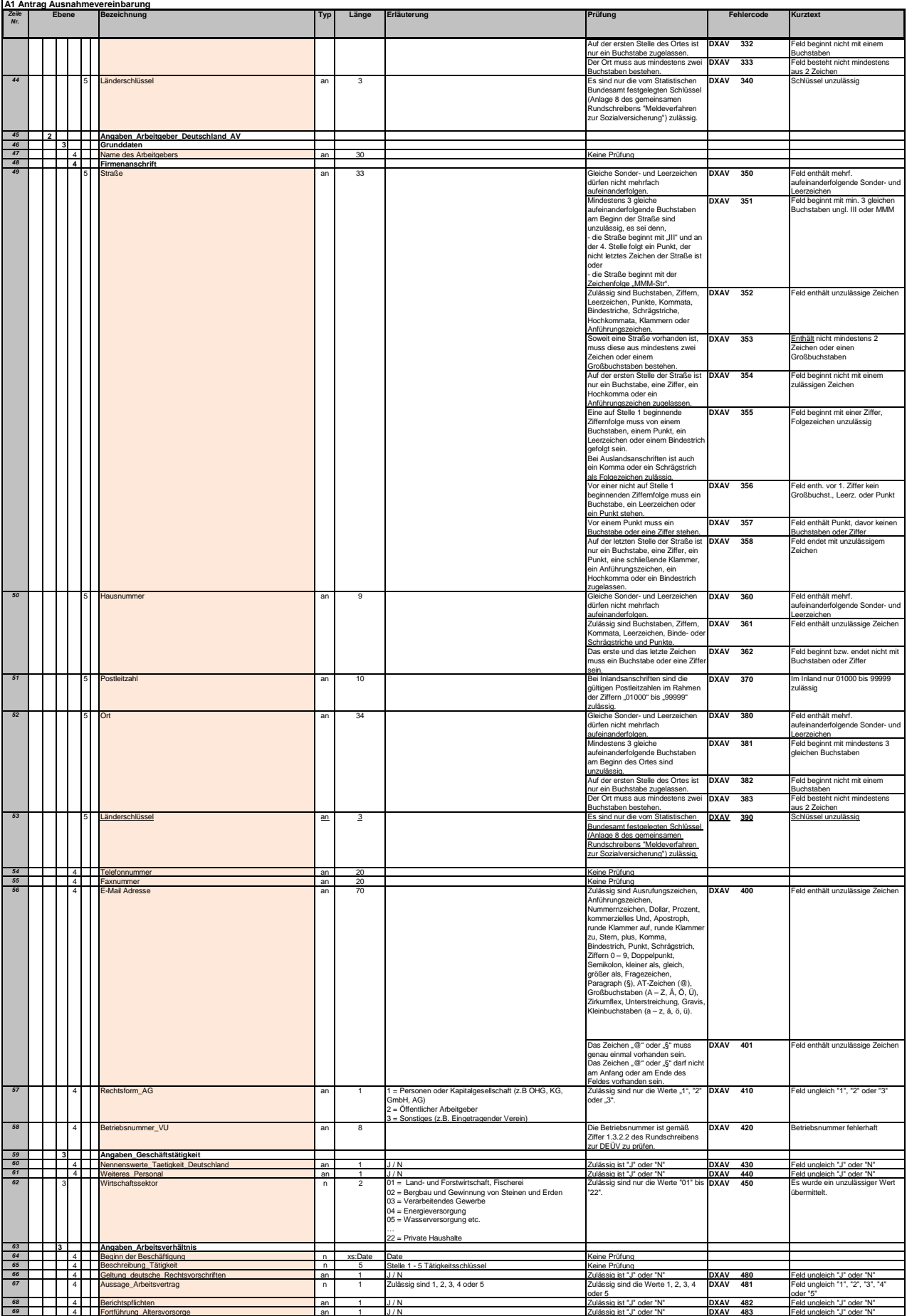
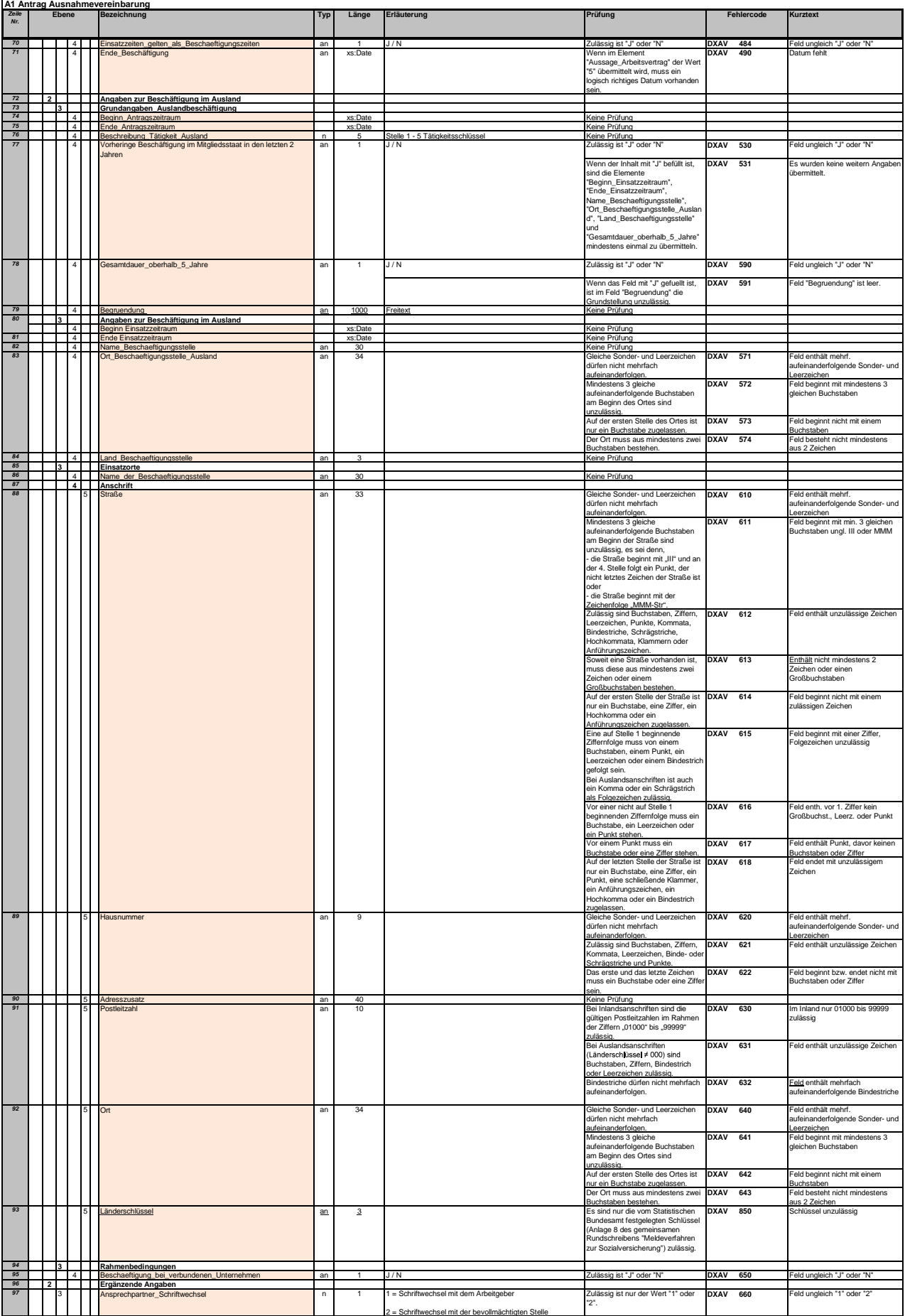

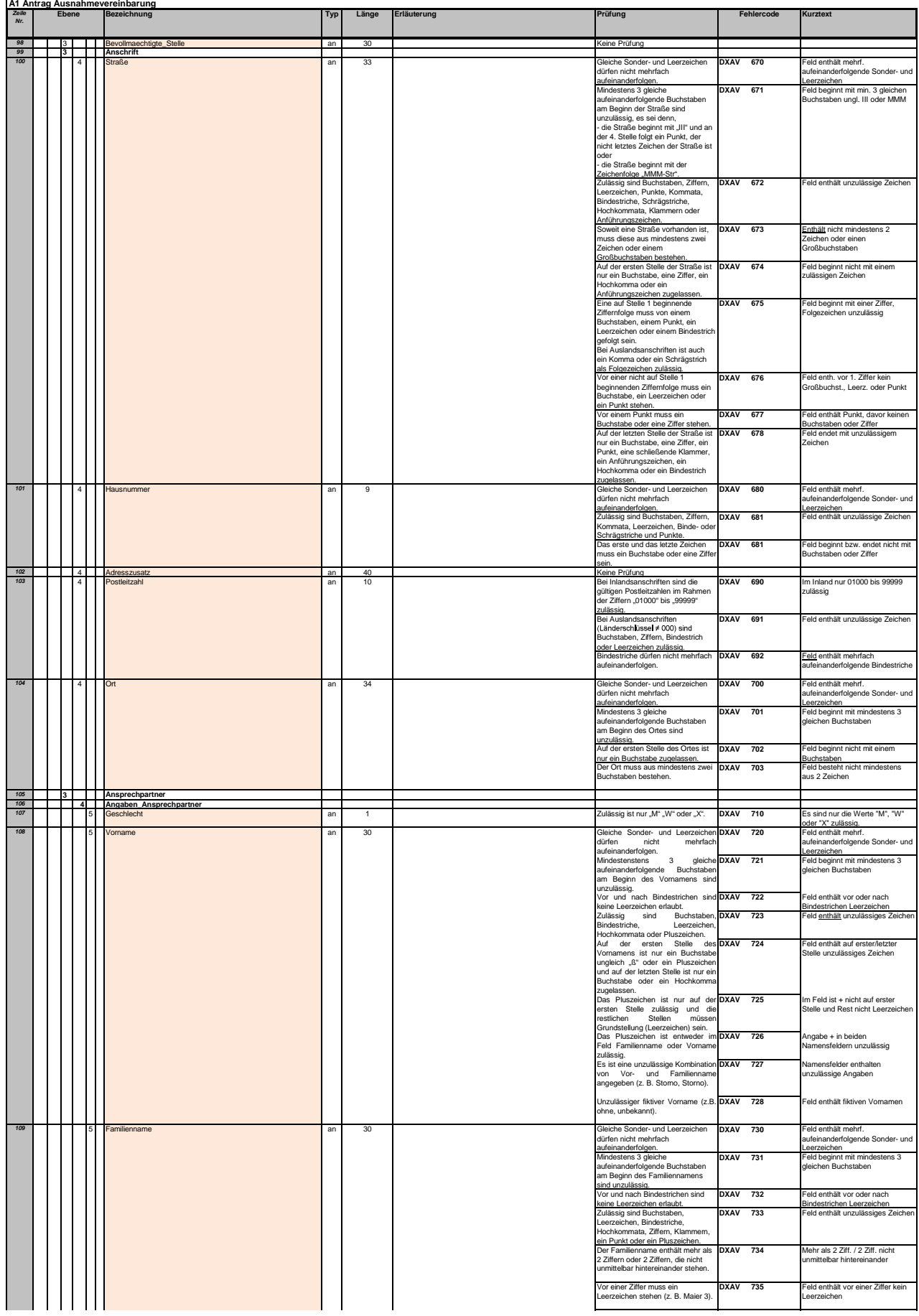

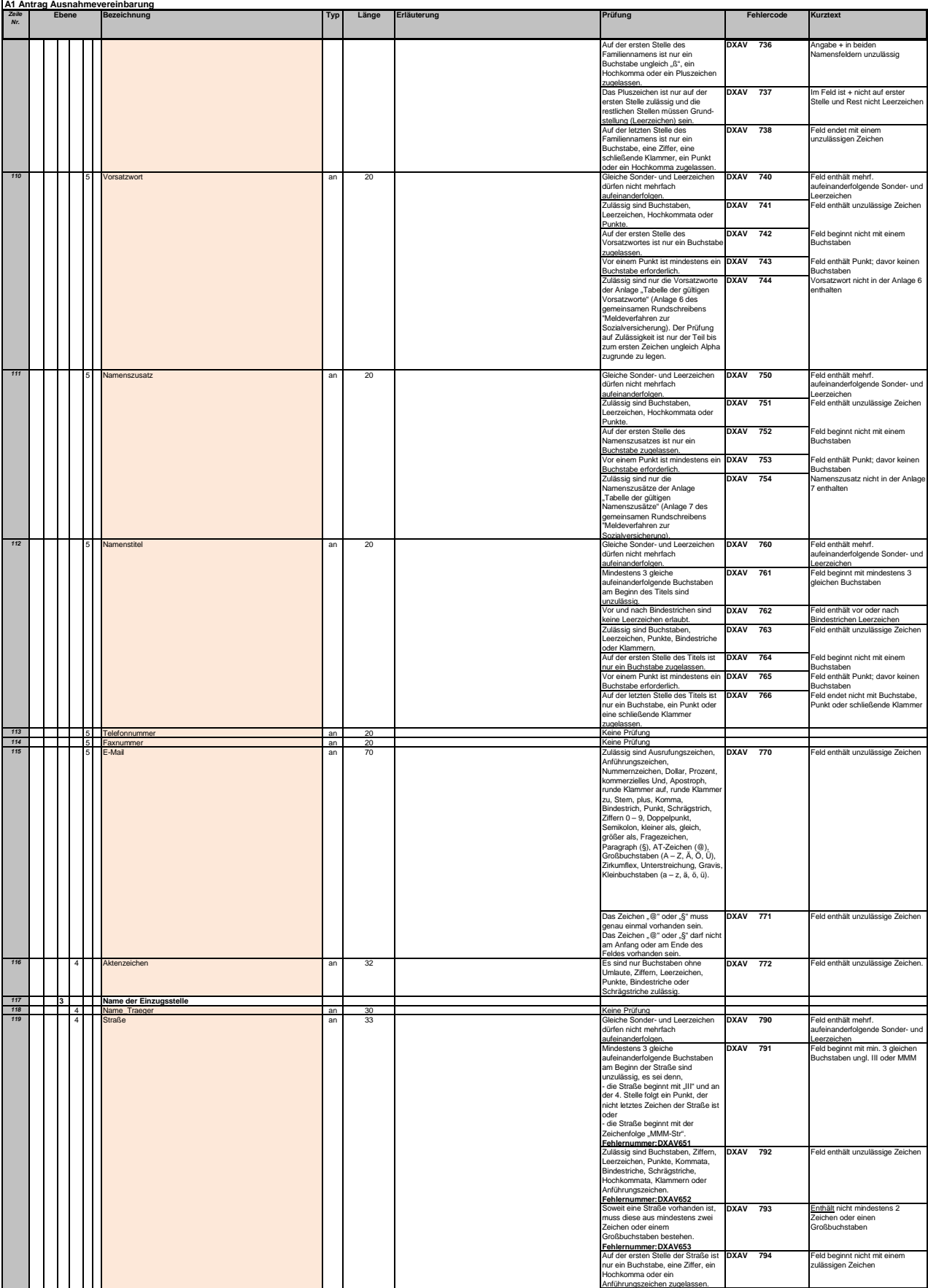

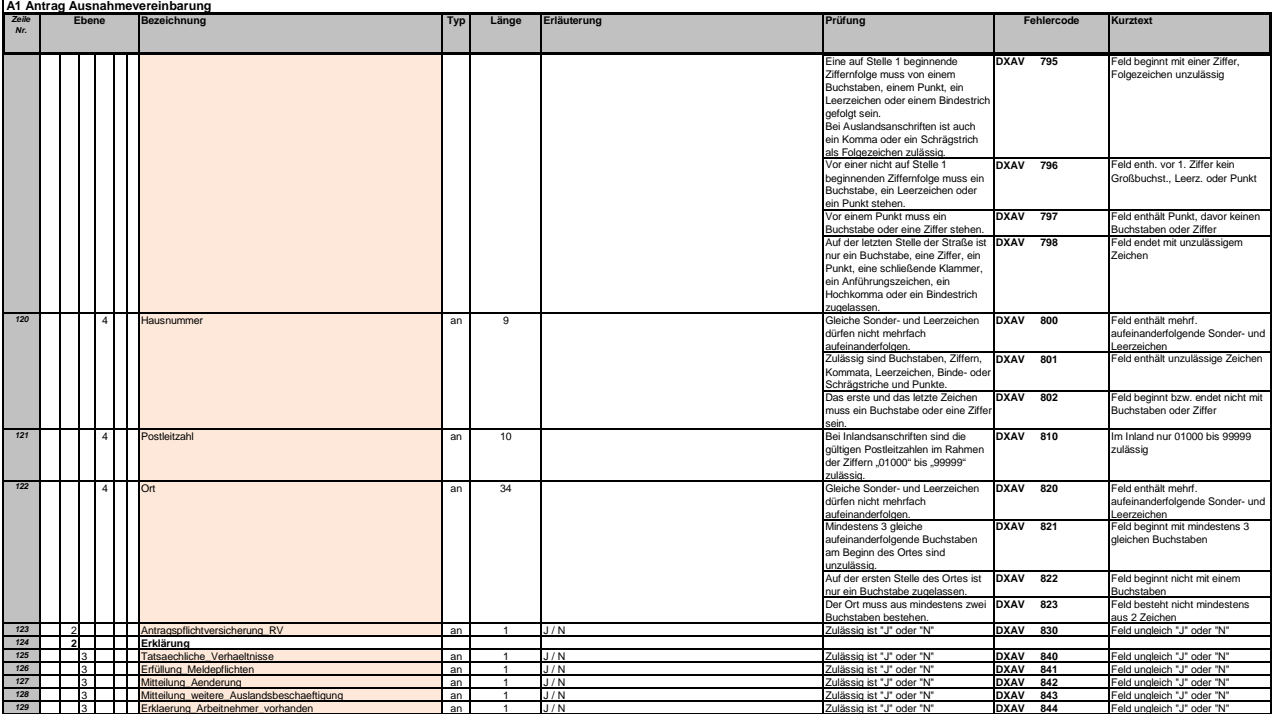